## **INSTITUTO TECNOLÓGICO SUPERIOR AERONÁUTICO**

# **CARRERA DE ELECTRÓNICA MENCIÓN INSTRUMENTACIÓN Y AVIÓNICA**

# "**IMPLEMENTACIÓN DE UN CD INTERACTIVO PARA LA ENSEÑANZA DE CONTRAINTELIGENCIA".**

## **POR:**

## **CBOS. TEC. AVC. SARZOSA LÓPEZ ANDRÉS SEBASTIÁN**

**Trabajo de graduación como requisito para la obtención del título de:**

# **TECNÓLOGO EN ELECTRÓNICA MENCIÓN INSTRUMENTACIÓN Y AVIÓNICA**

**2012**

## **CERTIFICACIÓN**

<span id="page-1-0"></span>Certifico que el presente Trabajo de Graduación fue realizado en su totalidad por el Sr**. CBOS. TEC. AVC. SARZOSA LÓPEZ ANDRÉS SEBASTIÁN,** como requerimiento parcial para la obtención del título de TECNÓLOGO EN ELECTRÓNICA MENCIÓN INSTRUMENTACIÓN Y AVIÓNICA

ING. JESSY ESPINOSA

Latacunga, 22 de Octubre del 2012

### **DEDICATORIA**

<span id="page-2-0"></span>A mis padres, porque creyeron en mí y porque me sacaron adelante, dándome ejemplos dignos de superación y entrega, porque en gran parte gracias a ustedes, hoy puedo ver alcanzada mi meta, ya que siempre estuvieron impulsándome en los momentos más difíciles de mi carrera, y porque el orgullo que sienten por mí, fue lo que me hizo ir hasta el final. Va por ustedes, por lo que valen, porque admiro su fortaleza y por lo que han hecho de mí.

A mis hermanos, tíos, primos, abuelos y amigos. Gracias por haber fomentado en mí el deseo de superación y el anhelo de triunfo en la vida. Mil palabras no bastarían para agradecerles su apoyo, su comprensión y sus consejos en los momentos difíciles.

A todos, espero no defraudarlos y contar siempre con su valioso apoyo, sincero e incondicional.

#### **SARZOSA LÓPEZ ANDRÉS SEBASTIÁN**

### **AGRADECIMIENTO**

<span id="page-3-0"></span>El presente trabajo de tesis primeramente me gustaría agradecerte a ti Dios por bendecirme para llegar hasta donde he llegado, porque hiciste realidad este sueño anhelado, a mis Padres y hermanos por el apoyo incondicional que día a día me lo han sabido dar, a la FUERZA AÉREA gracias a la oportunidad que me ha dado al formar parte de ella y brindar todo mi esfuerzo para el engrandecimiento de la misma.

#### **SARZOSA LÓPEZ ANDRÉS SEBASTIÁN**

#### **INTRODUCCIÓN**

<span id="page-4-0"></span>La inteligencia militar es la tarea, cumplida por lo general por unidades específicas dentro de las [Fuerzas Armadas,](http://es.wikipedia.org/wiki/Fuerzas_Armadas) se recoge información acerca del enemigo actual o potencial para permitir planear adecuadamente las eventuales operaciones. Asociada tradicionalmente al [espionaje,](http://es.wikipedia.org/wiki/Espionaje) la inteligencia abarca la recolección de información de la capacidad tecnológica, el orden de batalla, armas, equipo, entrenamiento, bases militares, comunicaciones y la detección de radares. La colección de inteligencia es vital para proveer información exacta y reciente para que un comandante pueda hacer uso inteligente de sus recursos.

Aunque la tarea es de carácter militar, a nivel mayor se incluye información diplomática, política, económica y demográfica en tiempo de paz.

La formación de departamentos profesionales de inteligencia militar se produjo a lo largo del [siglo XIX;](http://es.wikipedia.org/wiki/Siglo_XIX) el progreso de la [tecnología](http://es.wikipedia.org/wiki/Tecnolog%C3%ADa) en el [siglo XX](http://es.wikipedia.org/wiki/Siglo_XX) les sumaría a las tareas tradicionales de espionaje un gran arsenal de recursos técnicos, desde las imágenes, la intercepción de comunicaciones, análisis de patrones comunicativos, la detección de radares, y otras funciones como la inteligencia humana, la desinformación, la decepción y la [contrainteligencia.](http://es.wikipedia.org/wiki/Contrainteligencia)

La Contrainteligencia es el conjunto de actividades destinadas a anular la eficacia de las acciones de Inteligencia hostiles y a proteger la información contra el espionaje, el personal contra la subversión, y las instalaciones y el material contra el sabotaje.

Dichas actividades consisten en el estudio, adopción y aplicación de un conjunto de medidas cuya eficacia dependerá, fundamentalmente, del conocimiento que se tenga del enemigo y de sus posibilidades.

El Comandante, en todos los escalones, es responsable de la adopción de todas las medidas de Contrainteligencia que en cada caso sean necesarias dentro de su zona.

#### **RESUMEN**

<span id="page-5-0"></span>El presente CD Interactivo de Contrainteligencia tiene como objetivo contribuir al mejoramiento del material didáctico utilizado en la Fuerza Aérea, así como también, será una valiosa herramienta para la instrucción de aerotécnicos que se inicien en la especialidad de Inteligencia.

La Contrainteligencia tiene por misión negar la información propia al enemigo y coadyuvar a la seguridad de las fuerzas propias. Con ello se contribuye además a proporcionar libertad de acción al comandante, evitando que el enemigo conozca tanto sus intenciones como lo que se sabe de él y el logro de la sorpresa en el empleo de los medios propios.

El contenido del CD Interactivo incluye un resumen descriptivo del tema, material que servirá como fuente de información y consulta. La información plasmada en el presente CD ayudará a instruir de mejor manera a los Aerotécnicos de la Fuerza Aérea, y a la vez actualizar los conocimientos, al ser un CD de fácil interpretación.

#### **SUMMARY**

<span id="page-6-0"></span>This CD Interactive Counterintelligence aims to contribute to improving the teaching materials used in the Air Force and also be a valuable tool for the investigation of the initiation Airmen specializing in intelligence.

Counterintelligence mission is to deny the enemy the information itself and contribute to the security forces. This contributes also to provide freedom of action to the commander, preventing the enemy knows both their intentions and what is known about him and the achievement of surprise in the use of the proper means.

Interactive CD content includes a summary description of the item, material that will serve as a source of information and consultation. The information provided in this CD will help to better educate the Air Force Airmen, while updating knowledge, being a CD for easy interpretation.

## ÍNDICE DE CONTENIDOS

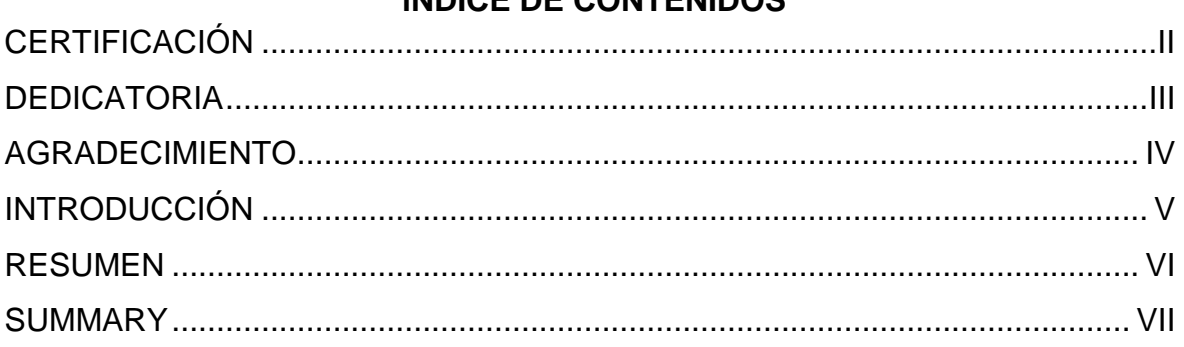

## **CAPÍTULO I**

## **TEMA**

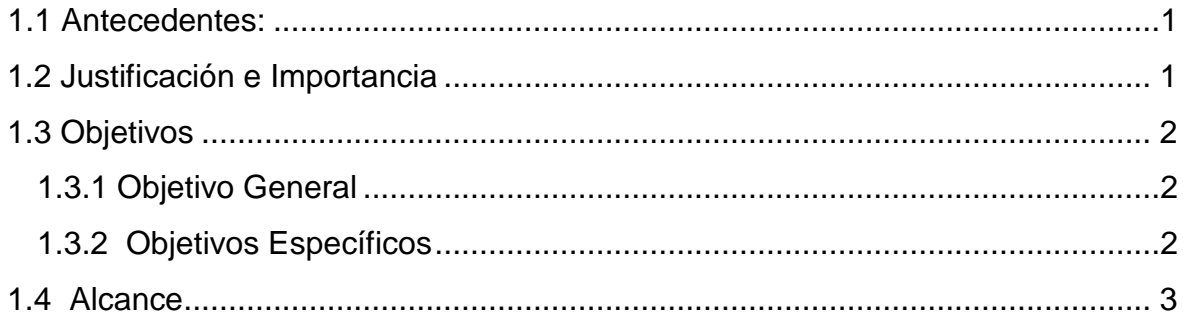

## **CAPÍTULO II MARCO TEÓRICO**

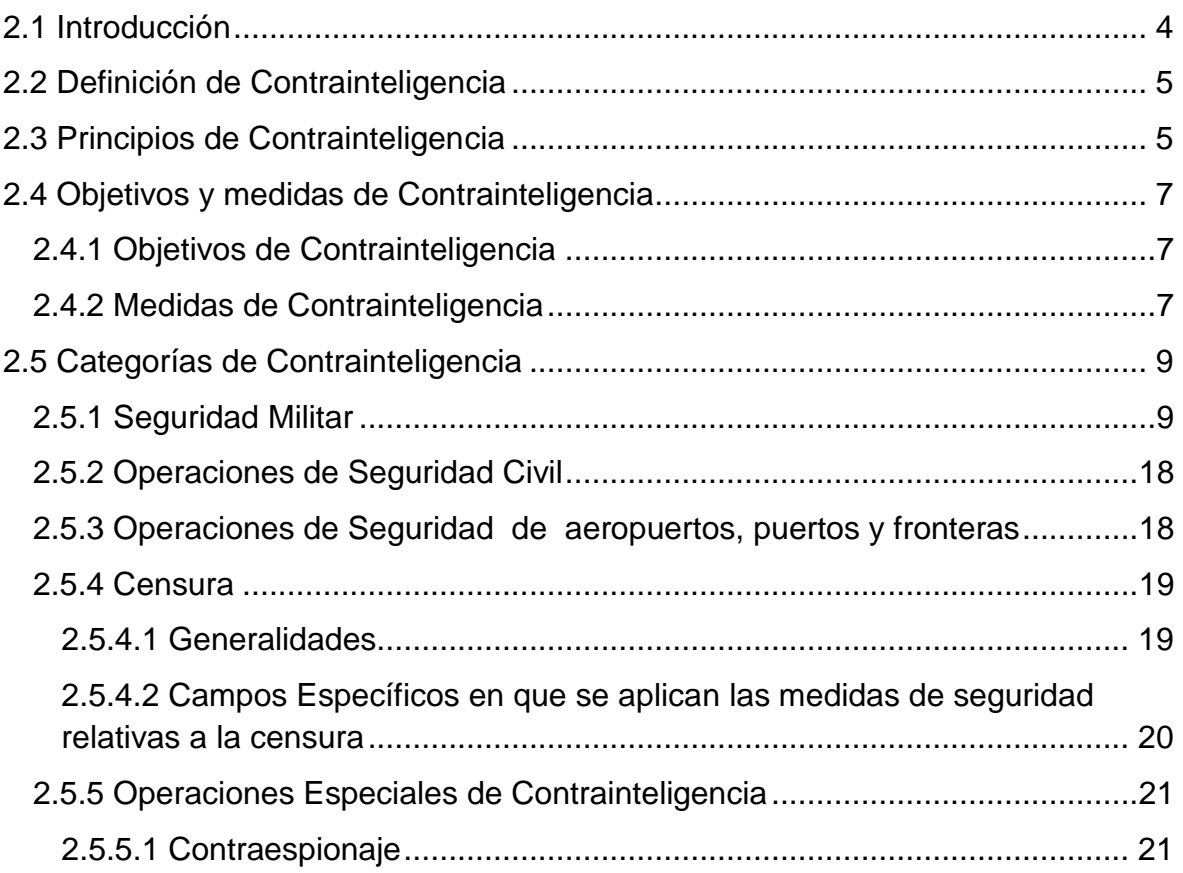

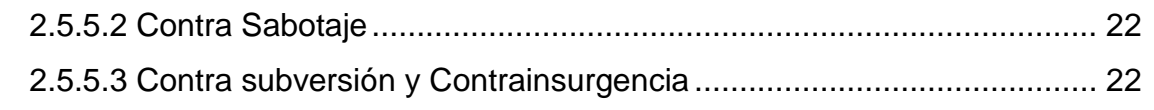

## **CAPÍTULO III**

### **DESARROLLO DEL TEMA**

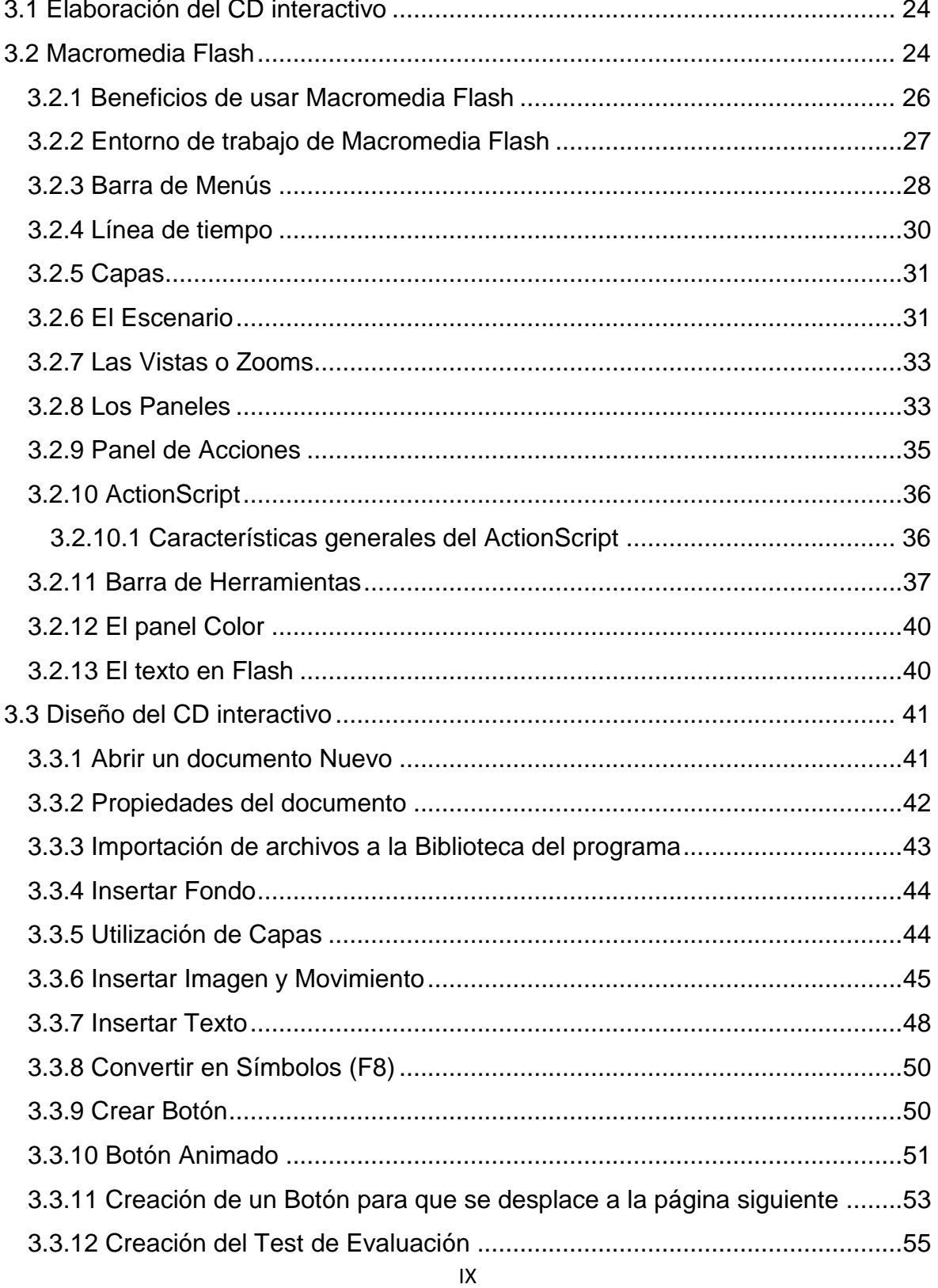

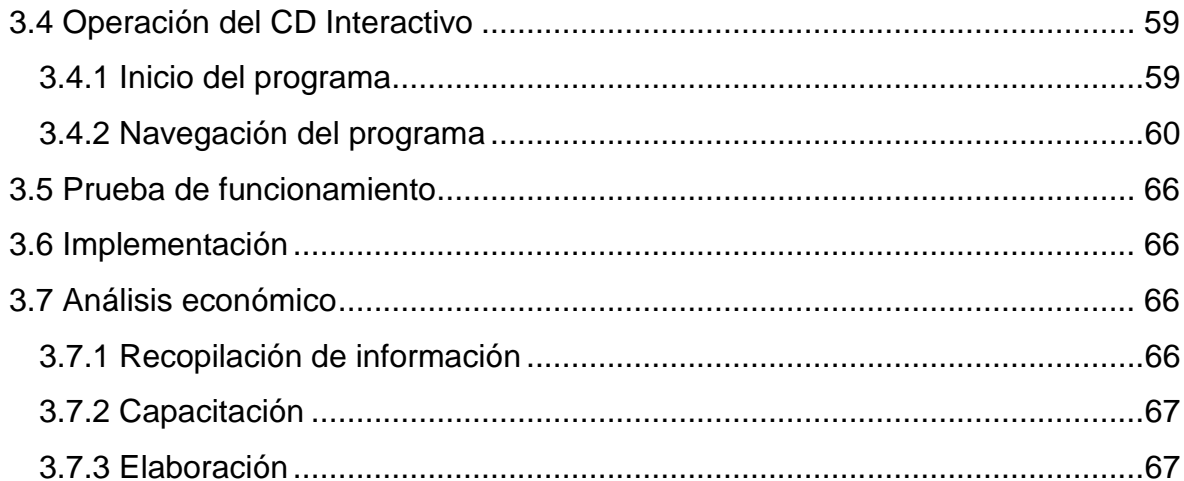

## **CAPÍTULO IV**

### **CONCLUSIONES Y RECOMENDACIONES**

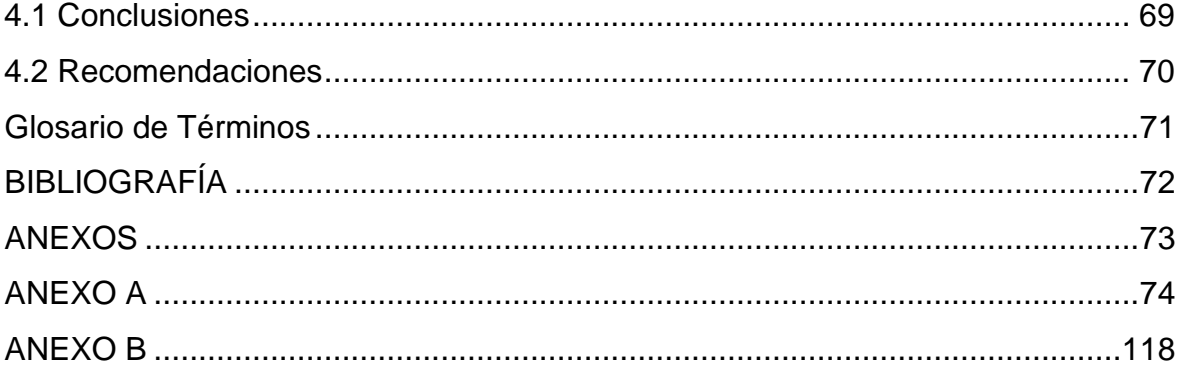

## **ÍNDICE DE GRÁFICOS**

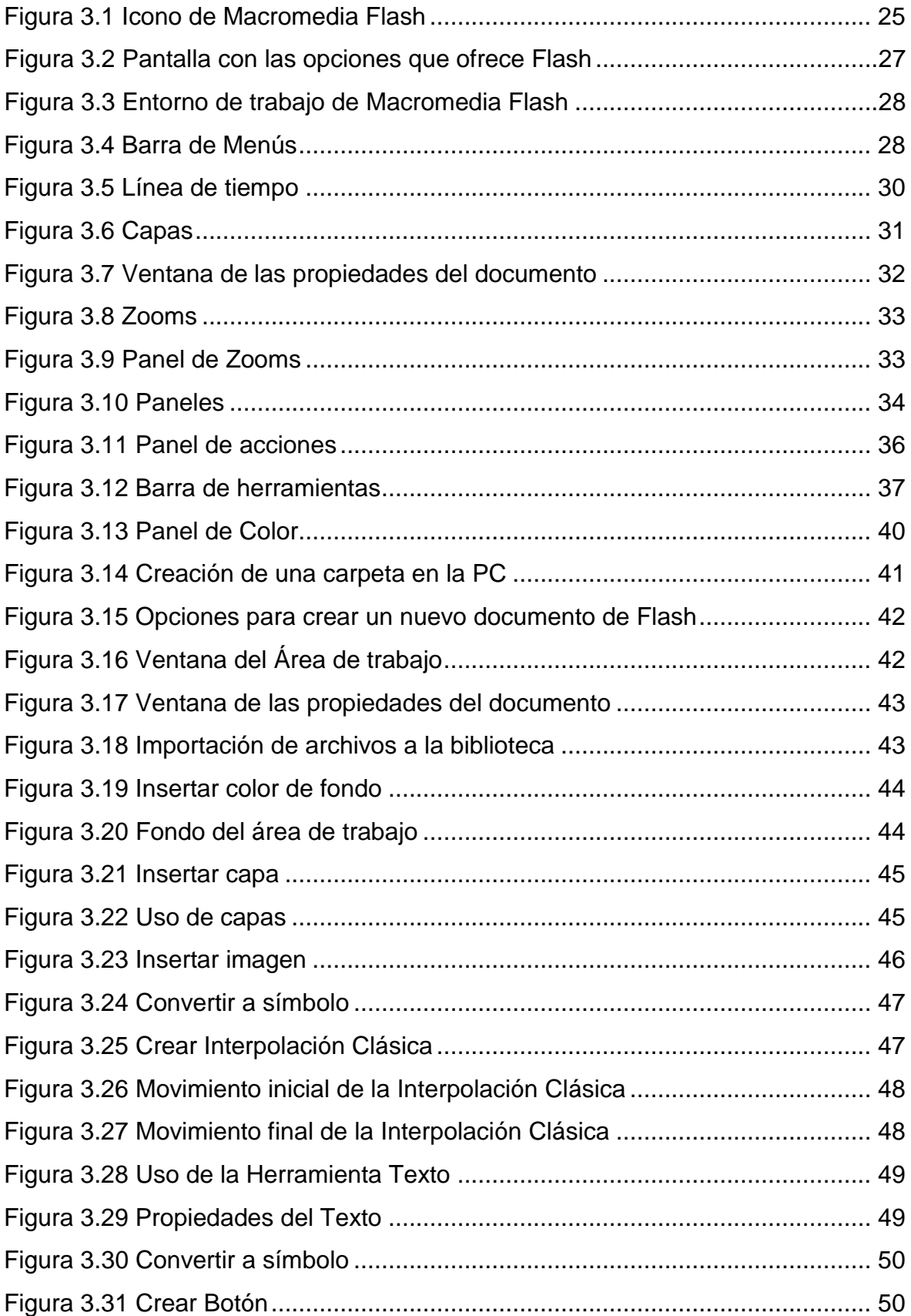

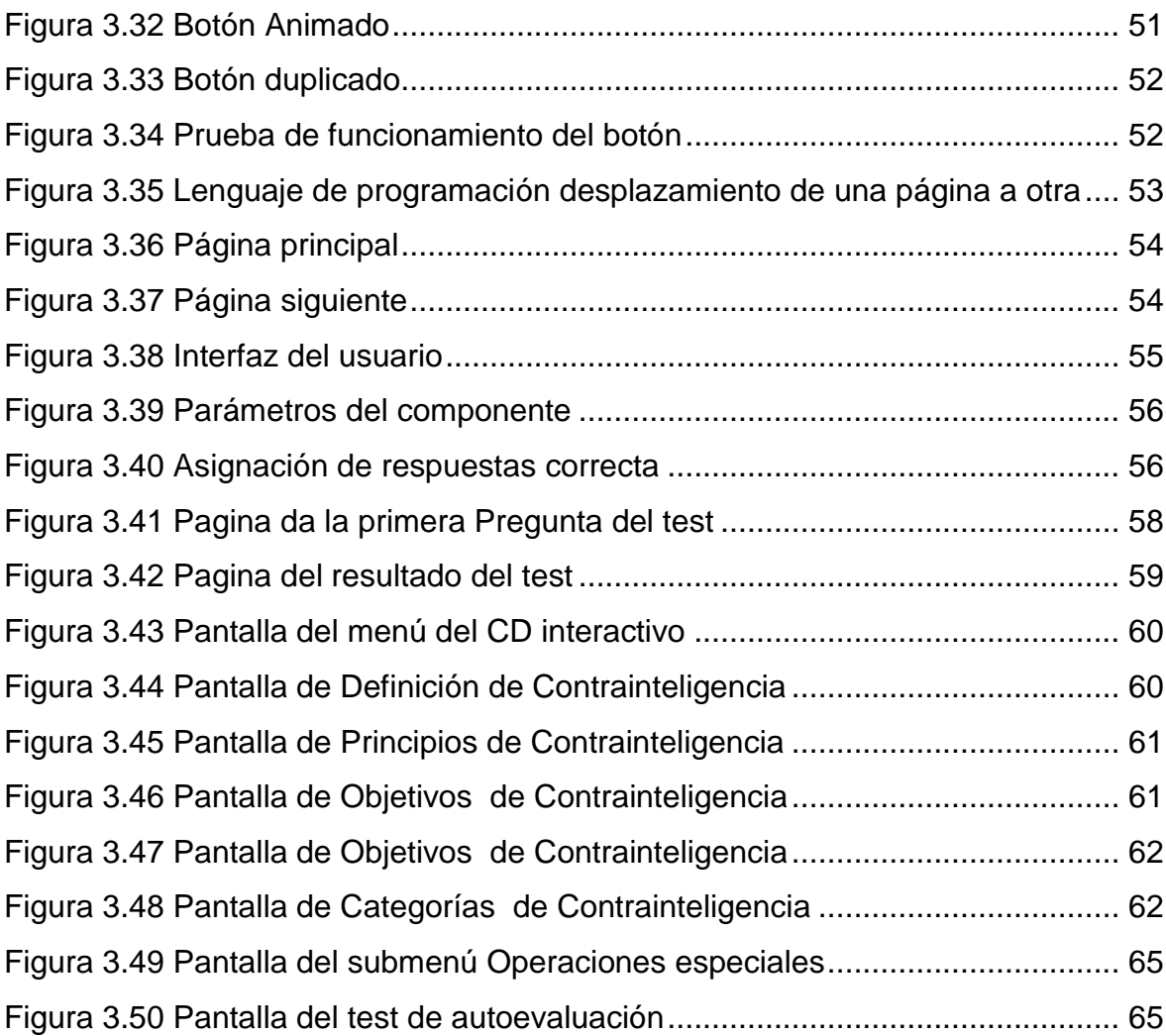

## ÍNDICE DE TABLAS

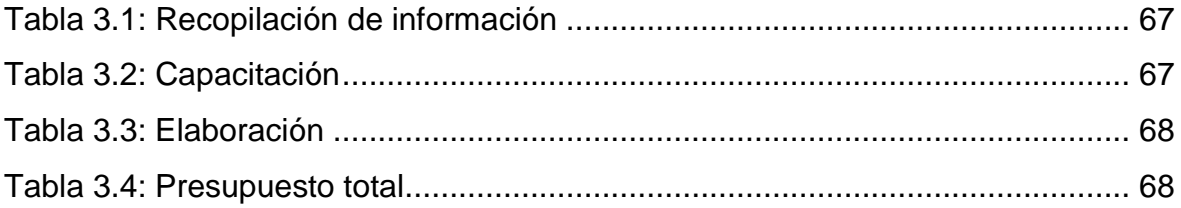

### **CAPÍTULO I**

#### **TEMA**

#### <span id="page-13-2"></span><span id="page-13-1"></span><span id="page-13-0"></span>**1.1 Antecedentes**:

El COED es una organización con calidad para dirigir la Educación en la Fuerza Aérea, contando con una doctrina acorde a los adelantos tecnológicos que se desarrollan en la sociedad.

En el mismo investigaron la situación actual de impartir clases a los Aerotécnicos de la Sección de Inteligencia dentro de la cual se tiene la especialidad de Contrainteligencia, a fin de mejorar las deficiencias de enseñanza-aprendizaje encontradas en el proceso. Determinaron en base de la investigación que es necesario la integración de nuevas herramientas de enseñanzas como un CD interactivo del manual de Contrainteligencia, formando parte fundamental en el desarrollo del proceso enseñanza-aprendizaje de los Aerotécnicos e instructores de la Sección de Inteligencia, para conocer la estructura, características, usos, ventajas y desventajas de la Contrainteligencia que utiliza la Fuerza Aérea Ecuatoriana para la Defensa Aérea del país.

Mediante la investigación no se encontró proyectos similares realizados por los alumnos de la carrera de Electrónica Mención Instrumentación y Aviónica del ITSA, dirigidos al COED para el perfeccionamiento de los señores Aerotécnicos en sus diferentes especialidades.

#### <span id="page-13-3"></span>**1.2 Justificación e Importancia**

En la actualidad se forma parte de un escenario en constante desarrollo tecnológico, razón fundamental para el estudio e implementación de CD´S interactivos que permitan mejorar la interacción de los alumnos de la Escuela Técnica de la Fuerza Aérea Ecuatoriana.

El diseño e implementación de un CD interactivo de Contrainteligencia, se desarrollará acorde a los medios disponibles en la actualidad, servirá de apoyo para la enseñanza y aprendizaje del personal de Aerotécnicos, de tal manera quienes accedan a este manual se familiaricen con la operación y funcionamiento del sistema.

#### <span id="page-14-0"></span>**1.3 Objetivos**

#### <span id="page-14-1"></span>**1.3.1 Objetivo General**

Diseñar e implementar un CD Interactivo de Contrainteligencia que facilite la instrucción impartida al personal de Aerotécnicos de la Fuerza Aérea Ecuatoriana.

#### <span id="page-14-2"></span>**1.3.2 Objetivos Específicos**

- Recopilar la información necesaria acerca del tema, de los medios disponibles.
- $\triangleright$  Organizar la información de una manera clara y precisa a fin de tener un avance secuencial en el diseño del CD interactivo.
- Trasladar la información seleccionada a un proyecto de animaciones, utilizando el programa Macromedia Flash, que permita mostrar la información de una manera clara y directa.
- $\triangleright$  Presentar el CD de manera que el usuario acceda de forma sencilla y secuencial-ordenada a todas las opciones desplegadas durante el desarrollo del mismo.
- Implementar el CD interactivo como una herramienta básica para la enseñanza-aprendizaje del personal de Aerotécnicos de la Fuerza Aérea Ecuatoriana.

#### <span id="page-15-0"></span>**1.4 Alcance**

Este CD Interactivo está dirigido al personal de Aerotécnicos de la Fuerza Aérea Ecuatoriana para optimizar el proceso de enseñanza-aprendizaje, además se convertirá en un importante material didáctico para las futuras generaciones.

### **CAPÍTULO II**

### **MARCO TEÓRICO**

#### <span id="page-16-2"></span><span id="page-16-1"></span><span id="page-16-0"></span>**2.1 Introducción**

El presente capítulo es fiel copia de los manuales de Contrainteligencia de la Fuerza Aérea Ecuatoriana y del Ejército Ecuatoriano.

Si la inteligencia es importante para las tropas Ecuatorianas también lo es para el enemigo, por lo que hará todo esfuerzo para obtenerla.

Considerando que la Inteligencia consiste en la obtención de datos militares concernientes a un posible adversario a fin de obtener una visión más completa de éste, debemos suponer que nuestros posibles adversarios tratarán de obtener lo propio con respecto a nosotros.

La Contrainteligencia por lo tanto deberá orientar su esfuerzo en determinar cuáles son nuestros objetivos más representativos para los posibles adversarios y dictar las medidas de seguridad con el propósito de protegerlos.

La Contrainteligencia, para el cumplimiento de su misión utiliza medidas pasivas, activas y de engaño que se agrupan en "Operaciones de Contrainteligencia" y cubren las áreas de acción de esta función, dentro del territorio Nacional y pueden aplicarse en el exterior donde se encuentran acantonadas Embajadas con sus respectivas Agregadurías.

Se debe considerar que este tipo de operaciones se encuentran amparadas legalmente en la Constitución Política del Estado / Ley de Seguridad Nacional, como se podrá demostrar en el desarrollo de este capítulo, a través del estudio y utilización de las Categorías de Contrainteligencia, como instrumento que garantiza la Seguridad Nacional.

#### <span id="page-17-0"></span>**2.2 Definición de Contrainteligencia**

Es parte de la inteligencia, destinada a negar información al enemigo y anular o neutralizar sus actividades de espionaje, subversión o sabotaje, así como a proteger la propia información, personal, material e instalaciones de dichas actividades, mediante medidas de negación detección y engaño.

#### <span id="page-17-1"></span>**2.3 Principios de Contrainteligencia**

Los principios que rigen la Contrainteligencia son los siguientes:

#### **1. Secreto**

El número de personal que trabaja con material clasificado debe ser restringido. En igual forma, el número o cantidad de ejemplares de los documentos clasificados que se elaboren debe corresponder estrictamente a los necesarios.

Estas medidas, proporcionarán seguridad y permitirán ejercer un mejor control sobre el personal que está en conocimiento de materias que comprometen la seguridad.

#### **2. Compartimentación**

Este principio, consiste en parcelar la información o el conocimiento de materias clasificadas entre un número reducido de personas o Agencias.

Sólo quien dirige la organización, debe estar en conocimiento de la información completa y es quien coordina los esfuerzos de las Agencias o personas para alcanzar el objetivo propuesto.

El comportamiento, impone la existencia de una cabeza directiva que está en conocimiento del conjunto.

Este principio al igual que la organización celular proporciona seguridad.

#### **3. Especialización**

Implica conocimientos técnicos especializados y además, requiere aumento del nivel de conocimiento de quienes se desempeñan en esta actividad.

#### **4. Eficiencia**

Aquella facultad para alcanzar el objetivo deseado al menor costo y se logra mediante:

- a. Instrucción
- b. Entrenamiento
- c. Auto preparación

#### **5. Permanencia**

Este principio indica que debe haber continuidad en la función. La continuidad además proporciona experiencia que no siempre se adquiere con la instrucción y el entrenamiento.

#### **6. Informar**

El informar debe ser una obligación de todas las personas, especialmente de aquellas que prestan servicios en las Instituciones de la Defensa Nacional. Debe informarse de cualquier situación que atente contra la seguridad de la Institución o del País. La información debe ser veraz y oportuna.

#### **7. Oportunidad**

Significa que la información debe ser entregada en el momento en que se obtiene, a fin de que los organismos de seguridad puedan desarrollar sus acciones antes que las situaciones o hechos se produzcan.

#### **8. Objetivo**

Debe estar claramente definido a fin de que la orientación dada a las actividades sea la más acertada. Este principio es básico para la planificación de una operación.

#### **9. Riesgo calculado**

Toda operación involucra un riesgo que debe ser considerado, con el propósito de poder adoptar las medidas de seguridad que éste demanda.

#### **10. Previsión**

Es interdependiente con el principio de oportunidad. Debe mantenerse, hasta donde sea posible, un adelanto con respecto a los acontecimientos esperados.

#### **11. Centralización y coordinación**

Mientras más densa es la red, más completa resulta la coordinación. Debe mantenerse un control centralizado y operaciones descentralizadas.

Quien está en conocimiento del conjunto de la información, debe estar en condiciones de coordinar el empleo de los medios de que se disponen, (Administrar).

#### <span id="page-19-0"></span>**2.4 Objetivos y medidas de Contrainteligencia**

#### <span id="page-19-1"></span>**2.4.1 Objetivos de Contrainteligencia**

- Ocultar y negar a la Inteligencia adversaria, la información militar perseguida por sus órganos de búsqueda.
- $\triangleright$  Proteger y dar seguridad al personal, material y equipo (BAV) de las acciones del adversario, sea este externo o interno.
- Detectar, neutralizar o destruir a los grupos de personas que desarrollan actividades u operaciones, planificadas o no, destinadas a limitar las capacidades de la organización militar, descohesionar a sus integrantes, o que sean contrarias al Orden Interior de la zona jurisdiccional.

#### <span id="page-19-2"></span>**2.4.2 Medidas de Contrainteligencia**

#### **a) Medidas Pasivas:**

Son aquellas medidas de seguridad tomada por una Unidad o Repartición dentro de un Reparto Militar para protegerse del espionaje, sabotaje, guerrilla, etc. y que al mismo tiempo proporcionan un grado adecuado de libertad de acción para el cumplimiento de su Misión.

#### **b) Medidas Activas:**

Las medidas activas de Contrainteligencia, son aquellas que tratan de impedir activamente los esfuerzos del enemigo, identificando la realización del espionaje, sabotaje, subversión, guerrilla o insurgencia. Se realizan operaciones especiales fuera de los Repartos Militares y con personal altamente entrenado.

#### **c) Medidas de Engaño:**

Son aquellas medidas que tratan de desorientar y confundir nuestras acciones e intenciones al adversario. En algunas oportunidades estas medidas son desarrolladas por toda la Unidad, a objeto de que, mediante el principio de SORPRESA, el enemigo, efectúe una apreciación errada en relación a nuestra verdadera situación, a más de que si se emplea eficientemente las siluetas / señuelos, minimiza el nivel de riesgo e impacto en un ataque aéreo.

Sin embargo, se debe considerar que dentro de este tipo de medidas existirán acciones que se ejecuten para negar información real al adversario y se denominarán de NEGACIÓN, cuyo propósito fundamental es el de ocultar información sensitiva. Tienden a desorientar o engañar al enemigo, sobre nuestros verdaderos planes e intenciones:

- Ardid
- Fintas o demostraciones
- Posiciones simuladas
- Difusión de información falsa
- Distracción (Incursión)
- Encubrimiento
- Interferencia electrónica
- Amenaza
- Fuerza (amagos)
- **Camuflaje**

#### <span id="page-21-0"></span>**2.5 Categorías de Contrainteligencia**

Es una herramienta que explota la contrainteligencia y aprovecha lo que está estipulado de la Carta Magna del Estado, para garantizar la Supervivencia, Soberanía y Seguridad Nacional del mismo. Tanto en tiempo de paz o cuando se halla decretado un estado de excepción o Emergencia Nacional.

Las Categorías de Contrainteligencia comprenden:

#### <span id="page-21-1"></span>**2.5.1 Seguridad Militar**

Es la coordinada aplicación de las medidas de protección, que permiten impedir o dificultar la acción de la Inteligencia enemiga, relacionada con el espionaje, sabotaje, subversión, guerrilla y propaganda. Al mismo tiempo, evitar sorpresas que proporcionen la adecuada libertad de acción al Comandante en el cumplimiento de su Misión específica.

Las operaciones de Seguridad Militar comprenden:

- a. Seguridad de personal
- b. Seguridad física, material y equipo
- c. Seguridad de documentación e información
- d. Seguridad de comunicaciones
- e. Seguridad de movimiento y transporte

#### **a. Seguridad de Personal**

Tienen por objeto proteger y prevenir, el daño que puede sufrir la Unidad o Repartición, por la entrega de información que voluntaria o involuntariamente pueda proporcionar, el individuo, garantizando con ello, que solo aquellas personas autorizadas y con "necesidad de saber", tengan acceso a material e información clasificada y garantizan la idoneidad de los aspirantes y miembros activos que han ingresado a prestar su contingente en una Institución Militar; además, se lo realiza cuando éstos hayan cumplido con la Institución y obtengan el estatus de servicio pasivo.

El sistema de Seguridad de Personal está conformado por las siguientes actividades o método:

#### **1. Declaración de Historial de personal (D.H.P.)**

Documento para identificar física e ideológicamente a un individuo; se realiza:

- $\checkmark$  Cuando los postulantes inician los trámites de contratación.
- $\checkmark$  Cada vez que el personal tenga mayor grado de acceso a la información.
- $\checkmark$  Cuando deba ser actualizada por alguna razón importante.
- $\checkmark$  Cuando la DIFAE lo disponga.

#### **2. Investigación de Seguridad Personal (I.S.P.).**

Es un proceso de estudio de análisis de antecedentes personales (DHP), con el objeto de determinar los valores individuales. Se realiza:

- $\checkmark$  Para comprobar hechos dados por alguien como ciertos, pero que es necesario asegurarse de su veracidad.
- $\checkmark$  Como una investigación propiamente tal, en base a denuncias o requerimientos específicos.

#### **3. Investigaciones Sumarias**

Cuando hay faltas a la disciplina que vayan en perjuicio de la Seguridad Militar (indiscreción con materias clasificadas, indiferencia o negligencia en funciones de guardias, dactilografía, Comandantes de Unidades, Jefes de Departamentos, etc.)

#### **4. Proceso en los Tribunales**

Cuando hay un delito que afecte la seguridad militar, el Comandante comunicará a la autoridad judicial competente y a la autoridad de Inteligencia correspondiente.

Alguno de estos delitos pueden ser: Espionaje, sabotaje, robo o hurto de material de guerra, robo o hurto de material clasificado, colaboración con el enemigo, etc.

## **5. Determinación de grados de acceso (registros y tarjetas de autorización de acceso).**

Es la autoridad que se tiene para conocer o manipular documentación e información de material clasificado.

- $\checkmark$  Grado de acceso 1 = Información de carácter CONFIDENCIAL (C).
- $\checkmark$  Grado de acceso 2 = Información de carácter RESERVADO (R).
- $\checkmark$  Grado de acceso 3 = Información de carácter SECRETO (S)

#### **6. Identificación y control de personal en los Recintos Militares.**

- $\checkmark$  (TIM) Tarjeta de Identificación Militar
- (TCI) Tarjeta de Circulación Interna
- $\checkmark$  (TAA)Tarjeta de Autorización de Acceso a documentación y áreas
- $\checkmark$  (TIV) Tarjetas de ingreso de Visitas peatones y vehículos

Finalmente este sistema de seguridad tiene por objeto primordial que, todo personal que tenga acceso a un sistema automatizado y maneje, elabore, custodie información calificada, trabaje en áreas críticas dentro de las FF.AA. deberá pasar por una investigación de carácter y confiabilidad exhaustiva.

#### **b. Seguridad Física del material y equipo**

Es el conjunto de medidas cuyo objetivo es prevenir, controlar y tratar de impedir la penetración especial o técnica de personas no autorizadas, a un Reparto Militar, a través de la aplicación detallada de barreras y otros procedimientos y más aún proteger contra el espionaje, sabotaje, daños y robo a los puntos sensitivos o áreas calificadas, con prioridad al personal, documentación, información, equipos y material.

Para establecer este tipo de barreras, es imprescindible que se inicie con un estudio y análisis minucioso del Reparto militar a fin de identificar los Blancos de Alto Valor Militar que deben ser protegidos; así como, la calificación de áreas sensitivas para aplicar las TAA en base a los niveles de acceso establecidos.

Clasificación de áreas:

Prohibidas, restringidas, reservadas y libres.

Para prevenir y controlar el acceso a una Unidad o Repartición se emplean barreras de diferente índole, que se complementan para conformar un verdadero sistema integrado que impida la violación o acción clandestina de la amenaza.

Las barreras y medidas que la seguridad física explota son:

#### **1. Barreras Naturales**

Constituidas por accidentes topográficos naturales, ubicados dentro o fuera del Recinto Militar y que se aprovechan para retardar o hacer más difícil la entrada del intruso. Los accidentes más comunes son: ríos, cuerpos de agua, barrancos, bosques densos, desiertos, acantilados etc.

#### **2. Barreras Artificiales**

Formadas por obstáculos construidos por la mano del hombre, (específicamente para Seguridad Militar) cuyo fin es evitar la penetración clandestina a un Blanco de Alto Valor.

Ejemplos: murallas, cercas, alambre de púas, concertinas, edificios, torres, entradas autorizadas, paredes, puertas, rejas protectoras de ventanas o puertas, estantes metálicos con llave, cajas de seguridad, bóvedas, cajas fuertes, extensiones de agua (canales) etc.

#### **3. Barreras Humanas**

Es la de mayor importancia porque se activa por sí misma.

Permite el rendimiento de los otros tipos y aprovecha en forma coordinada la eficacia o ayuda de diferentes barreras, para interponerse entre el intruso y lo que tiene por misión proteger (objetivos de protección).

Están representados por:

- $\checkmark$  El Servicio de Seguridad Militar.
- La Guardia de Cuartel o Servicio de Portería.
- $\checkmark$  El personal que por la naturaleza de su función o empleo ejerce como un deber adicional una acción de seguridad:
- $\checkmark$  Todo el personal de la unidad tiene el deber de interrogar o detener a toda persona extraña que observen dentro del Recinto Militar, que no vaya acompañada por alguien responsable o identificada con el pase correspondiente o al área de visita, estas personas deben ser puestas a disposición de la guardia e inmediatamente entregar al organismo de Inteligencia correspondiente.

En definitiva el filtro de seguridad primario, está sujeto al engaño, distracción y exceso de confianza en el desempeño de sus funciones, ya que por los puntos de inspección se debe filtrar a personal tanto militar como visitantes; así como, de vehículos y sus ocupantes confirmando y haciendo cumplir los procedimientos de seguridad establecidos.

#### **4. Barreras Animales**

Integradas fundamentalmente por perros adiestrados o con cualidades naturales que los hagan aptos para cumplir con su función, están destinados a anunciar la presencia de intrusos e impedir el acceso de personas no autorizadas a determinados Recintos.

Los perros son los más utilizados para este tipo de barrera, específicamente entrenados como perros de vigilancia y seguridad, de ataque, antidrogas, antiexplosivos, pero en países orientales emplean a los gansos.

#### **5. Barreras de Energía**

Constituidas por elementos artificiales activados por energía mecánica, eléctrica o electrónica. Ayudan a la OBSERVACIÓN Y VIGILANCIA del personal que compone las Barreras Humanas, al mismo tiempo que indican precisamente áreas o lugares donde la penetración subrepticia (sin ser visto) del adversario se está realizando.

Algunos ejemplos:

- $\checkmark$  Alarmas de sonido (timbre) y/o visual (luz).
- $\checkmark$  Circuito cerrado de Televisión
- $\checkmark$  Sistemas de alarmas
- $\checkmark$  Cualquier tipo de trampa (alumbrado continuo, fijo, emergencia)

#### **c. Seguridad de Documentos e Información**

Es el conjunto de medidas y procedimientos de seguridad, establecidos para evitar que tanto la documentación como la información, sea revelada sin la autorización debida, vendida o que pueda ser leída, escuchada, grabada o reproducida con fines de espionaje; ello implica:

#### **1. Disciplina del Secreto**

Comprende todas aquellas precauciones que es necesario tomar, a fin de asegurarse que la difusión se haga solo a los organismos o unidades indispensables y que la información sea conocida únicamente por las personas imprescindibles. Ella se materializa a través de:

#### **Discreción**

Evitar comentar o discutir asuntos del servicio que puedan ser escuchados por el enemigo.

#### **Preparación de Planes y Órdenes**

La elaboración por Oficiales nombrados para tal efecto y a los Comandantes subordinados, la información requerida para su planificación.

#### **Actitud en caso de Captura**

Entrenar y capacitar al Personal, para que sepan resistir en caso de caer prisionero y responder a un interrogatorio.

#### **2. Clasificación (calificación) de la Documentación**

Cuando las materias de la documentación son estructuradas frente a objetivos y finalidades que comprometen a las FF.AA. o al país, se transforman en clasificadas. A partir de ese momento, cualquier violación de su contenido ocasiona daño en mayor o menor medida a la Institución o al Estado, por tal razón, la clasificación toma su categoría en relación a los tipos de daños que provocarán la violación del contenido de sus documentos.

El Reglamento Para la Elaboración, Manejo y Custodia de la Documentación Militar Calificada TR-3-IV, clasifica en:

- $\checkmark$  Secretísima
- $\checkmark$  Secreta
- $\checkmark$  Reservada
- $\checkmark$  Confidencial

Si esta información calificada es divulgada genera efectos que deben ser conocidos por todos los miembros de las Fuerzas Armadas:

- **SECRETÍSIMA:** Una divulgación no autorizada, causa un daño excepcionalmente grave, a la Seguridad Nacional.
- **SECRETA:** Una información no autorizada, causa daño grave, a la Seguridad Nacional e Institucional.
- **RESERVADA:** Una información no autorizada, causa daño a la seguridad Institucional.
- **CONFIDENCIAL:** Una información no autorizada, causa controversia, en la seguridad Institucional.

#### **3. Control de las Comunicaciones**

El organismo de Inteligencia debe permanentemente controlar que los diferentes medios de comunicaciones o transmisión de datos, sean correctamente empleados y que gocen de las medidas de seguridad correspondientes; además, instruirá a las diferentes áreas sobre la correcta difusión de material calificado de tal manera que se minimice el nivel de riesgo y las vulnerabilidades.

## **4. Procedimientos de Control, Uso, Archivo e Incineración de Documentos**

Medidas destinadas a impedir que la documentación pueda ser revelada sin la autorización debida o que pueda ser leída, grabada o reproducida de:

- $\checkmark$  Sistemas de archivo
- $\checkmark$  Microfilmación
- $\checkmark$  Cintas magnéticas, etc.

#### **d. Seguridad de Comunicaciones**

Este tipo de seguridad es considerada de alto grado de sensibilidad ya que el flujo de la información que se transmite puede variar desde ordinaria hasta secreta, de acuerdo a su contenido e importancia; aquí, nuevamente se va a constatar la interrelación que debe existir en un sistema de seguridad, complementándose todos los aspectos anteriormente indicados como son la idoneidad del personal empeñado en estas funciones, las barreras físicas adoptadas, por lo tanto se debe trabajar con responsabilidad compartida entre elementos de Inteligencia y elementos que laboran en las diferentes áreas, estableciendo medidas de carácter técnico para impedir o reducir la acción de la inteligencia adversaria.

- $\checkmark$  Seguridad Criptográfica
- $\checkmark$  Seguridad de Transmisiones
- $\checkmark$  Seguridad Física del Material (medida complementaria)
- $\checkmark$  Custodia y acceso a Claves
- $\checkmark$  Minimizar la violación de comunicaciones
- $\checkmark$  Sistemas confiables

En este tipo de seguridad se debe considerar que la herramienta de Internet facilita la transmisión de datos, así como también los sistemas en red e Intranet, con esto se quiere decir que la tecnología acorta distancias y el tiempo, pero agranda las vulnerabilidades, es así como los computadores portátiles que contienen información militar calificada no puede conectarse a cualquier punto de Internet y peor aún si no tiene las seguridades del caso. Por lo tanto es necesario observar las siguientes recomendaciones:

- $\checkmark$  Sistemas múltiples pueden estar en una misma acreditación.
- $\checkmark$  Con los permisos necesarios, pueden procesar información calificada.
- $\checkmark$  Deben mantenerse en lugares seguros y con personas idóneas.

#### **e. Seguridad de Movimiento y transporte**

Este tipo de seguridad es muy poco observada y en muchos casos es mal interpretada y asociada con las funciones que cumple la Dirección de Seguridad Aérea y Terrestre, partimos de que cada uno tiene sus ámbitos de operación, pero deben trabajar de manera interrelacionada, de tal forma que se complementen las medidas adoptadas de manera preventiva y con un solo objetivo Institucional.

Todo medio de transporte (vehículos terrestres) que vayan a ser utilizado con fines militares (operaciones militares – administrativos, etc.) deben conocer el ambiente donde se va a cumplir la comisión y esa información solo lo puede proporcionar los organismos de Inteligencia de cada uno de los Repartos, entre otras informaciones que le van a proporcionar, siempre y cuando exista la coordinación correspondiente son:

- $\checkmark$  Lugar de desplazamiento o despliegue
- $\checkmark$  Características del área
- $\checkmark$  Riesgos
- $\checkmark$  Situación actual

#### <span id="page-30-0"></span>**2.5.2 Operaciones de Seguridad Civil**

Tiene por objeto garantizar el curso normal de las operaciones mediante la supresión del peligro que representa la penetración e intromisión de agentes enemigos en la población civil y se puede mantener el control de la población y sus recursos cuando se haya decretado un estado de excepción o emergencia.

- $\checkmark$  Registro Civil
- Control de Circulación
- $\checkmark$  Protección de Personal Civil y Militar
- $\checkmark$  Control de Áreas Calificadas
- $\checkmark$  Contra propaganda
- $\checkmark$  Centros de Interrogación y Detección

#### <span id="page-30-1"></span>**2.5.3 Operaciones de Seguridad de aeropuertos, puertos y fronteras**

Este tipo de Categoría de Contrainteligencia, permite tener un control directo de amenazas convencionales como asimétricas, garantizando de esta manera la Seguridad Nacional y lógicamente cada Institución disciplinada ejercerá su autoridad en su ámbito de operación, en forma general de la siguiente manera:

- a. **Aeropuertos:** La aplicación de todas las medidas de seguridad militar y civil necesarias, para controlar aeropuertos, principalmente las operaciones aéreas de aviación comercial nacional e internacional; para evitar infiltración de agentes, secuestro de aeronaves, sabotajes o cualquier atentado terrorista.
- b. **Puertos:** El control de puertos, bahías o cualquier punto propicio para el embarque y desembarque clandestino, principalmente de contrabando, a través de sabotaje.

c. **Fronteras:** El control de fronteras terrestres, marítimas y fluviales, realizando patrullajes permanentes en los sectores de responsabilidad, evitando la infiltración extranjera, monitoreo de la frontera, actividades ilícitas (narcotráfico-tráfico de víveres-de armas-expansionismo pacífico)

De carácter general las actividades de control que se realizan son:

- $\checkmark$  Control de puentes marítimos y aéreos
- $\checkmark$  Cruce de fronteras
- $\checkmark$  Ámbitos de operación (FF.TT. FF.NN. F.A.E. PP.NN.)
- $\checkmark$  Control de personas de marina mercante y aviación comercial
- $\checkmark$  Patrullajes terrestres, aéreos, marítimos y fluviales
- $\checkmark$  Sistemas de permisos para el tránsito militar (Sucumbíos)
- $\checkmark$  Permisos para zarpe de bracos, desembarcos y pesca
- $\checkmark$  Contrasabotaje y antisecuestros de equipos de puertos y aeropuertos.

#### <span id="page-31-0"></span>**2.5.4 Censura**

Este tipo de Categoría de C.I., permite realizar operaciones de Contrainteligencia que se desarrollan en tiempo de guerra, para evitar la indiscreción y captación de información militar por parte del enemigo.

#### <span id="page-31-1"></span>**2.5.4.1 Generalidades**

La Censura es una actividad de Contrainteligencia normalmente desarrollada en tiempo de guerra y que abarca el control y examen de las comunicaciones con un doble propósito:

#### **Evitar**

La transmisión de información que sea de interés y ayuda al enemigo y que pueda usar contra nosotros en la prosecución de la guerra.

#### **Reunir y propagar**

Información valiosa a nuestro propio Servicio de Inteligencia que ayude al esfuerzo bélico.

### <span id="page-32-0"></span>**2.5.4.2 Campos Específicos en que se aplican las medidas de seguridad relativas a la censura**

#### **Censura Nacional**

Consiste en la inspección de las comunicaciones que entran o salen del país o transitan por sus territorios, fronteras o posesiones.

#### **Censura Militar o de las Fuerzas Armadas**

Se lleva a cabo en emergencia o tiempo de guerra.

Consiste en el examen y control de la correspondencia y de las comunicaciones, tanto personales como del servicio, de todos los miembros de las Fuerzas Armadas con el fin de evitar que la información militar clasificada llegue a conocimiento de personas ajenas no autorizadas.

#### **Censura de Prensa**

Consiste en censurar durante la emergencia o tiempo de guerra los órganos de difusión tales como prensa, radio y televisión, a fin de evitar la divulgación de información que ayude al enemigo.

#### **Censura Civil**

Consiste en la inspección de las comunicaciones civiles que entran, salen o circulan dentro de un territorio ocupado o controlado por jurisdicción militar.

#### <span id="page-33-0"></span>**2.5.5 Operaciones Especiales de Contrainteligencia**

Son aquellas operaciones de Contrainteligencia que tratan de impedir activamente los esfuerzos del enemigo en la realización del espionaje, sabotaje y subversión. Dentro de este tipo de operaciones están comprendidas las siguientes:

#### <span id="page-33-1"></span>**2.5.5.1 Contraespionaje**

El espionaje es una de las formas eficaces de lograr información que sea de interés militar, comercial, deportivo, etc. Requiere de agentes muy bien entrenados y que posean claras condiciones para cumplir este tipo de misión en el blanco elegido. Se emplea a personas muy inteligentes, valientes, con mucho sentido común y con otros atributos que requiera cada misión. Así mismo, no se puede dejar de mencionar la inmensa gama de elementos técnicos con que las actividades de espionaje se materializan o son apoyadas. Sobre el particular, se puede citar los satélites artificiales que actualmente circundan la tierra en vuelos de espionaje militar y/o científico; también se puede citar los vuelos de aviones espías que, de di,'a o de noche, recogen precisa información desde gran altura. Es por ello que el Contraespionaje es muy difícil de materializarlo, ya que detectar un espía y sorprenderlo actuando in fraganti, es poco menos que imposible, pues siempre tienen una explicación muy convincente para justificar su permanencia y actividad en un lugar determinado; no obstante, las Unidades de Contrainteligencia pueden realizar variadas actividades de carácter preventivo, de detección y neutralización en contra del espionaje.

El esfuerzo principal de la Contrainteligencia en esta lucha debe dirigirse a la detección de los espías potenciales y reales, vigilarlos y neutralizarlos a fin de impedir su esfuerzo de búsqueda de información. Es así, como la Unidad de Contrainteligencia debe estar en condiciones de mantener un efectivo control sobre los puntos de acceso, detectar a los agentes infiltrados, infiltrar la red de espionaje y neutralizar la búsqueda de información que realice la Inteligencia adversaria en el área por medio de sus Agentes Secretos.

#### **Misión de Contraespionaje**

Impedir, desbaratar o dificultar (atenuar) la acción de los servicios de espionaje en nuestra Organización y Estado.

El Contraespionaje impide que información clasificada sea difundida en forma indiscriminada. Identificar los Servicios de Inteligencia extranjeros, sus agentes e informantes.

#### <span id="page-34-0"></span>**2.5.5.2 Contra Sabotaje**

#### **Generalidades**

Dentro de las actividades típicas de Inteligencia, el sabotaje constituye una de las acciones más difíciles de detectar y neutralizar. No obstante, las Unidades de Contrainteligencia pueden lograr éxito en esta lucha empleando y utilizando en forma permanente adecuados sistemas y procedimientos de Seguridad en aquellos objetivos de interés militar.

Considerando que las operaciones más importantes de sabotaje siempre estarán dirigidas a destruir las instalaciones de la Defensa Nacional y a debilitar nuestras capacidades de lucha, la Contrainteligencia dirigirá sus esfuerzos hacia el descubrimiento y neutralización de las operaciones de sabotaje en gran escala y de aquellas acciones aisladas que intenten ejecutar agentes enemigos en forma aislada- en cualquiera de sus variadas formas principalmente en aquellos blancos más rentables para la Inteligencia enemiga.

#### <span id="page-34-1"></span>**2.5.5.3 Contra subversión y Contrainsurgencia**

#### **Generalidades**

Inmediatamente después de la II Guerra Mundial y con ocasión de la llamada "Guerra Fría", la humanidad se vió enfrentada a una nueva era de guerra basada en una nueva doctrina.

Son numerosos las naciones, regiones e incluso continentes enteros que han sufrido este flagelo, que ha sido considerado de diversas maneras, ya sea como "subversión", "rebelión", "insurrección".

La subversión ha aparecido en muchos países latinoamericanos y sólo en Cuba ha tenido éxito. Después del fracaso sufrido en países como Chile, Colombia, Bolivia, Uruguay y Argentina y por supuesto, en el nuestro, se espera que podría continuar en su accionar.

#### **Operaciones de Contra subversión, Contrainsurgencia.**

Las Operaciones de Contra subversión Contrainsurgencia están destinadas a derrotar los movimientos subversivos que consisten en, básicamente, el ataque organizado y sistemático a las fuentes de origen de descontento, desafección, subdesarrollo, etc.
# **CAPÍTULO III**

# **DESARROLLO DEL TEMA**

# **3.1 Elaboración del CD interactivo**

El diseño del CD interactivo fue realizado de una manera clara, apta para el buen entendimiento del personal que recibe adiestramiento en Contrainteligencia. Se usó el programa Flash Professional CS5, por su facilidad en la programación y diseño gráfico, y su manejable interfaz de usuario.

El objetivo es elaborar un CD interactivo que tenga una interfaz de usuario fácil de manejar, y con conceptos concretos y claros, animaciones y dibujos que permitan una mejor comprensión y asimilación de los conocimientos de la materia.

### **3.2 Macromedia Flash**

Flash Professional CS5 es una potente herramienta desarrollada por Adobe que ha superado las mejores expectativas de sus creadores, fue creado con el objeto de realizar animaciones y diseños vistosos para la web, y gráficos interactivos.

Los motivos que han convertido a Flash en el programa elegido por la mayoría de los diseñadores web profesionales y aficionados son varios.

Las posibilidades de Flash son extraordinarias, con cada nueva versión se han mejorado y simplificado las herramientas, y cada vez es posible lograr mejores efectos con menos trabajo. Aunque su uso más frecuente es el de crear animaciones sus usos son muchos más.

Durante mucho tiempo, Flash consiguió hacer posible lo que más hacía falta en Internet: Dinamismo, y con dinamismo no sólo se refiere a las animaciones, sino que Flash permite crear aplicaciones interactivas que permiten al usuario ver la web como algo atractivo, no estático. Con Flash se puede crear de modo fácil y rápido desde animaciones simples para lograr algunos efectos visuales, hasta aplicaciones complejas, como juegos.

Además sus desarrolladores están apostando muy fuerte por ActionScript, el lenguaje de programación Flash. A cada versión se mejora y ofrece un abanico de posibilidades cada vez mayor, por lo que además de dinamismo, Flash ofrece la posibilidad de ser la plataforma para aplicaciones web de un modo real.

Flash es fácil de aprender, tiene un entorno amigable que invita a sentarse y pasar horas y horas creando lo que dicte nuestra imaginación.

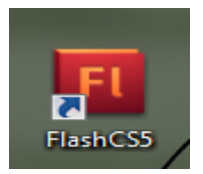

**Figura 3.1** Icono de Macromedia Flash **Elaborado por**: Cbos. Sarzosa Andrés

Para crear una aplicación en Flash, se crean gráficos con las herramientas de dibujo y se importan elementos multimedia adicionales al documento de Flash. A continuación, se determina cómo y cuándo se utilizarán cada uno de esos elementos para crear la aplicación que se tiene en mente.

Cuando se edita contenido en Flash, se trabaja en un archivo de documento de Flash. Estos documentos tienen la extensión de archivo .fla (FLA) y se componen de cuatro partes principales:

- $\checkmark$  El escenario es donde se muestran los gráficos, vídeos, botones y demás objetos durante la reproducción.
- $\checkmark$  La línea de tiempo es donde el usuario indica a Flash cuándo desea que se muestren los gráficos y otros elementos del proyecto. También se utiliza para especificar el orden de capas de los gráficos en el escenario. Los gráficos de las capas superiores aparecen por encima de los gráficos de las capas inferiores.
- $\checkmark$  El panel Biblioteca es donde Flash muestra una lista de los elementos multimedia del documento de Flash.
- $\checkmark$  ActionScript es el código que permite añadir interactividad a los elementos multimedia del documento.

Flash incluye muchas funciones que la convierten en una herramienta con numerosas prestaciones sin perder por ello la facilidad de uso. Entre dichas funciones destacan la posibilidad de arrastrar y soltar componentes de la interfaz de usuario creados previamente, comportamientos integrados que permiten añadir fácilmente código ActionScript al documento y varios efectos especiales que pueden incorporarse a los objetos multimedia.

#### **3.2.1 Beneficios de usar Macromedia Flash**

- **Diseños más atractivos:** Flash permite el uso de efectos visuales que facilitarán la creación de animaciones, presentaciones y formularios más atractivos y profesionales, así mismo, pone a disposición mecanismos para hacer este trabajo más cómodo y rápido, tales como la existencia de filtros y modos de mezcla añadidos en esta versión.
- **Bibliotecas integradas:** Ahora se puede buscar rápidamente cualquier objeto existente en las películas, navegando por las bibliotecas de todos los archivos abiertos desde un único panel.
- **Mayor potencia de animación:** Flash permite un mayor control de las interpolaciones habilitando un modo de edición desde el que se podrá modificar independientemente la velocidad en la que se apliquen los diferentes cambios de rotación, forma, color, movimiento de nuestras interpolaciones.

 **Mayor potencia gráfica:** Evita la repetición innecesaria de la representación de objetos vectoriales simplemente señalando un objeto como mapa de bits. Aunque el objeto se convierta al formato de mapa de bits, los datos vectoriales se mantienen tal cual, con el fin de que, en todo momento, el objeto pueda convertirse de nuevo al formato vectorial.

#### **3.2.2 Entorno de trabajo de Macromedia Flash**

Flash CS5 cuenta con un entorno o interfaz de trabajo de lo más manejable e intuitiva. Además, tiene la ventaja de que es casi idéntica a la de otros programas de Adobe (Photoshop, Dreamweaver, Illustrator...), todo esto hace más fácil aprender Flash y más rápido su manejo y dominio. Esto es lo que se encuentra al abrir Flash CS5 por primera vez:

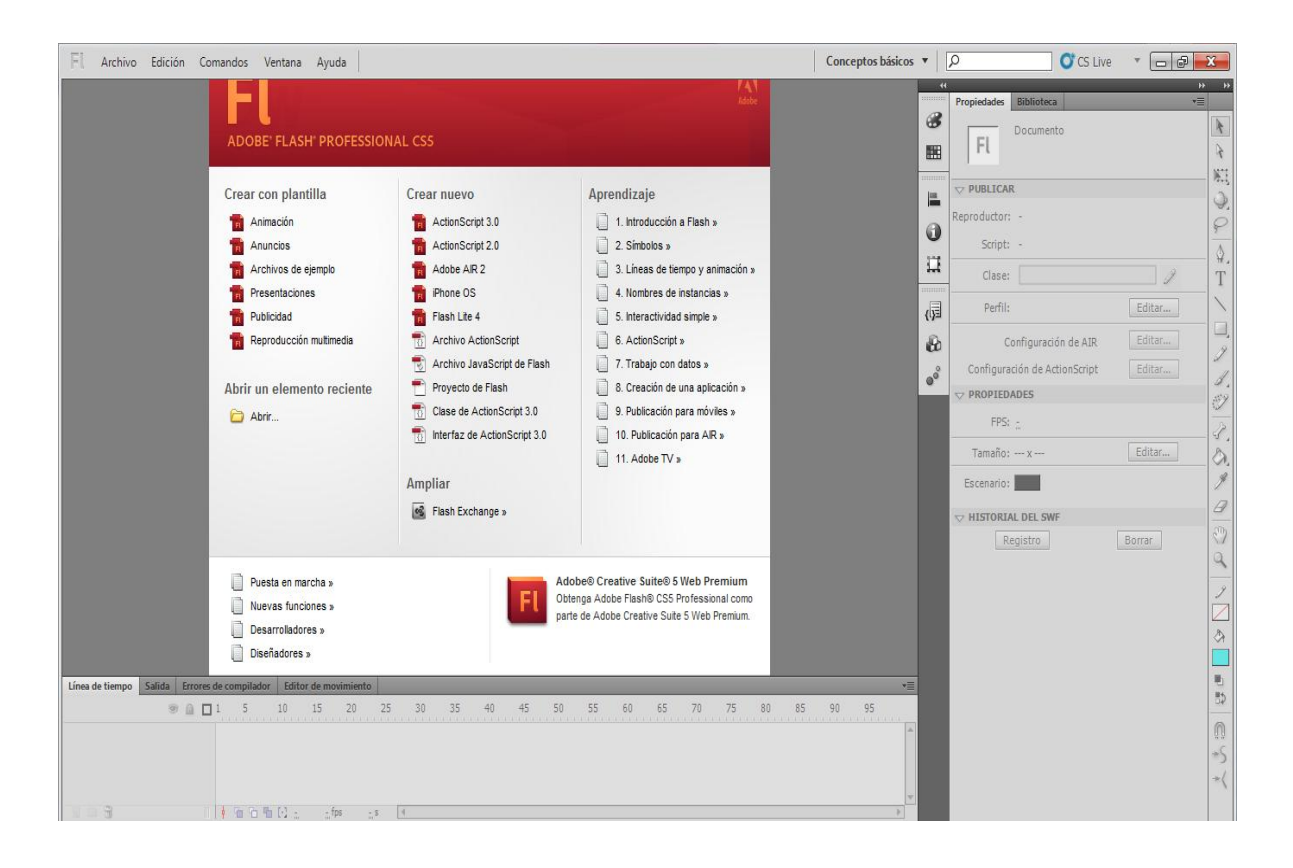

**Figura 3.2** Pantalla con las opciones que ofrece Flash **Elaborado por:** Cbos. Sarzosa Andrés

| <b>Barra de Menús</b> ,<br>Fl.<br>Conceptos básicos ▼                                                                                                    | Q<br><b>O</b> CS Live<br>$\mathbf{x}$<br>回                                       |  |  |
|----------------------------------------------------------------------------------------------------|----------------------------------------------------------------------------------|--|--|
| Edición<br>Modificar<br>Archivo<br>Ver<br>Insertar<br>Texto                                                                                                    | Comandos<br>Control<br>Depurar<br>Ventana<br>Avuda                               |  |  |
| $\overline{44}$<br>$\blacktriangleright\blacktriangleright$<br>Sin título-1 $ \overline{\times} $<br>::::::::::::<br>v≡<br><b>Propiedades</b><br><b>Biblioteca</b> |                                                                                  |  |  |
| 50%<br><del>■</del> Escena 1<br>Capas                                                                                                    | க<br>ł<br><b>Ventanas o</b><br>Documento                                         |  |  |
| Area de trabajo                                                                                                    | Fl<br>스<br>F<br>囲<br><b>Paneles</b><br>Sin título-1<br>N.                        |  |  |
|                                                                                                    | ::::::::::::<br>▲<br>$\nabla$ PUBLICAR<br>巴<br>じ<br>Reproductor: Flash Player 10 |  |  |
| <b>Escenario</b>                                                                                                    | $\equiv$<br>ନ<br>ω<br>Script: ActionScript 3.0<br>♦                              |  |  |
|                                                                                                    | Área de trabajo<br>P<br>se:                                                      |  |  |
|                                                                                                    | Editar<br>Perfil: Predeterminado<br>园<br>$\overline{\phantom{a}}$                |  |  |
| m.<br>Línea de tiempo<br><b>Editor de movimiento</b>                                                                                                    | Editar<br>D<br>Configuración de AIR<br>▼≡                                        |  |  |
| 10<br>5<br>15<br>$\Box$<br>a.<br>.                                                                                                    | Editar<br>Configuración de ActionScript<br>$\circ$                               |  |  |
| <b>T</b> Capa 1<br>I<br>П                                                                                                    | $\triangledown$ PROPIEDADES<br>Panel de<br>Ÿ                                     |  |  |
| Línea de<br>Capas                                                                                                    | <b>Herramientas</b><br>FPS: 24,00<br>4<br>Editar                                 |  |  |
| tiempo<br>帘<br>Ш<br>石 盾 四 1<br>24,0<br>h.<br>ħ                                                                                                    | Tamaño: 550 x 400 px<br>Escenario:                                               |  |  |

**Figura 3.3** Entorno de trabajo de Macromedia Flash **Elaborado por:** Cbos. Sarzosa Andrés

# **3.2.3 Barra de Menús**

Tiene como propósito facilitar el acceso a las distintas utilidades del programa. Es similar a la de cualquier otro programa de diseño web o gráfico, aunque tiene algunas particularidades.

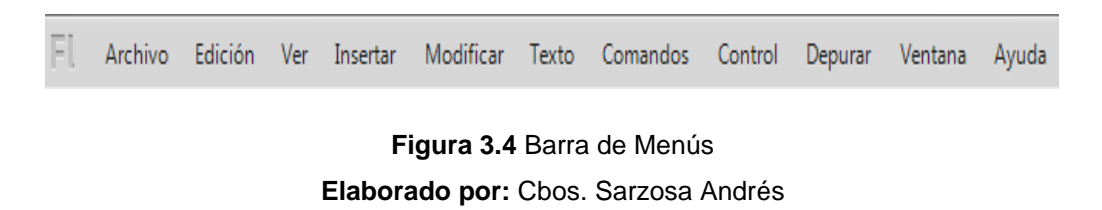

 **Archivo:** Permite crear nuevos archivos, abrirlos, guardarlos. Destaca la potencia de la utilidad Importar que inserta en la película actual casi todo tipo de archivos (sonidos, vídeo, imágenes e incluso otras películas Flash), o la de Configuración de Publicación desde donde se pueden modificar las características de la publicación. También permite configurar la impresión de las páginas, imprimirlas.

- **Edición:** Es el clásico menú que te permite Cortar, Copiar, Pegar, tanto objetos o dibujos como fotogramas; también permite personalizar algunas de las opciones más comunes del programa.
- **Ver:** Además de los típicos Zooms, te permite moverte por los fotogramas y por las escenas. También incluye la posibilidad de crear una cuadrícula y unas guías. Esto se puede seleccionar desde los submenús Cuadrícula y Guías desde donde también se pueden configurar sus opciones.
- **Insertar:** Te permite insertar objetos en la película, así como nuevos fotogramas, capas, acciones, escenas.
- **Modificar:** La opción transformar permite modificar los gráficos existentes en la película, y la opción Trazar Mapa de Bits convierte los gráficos en mapas vectoriales. El resto de opciones permite modificar características de los elementos de la animación Suavizar, Optimizar o de la propia película (Capa, Escena).
- **Texto:** Sus contenidos afectan a la edición de texto.
- **Comandos:** Permite administrar los Comandos (conjunto de sentencias almacenadas que permiten emular lo que un usuario pueda introducir en el entorno de edición) que se haya almacenado en la animación, obtener otros nuevos de la página de Macromedia o ejecutar los que se tenga.
- **Control:** Desde aquí se modifican las propiedades de reproducción de la película. Reproducir, Rebobinar, Probar Película.
- **Ventana:** Este menú, además de las opciones clásicas acerca de cómo distribuir las ventanas, incluye accesos directos a todos los Paneles.

 **Ayuda:** Desde aquí se puede acceder a toda la ayuda que ofrece Macromedia, desde el manual existente, hasta el diccionario de Action Script, pasando por tutoriales, lecciones guiadas.

### **3.2.4 Línea de tiempo**

La Línea de Tiempo representa una forma de ver los fotogramas de modo simplificado. Consta de 2 partes.

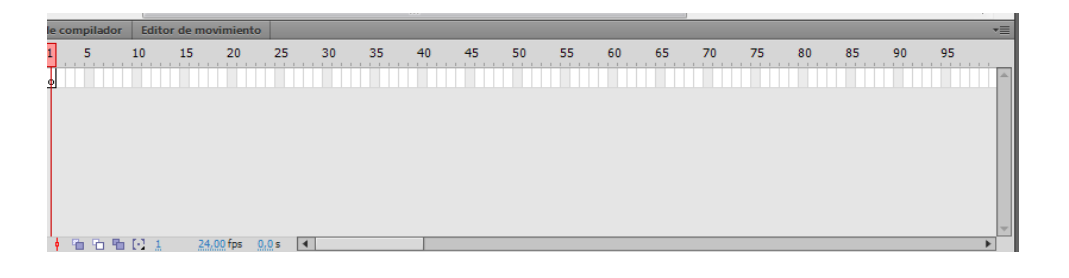

**Figura 3.5** Línea de tiempo **Elaborado por**: Cbos. Sarzosa Andrés

- **Los Fotogramas** (frames) que vienen delimitados por líneas verticales (formando rectángulos).
- **Los Números de Fotograma** que permiten saber qué número tiene asignado cada fotograma, cuánto dura o cuándo aparecerá en la película.

Además, en la parte inferior hay herramientas para trabajar con Papel cebolla e información sobre el Número de Fotograma actual, la Velocidad de los Fotogramas y el Tiempo de película transcurrido.

A nivel conceptual, la Línea de Tiempo representa la sucesión de Fotogramas en el tiempo. Es decir, la película Flash no será nada más que los fotogramas que aparecen en la Línea de tiempo uno detrás de otro, en el orden que establece la misma Línea de tiempo.

### **3.2.5 Capas**

Una Capa se puede definir como una película independiente de un único nivel. Es decir, una capa contiene su propia Línea de Tiempo (con infinitos fotogramas).

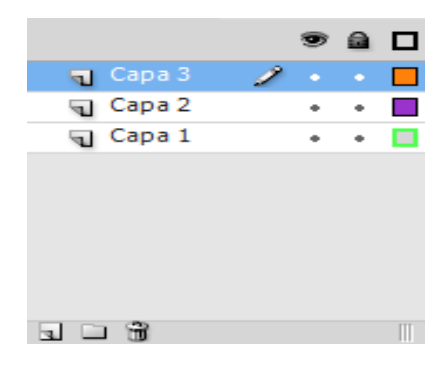

**Figura 3.6** Capas **Elaborado por:** Cbos. Sarzosa Andrés

Los objetos que estén en una determinada capa comparten fotograma y por tanto, pueden "mezclarse" entre sí. Esto es interesante a menudo, pero otras veces es conveniente separar los objetos de modo que no interfieran entre sí. Para ello, se crea tantas capas como sea necesario. El uso de múltiples capas además, da lugar a películas bien ordenadas y de fácil manejo (es conveniente colocar los sonidos en una capa independiente llamada "Sonidos", por ejemplo).

### **3.2.6 El Escenario**

Sobre el escenario se dibuja y coloca los diferentes elementos de la película que se esté realizando. El escenario tiene propiedades muy importantes, ya que coinciden con las Propiedades del documento. Para acceder a ellas, haga clic con el botón derecho sobre cualquier parte del escenario en la que no haya ningún objeto y después sobre Propiedades del documento:

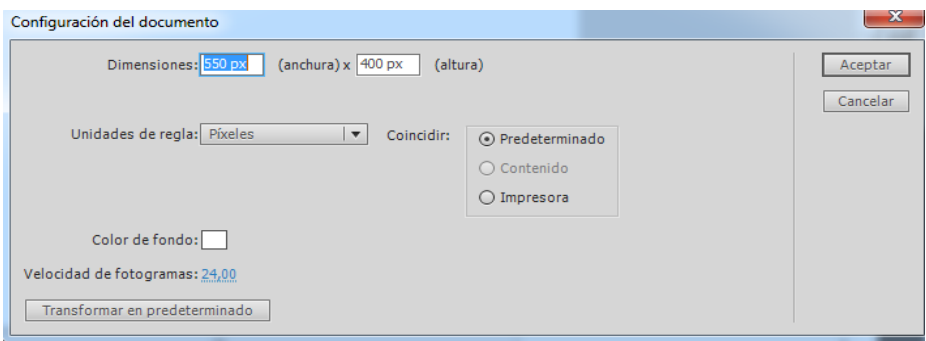

**Figura 3.7** Ventana de las propiedades del documento **Elaborado por:** Cbos. Sarzosa Andrés

Añade datos a los archivos para una mejor inclusión de estos en los motores de búsqueda rellenando los campos de Título y Descripción.

- **Dimensiones:** Determinan el tamaño de la película. El tamaño mínimo es de 1 x 1 px (píxeles) y el máximo de 2880 x 2880 px.
- **Coincidir:** Provocan que el tamaño de la película coincida con el botón seleccionado (tamaño por defecto de la Impresora, Contenidos existentes o los elegidos como Predeterminados)
- **Color de Fondo:** El color aquí seleccionado será el color de fondo de toda la película.
- **Velocidad de Fotogramas:** O número de fotogramas por segundo que aparecerán en la película.
- **Unidades de Regla:** Unidad que se empleará para medir las cantidades.
- **Transformar en predeterminado:** Este botón, propio de la nueva versión de Flash, permite almacenar las propiedades del documento actual y aplicarlas a todos los documentos nuevos que se creen desde ese instante en adelante. Estas propiedades por supuesto podrán ser alteradas desde este panel cuando se desee.

### **3.2.7 Las Vistas o Zooms**

La Herramienta Zoom se emplea para acercar o alejar la vista de un objeto, permitiendo abarcar más o menos zona del Entorno de Trabajo. Cada vez que haga clic en el Zoom se duplica el porcentaje indicado en el desplegable Zooms.

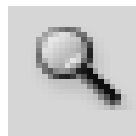

**Figura 3.8** Zooms **Elaborado por:** Cbos. Sarzosa Andrés

Panel Zooms son un conjunto de accesos directos a Submenús existentes en el Menú Ver. Son muy útiles y ayudan a acelerar el trabajo cuando se emplean correctamente.

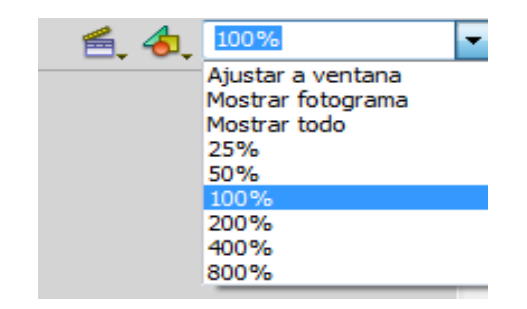

**Figura 3.9** Panel de Zooms **Elaborado por:** Cbos. Sarzosa Andrés

#### **3.2.8 Los Paneles**

Los Paneles son conjuntos de comandos agrupados según su función (por ejemplo, todo lo que haga referencia a las acciones, irá en el Panel Acciones). Su misión es simplificar y facilitar el uso de los comandos.

Estos paneles o ventanas se encuentran organizados en el lateral derecho del área de trabajo. Pudiéndose expandir o minimizar con un clic de ratón.

Si no están visibles en el lateral derecho, puedes visualizarlos desplegando el menú Ventana y haciendo clic sobre el nombre del panel que se quiera mostrar.

| Ventana | Ayuda                                   | Conceptos        |
|---------|-----------------------------------------|------------------|
|         | Duplicar ventana                        | $Ctrl + Alt + K$ |
|         | Barras de herramientas                  |                  |
| ✓       | Línea de tiempo                         | $Ctrl + Alt + T$ |
|         | Editor de movimiento                    |                  |
| ✓       | <b>Herramientas</b>                     | $Ctrl + F2$      |
|         | Propiedades                             | $Ctrl + F3$      |
|         | <b>Biblioteca</b>                       | $Ctrl + 1$       |
|         | <b>Bibliotecas comunes</b>              |                  |
|         | Configuración predefinida de movimiento |                  |
|         | <b>Acciones</b>                         | F9               |
|         | Fragmentos de código                    |                  |
|         | Comportamientos                         | Mayús+F3         |
|         | Errores de compilador                   | $Alt + F2$       |
|         | Paneles de depuración                   | Þ                |
|         | Explorador de películas                 | $Alt + F3$       |
|         | Salida                                  | F <sub>2</sub>   |
|         | Alinear                                 | $Ctrl + K$       |
|         | Color                                   | Alt+Mayús+F9     |
|         | Información                             | $Ctrl + I$       |
|         | <b>Muestras</b>                         | $Ctrl + F9$      |
|         | Transformar                             | $Ctrl + T$       |
|         | Componentes                             | $Ctrl + F7$      |
|         | Inspector de componentes                | Mayús+F7         |
|         | Otros paneles                           |                  |
|         | <b>Extensiones</b>                      | k                |
|         | Espacio de trabajo                      |                  |
|         | Ocultar paneles                         | F4               |
|         | 1 Sin título-1                          |                  |

**Figura 3.10 Paneles Elaborado por:** Cbos. Sarzosa Andrés

A continuación se va a nombrar y a resumir las funciones de la mayoría de ellos.

- **Panel Alinear:** Coloca los objetos del modo que se indique.
- **Panel Color:** Mediante este panel se seleccionan los colores.
- **Panel Muestras:** Se selecciona un color de modo rápido y gráfico. (Incluidas las nuevas creaciones).
- **Panel Información:** Muestra el tamaño y las coordenadas de los objetos seleccionados, permite modificarlas. Muy útil para alineaciones exactas.
- **Panel Escena:** Modifica los atributos de las escenas que se use.
- **Panel Transformar:** Ensancha, encoge, gira los objetos seleccionados.
- **Panel Acciones:** De gran ayuda para emplear Action Script y asociar acciones a la película.
- **Panel Comportamientos:** Permiten asignar a determinados objetos una serie de características (comportamientos) que después podrán almacenarse para aplicarse a otros objetos de forma rápida y eficaz.
- **Panel Componentes:** Permite acceder a los Componentes ya construidos y listos para ser usados que nos proporciona Flash. Los componentes son objetos "inteligentes" con propiedades características y muchas utilidades (calendarios, scrolls etc...)
- **Panel Cadenas:** Mediante este panel Flash aporta soporte multi-idioma a las películas.
- **Panel Respuestas:** Macromedia pone a disposición ayuda y consejos accesibles desde este panel.
- **Panel Propiedades:** Sin duda, el panel más usado y más importante. Muestra las propiedades del objeto seleccionado en ese instante, color de borde, de fondo, tipo de trazo, tamaño de los caracteres, tipografía, propiedades de los objetos (si hay interpolaciones etc...), coordenadas, tamaño etc...
- **Panel Explorador de Películas:** Permite acceder a todo el contenido de nuestra película de forma fácil y rápida.

#### **3.2.9 Panel de Acciones**

El panel Acciones permite crear y editar código ActionScript para un objeto o fotograma. El panel Acciones se activa cuando se selecciona una instancia de un fotograma, botón o clip de película.

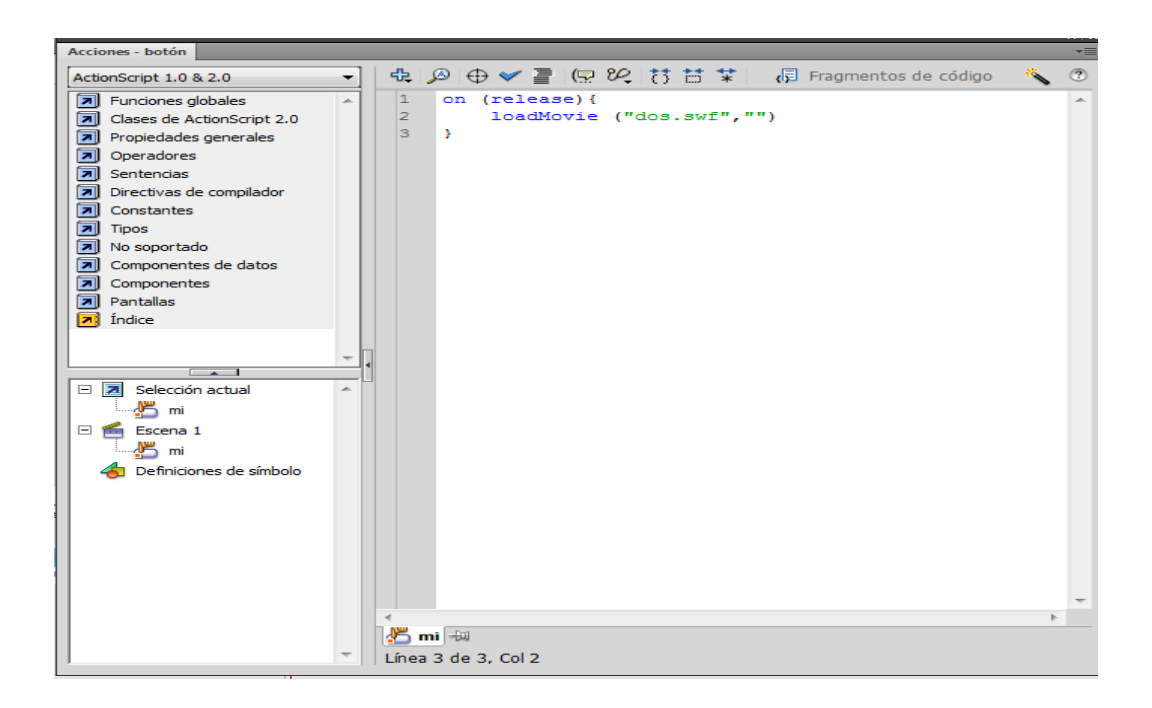

**Figura 3.11** Panel de acciones **Elaborado por:** Cbos. Sarzosa Andrés

### **3.2.10 ActionScript**

El ActionScript es el lenguaje de programación que ha utilizado Macromedia Flash desde sus comienzos, y que por supuesto, emplea Flash 8. A grandes rasgos, se puede decir que el ActionScript permite realizar con Flash 8 todo lo que se proponga, ya que da el control absoluto de todo lo que rodea a una película Flash. Absolutamente de todo.

### **3.2.10.1 Características generales del ActionScript**

El ActionScript es, como su nombre indica, un lenguaje de script, esto quiere decir que no hará falta crear un programa completo para conseguir resultados, normalmente la aplicación de fragmentos de código ActionScript a los objetos existentes en las películas permiten alcanzar nuestros objetivos.

El ActionScript es un lenguaje de programación orientado a objetos, tiene similitudes, por tanto, con lenguajes tales como los usados en el Microsoft Visual Basic, en el Borland Delphi etc.

Evidentemente, no tiene la potencia de un lenguaje puramente orientado a objetos derivado del C o del Pascal como los anteriores, cada versión se acerca más a un lenguaje de este tipo.

En la mayor parte de las ocasiones, no será necesario "programar" realmente, Flash CS5 pone a disposición una impresionante colección de "funciones" (de momento entenderemos "funciones" como "código ActionScript que realiza una función determinada") ya implementadas que realizan lo que se busca, bastará con colocarlas en el lugar adecuado.

# **3.2.11 Barra de Herramientas**

Contiene todas las Herramientas necesarias para el dibujo. A continuación se muestra las herramientas más importantes:

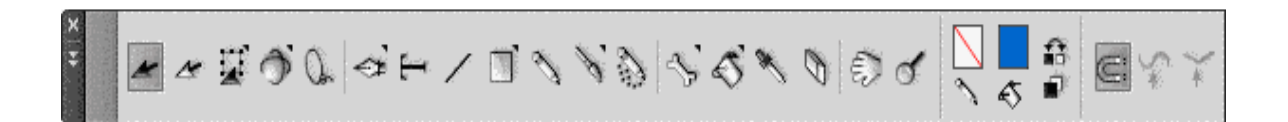

# **Figura 3.12** Barra de herramientas **Elaborado por:** Cbos. Sarzosa Andrés

- **Herramienta Selección (flecha):** Es la herramienta más usada de todas. Su uso principal es para seleccionar objetos. permite seleccionar los bordes de los objetos, los rellenos (con un sólo clic), los bordes (con doble clic), zonas a nuestra elección. Además, su uso adecuado puede ahorrar tiempo en el trabajo.
- **Herramienta Línea:** Permite crear líneas rectas de un modo rápido. Las líneas se crean como en cualquier programa de dibujo, se hace clic y se arrastra hasta donde se desee que llegue la línea recta. Una vez creada se puede modificar sin más que seleccionar situar el cursor encima de los extremos para estirarlos y en cualquier otra parte cercana a la recta para curvarla.
- **Herramienta Texto:** Crea un texto en el lugar en el que haga clic. Sus propiedades se verán en el tema siguiente.
- **Herramienta de forma:** Permite dibujar formas predefinidas como las que aparecen en la imagen, la última herramienta utilizada es la que aparece como icono en la barra de herramientas. Manteniendo pulsado el icono se puede acceder a las diferentes herramientas de forma.
- **Herramienta Lápiz:** Es la primera Herramienta de dibujo propiamente dicho. Permite dibujar líneas con la forma que se decida, modificando la forma de estas a gusto. El color que aplicará esta Herramienta se puede modificar, bien desde el Panel Mezclador de Colores o bien desde el subpanel Colores que hay en la Barra de Herramientas.
- **Herramienta Pincel:** Su funcionalidad equivale a la del lápiz, pero su trazo es mucho más grueso. Se suele emplear para aplicar rellenos. Se puede modificar su grosor y forma de trazo.
- **Herramienta Cubo de Pintura:** Permite aplicar rellenos a los objetos que haya creado. Al contrario que muchos otros programas de dibujo, no permite aplicar rellenos si la zona no está delimitada por un borde. El color que aplicará esta Herramienta se puede modificar, bien desde el Panel Mezclador de Colores o bien desde el subpanel Colores que hay en la Barra de Herramientas.
- **Herramienta Borrador:** Su funcionamiento es análogo a la Herramienta Brocha. Pero su función es la de eliminar todo aquello que "dibuje".
- **Herramienta Lazo:** Su función es complementaria a la de la Herramienta Flecha, pues puede seleccionar cualquier cosa, sin importar la forma, (la Herramienta Flecha sólo puede seleccionar objetos o zonas rectangulares o cuadradas). En contrapartida, la Herramienta Lazo no puede seleccionar rellenos u objetos (a menos que haga la selección a mano).
- **Herramienta Pluma:** Crea polígonos (y por tanto rectas, rectángulos...) de un modo sencillo. Mucha gente encuentra esta herramienta complicada, aunque es una de las más potentes que ofrece Flash. Su empleo consiste en hacer clic en los lugares que queramos definir como vértices de los polígonos, lo que asegura una gran precisión. Para crear curvas, hay que señalar los puntos que la delimitan y posteriormente trazar las tangentes a ellas. Con un poco de práctica se acaba dominando.
- **Herramienta Sub seleccionador:** Esta Herramienta complementa a la Herramienta Pluma, ya que permite mover o ajustar los vértices que componen los objetos creados con dicha herramienta.
- **Herramienta Bote de Tinta:** Se emplea para cambiar rápidamente el color de un trazo. Se aplica sobre objetos, si tienen borde, cambia al color mostrado de dicho borde, por el mostrado en el Panel Mezclador de Colores (que coincide con el subpanel Colores que hay en la Barra de Herramientas.)
- **Herramienta Cuentagotas:** Su misión es "Capturar" colores para que posteriormente se puede utilizarlos.
- **Ajustar a Objetos:** Se usa para obligar a los objetos a "encajar" unos con otros, es decir, para que en caso de ser posible, sus bordes se superponga, dando la sensación de estar "unidos".
- **Suavizar:** Convierte los trazos rectos en líneas menos rígidas.
- **Enderezar:** Realiza la labor inversa. Convierte los trazos redondeados en más rectilíneos.

### **3.2.12 El panel Color**

El Panel Color, como su nombre indica se usa para fabricar propios colores y para seleccionar los que más le guste.

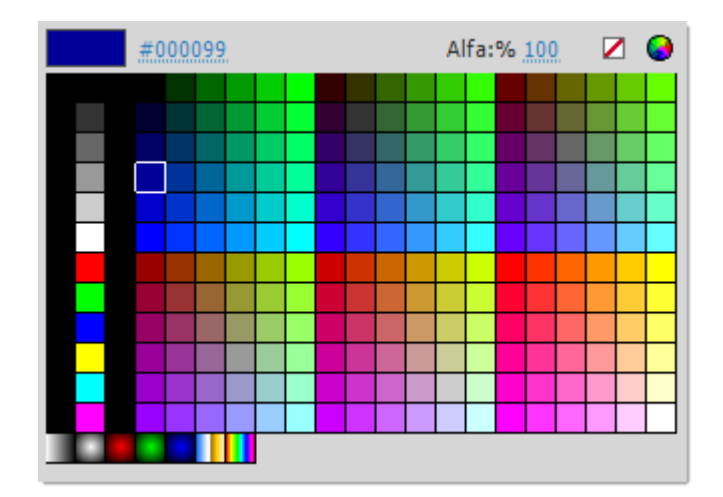

**Figura 3.13** Panel de Color **Elaborado por:** Cbos. Sarzosa Andrés

Para seleccionar un color determinado, bastará con hacer clic en las pestañas que se encuentran junto a los iconos de las herramientas de Lápiz y de Bote de Pintura. (Si se desea modificar el color de un borde, pulsar sobre el color que está junto al lápiz y si se desea modificar un relleno, hacer clic en el color que está junto al bote de pintura. Al hacerlo aparecerá un panel con multitud de colores para seleccionar el que más le guste.

### **3.2.13 El texto en Flash**

Flash fue concebido para crear animaciones gráficas, de modo que tratará cualquier texto como si de un objeto más se tratase, listo para ser animado a nuestro gusto. Esto permitirá posteriormente animar textos y crear espectaculares animaciones con muy poco esfuerzo. Flash distingue entre 3 tipos de texto, texto estático o normal, texto dinámico y texto de entrada (para que el usuario introduzca sus datos, por ejemplo), también se puede crear texto que soporte formato HTML etc...

Actualmente Flash utiliza dos motores para trabajar con texto: el motor **clásico**, heredado de las anteriores versiones, y el llamado Text Layout Framework (**TLF**), el nuevo motor incluido en Flash CS5. Este último, es el utilizado por defecto en Flash.

### **3.3 Diseño del CD interactivo**

Para el diseño del software se combinó los conocimientos teóricos y prácticos de Contrainteligencia, con las herramientas de diseño del programa, así se logró un resultado de fácil manejo y comprensión.

Para empezar la elaboración del proyecto es necesario crear una carpeta en la computadora, con ello todas las aplicaciones, gráficos y animaciones utilizadas en el proceso de diseño estén contenidos en una sola carpeta.

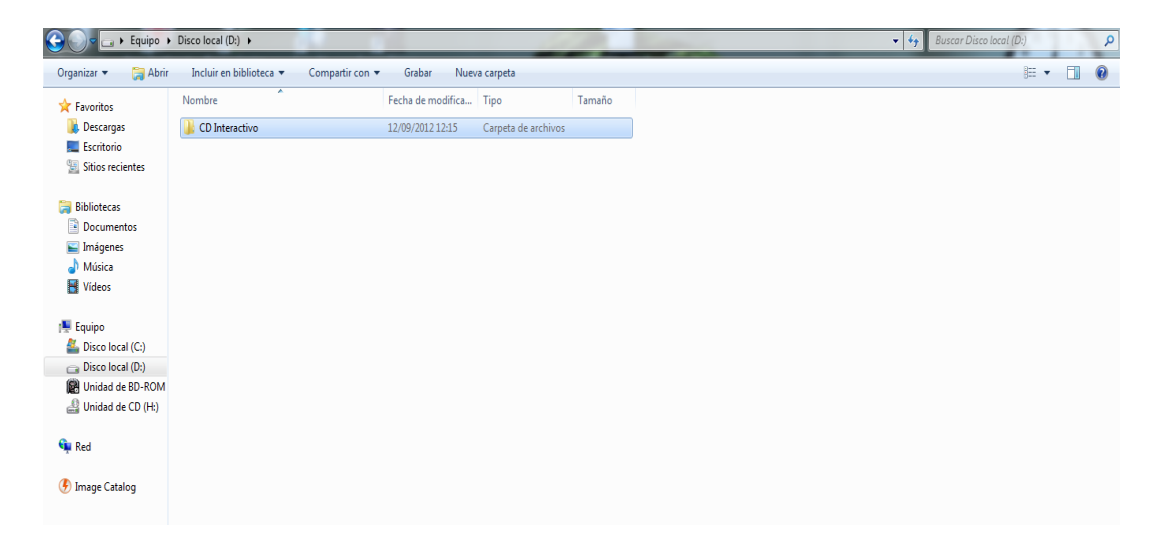

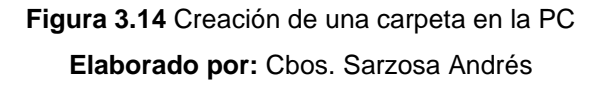

### **3.3.1 Abrir un documento Nuevo**

Para crear un nuevo documento, como en cualquier otro programa, se elige la opción de menú Archivo > Nuevo.

Desde esta opción se abre un cuadro previo desde donde se elige las características predeterminadas de ese nuevo documento, en este caso se debe escoger la opción "Action Scrip 2.0".

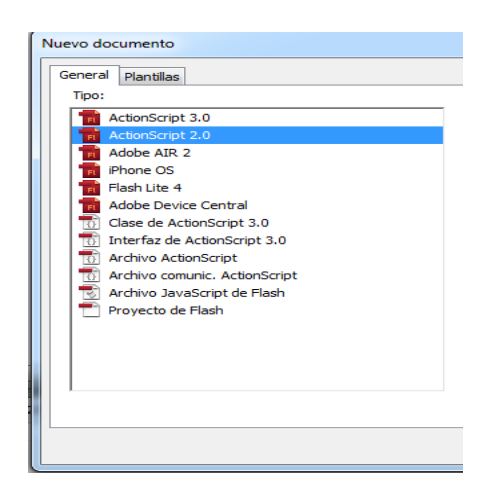

**Figura 3.15** Opciones para crear un nuevo documento de Flash **Elaborado por:** Cbos. Sarzosa Andrés

La ventana que se despliega a continuación es el entorno de trabajo, el cual tiene todos los componentes y herramientas mencionadas anteriormente.

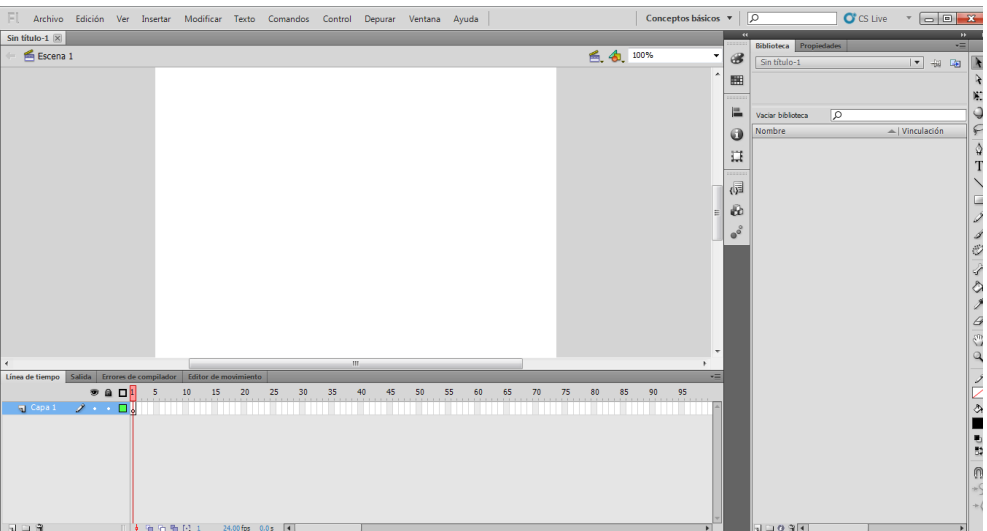

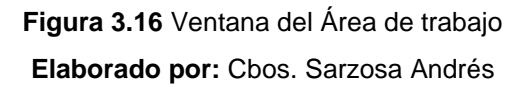

### **3.3.2 Propiedades del documento**

Para acceder a ellas, hacer clic con el botón derecho sobre cualquier parte del escenario en la que no haya ningún objeto y después sobre Propiedades del documento, en la ventana que se despliega se dará las dimensiones y características del proyecto.

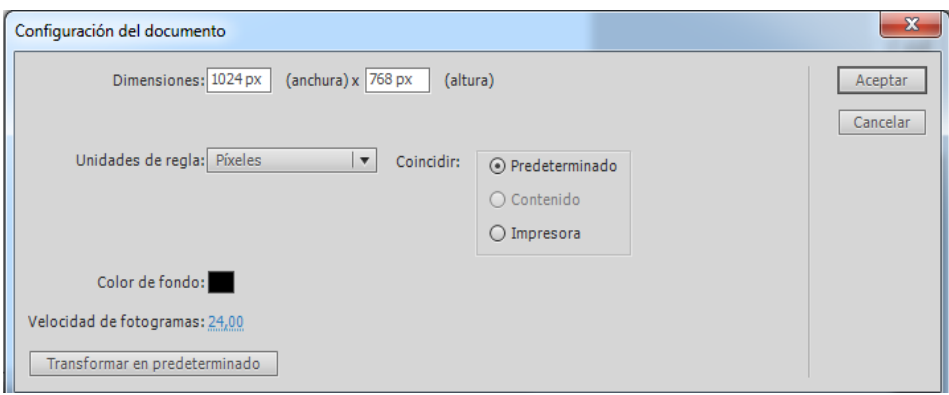

**Figura 3.17** Ventana de las propiedades del documento **Elaborado por:** Cbos. Sarzosa Andrés

El documento de flash del software, posee las siguientes características:

- $\checkmark$  Dimensión: 1024 px (anchura) x 768 px (altura)
- $\checkmark$  Color de fondo: Negro
- $\checkmark$  Velocidad de los fotogramas: 24,00 fps (fotogramas por segundo)

### **3.3.3 Importación de archivos a la Biblioteca del programa**

Para importar un archivo directamente al documento de Flash actual, seleccione de la barra de menús, Archivo > Importar >Importar a biblioteca. Todos los archivos importados quedarán guardados en la biblioteca del programa.

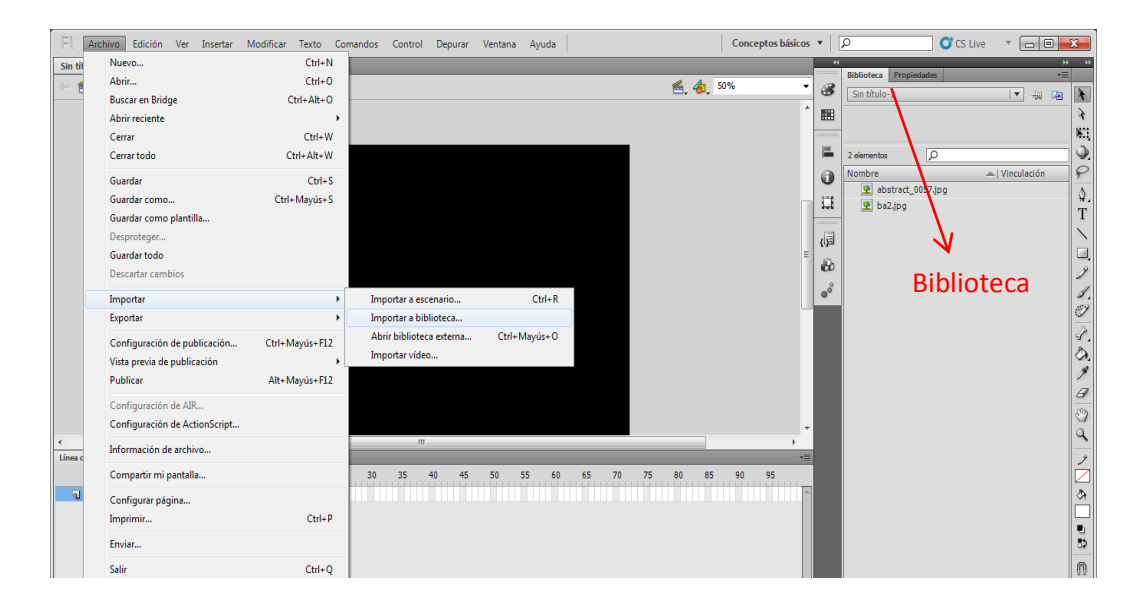

**Figura 3.18** Importación de archivos a la biblioteca **Elaborado por:** Cbos. Sarzosa Andrés

#### **3.3.4 Insertar Fondo**

- 1. Hacer clic con el botón derecho y pulsar sobre Propiedades del Documento
- 2. Pulsar sobre la pestaña Color de fondo, el puntero se convertirá en un "cuentagotas".
- 3. Seleccionar el color requerido, que en este caso es el color negro.
- 4. Ir al menú de capas y la primera capa tendrá el nombre de capa 1.

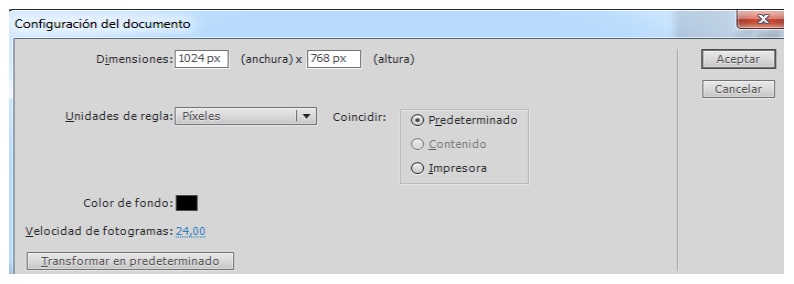

**Figura 3.19** Insertar color de fondo **Elaborado por:** Cbos. Sarzosa Andrés

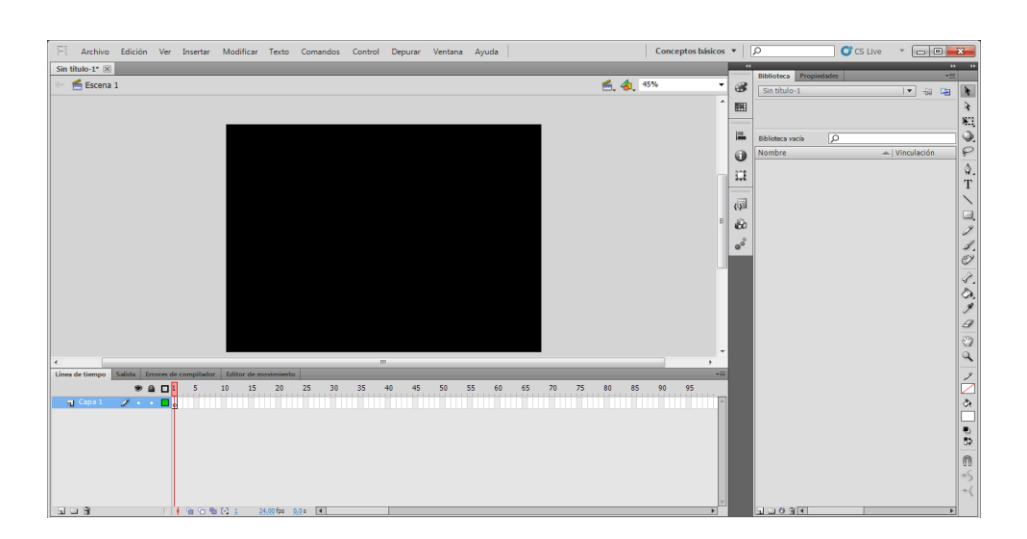

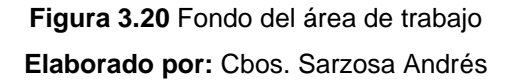

#### **3.3.5 Utilización de Capas**

Las capas, permiten ordenar nuestro proyecto de forma lógica y organizar mejor el contenido del mismo. Es necesario que el diseño del CD interactivo se lo realice capa por capa, esto permite realizar la configuración de los diferentes elementos que se hayan utilizado de manera fácil y rápida.

Para insertar una nueva capa dar clic derecho sobre el menú de capas y seleccionar Insertar capa.

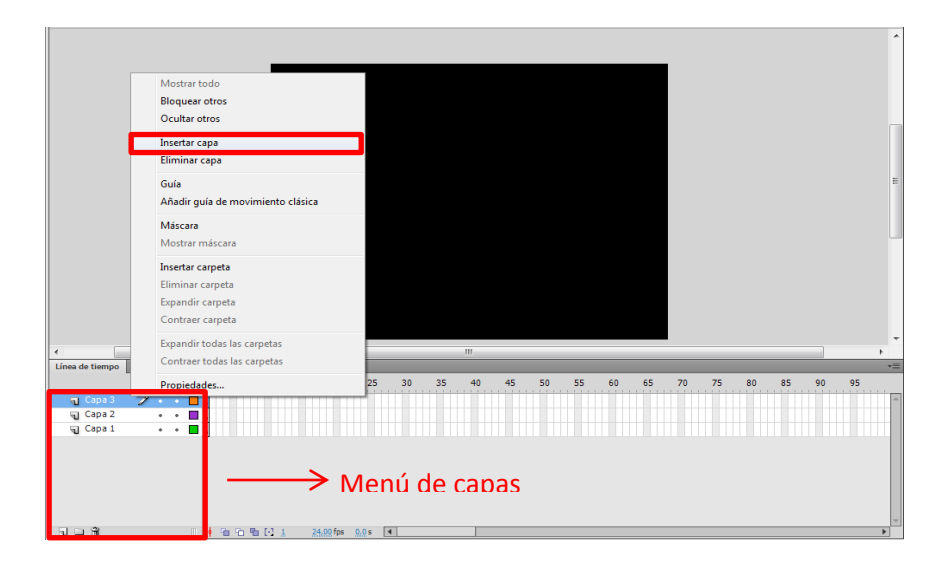

**Figura 3.21** Insertar capa **Elaborado por:** Cbos. Sarzosa Andrés

En la siguiente figura se observa que cada elemento está en una diferente capa.

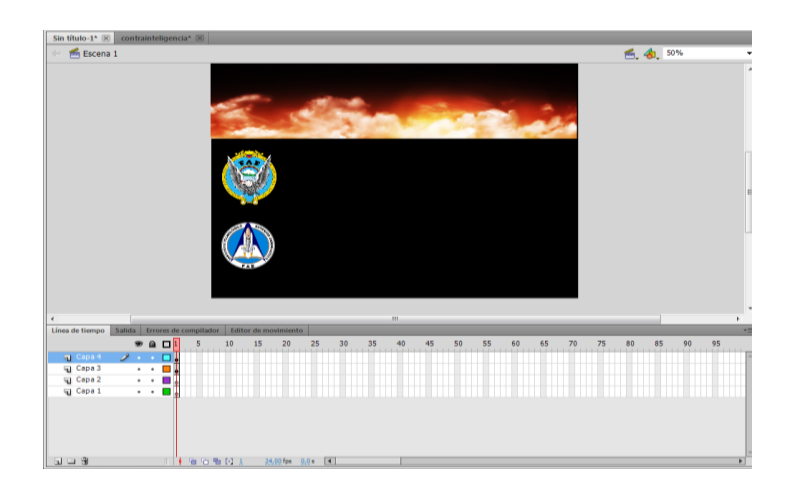

**Figura 3.22** Uso de capas

**Elaborado por:** Cbos. Sarzosa Andrés

### **3.3.6 Insertar Imagen y Movimiento**

Para que sea más novedoso el CD Interactivo se insertará una imagen y se la hará mover de un lugar a otro.

- $\checkmark$  Crear una nueva capa con el nombre que se desee.
- $\checkmark$  Desde la biblioteca arrastrar la imagen al área de trabajo.
- $\checkmark$  Convertir la imagen en símbolo pulsando la tecla F8 y seleccionar la opción gráfico y dar clic en la opción aceptar.
- $\checkmark$  Dirigirse al fotograma 20 en el cual se duplicará la imagen pulsando la tecla F6.
- $\checkmark$  Mediante la herramienta de Transformación libre (Q) se distorsionará la imagen reduciéndola uniformemente.
- $\checkmark$  Seleccionar los fotogramas en donde está la imagen y dar clic derecho, seleccionar la opción Interpolación Clásica.
- $\checkmark$  Para programar la secuencia de movimiento de la imagen se debe ubicar al final del fotograma y presionar F9, aparecerá la ventana de programación en el cual se colocara el siguiente código: Código: stop ();
- Si el código está bien escrito saldrá una pequeña **"a"** en el fotograma 20
	- vo Edición Ver Insertar Modificar Texto  $\overline{\mathbf{a}}$   $\overline{\mathbf{a}}$   $\overline{\mathbf{a}}$  $10-1$ <sup>x</sup>  $\times$   $\alpha$  $\frac{0.000 \cdot 1}{5}$  Escenz 图4 50  $\omega$ **☆Tヽロノイヴィクノタのヽ ノズゟ [ωω のウ**  $\overline{a}$ 國 a .<br>. . o
- $\checkmark$  Presione ctrl + enter para ejecutar la animación.

**Figura 3.23** Insertar imagen **Elaborado por:** Cbos. Sarzosa Andrés

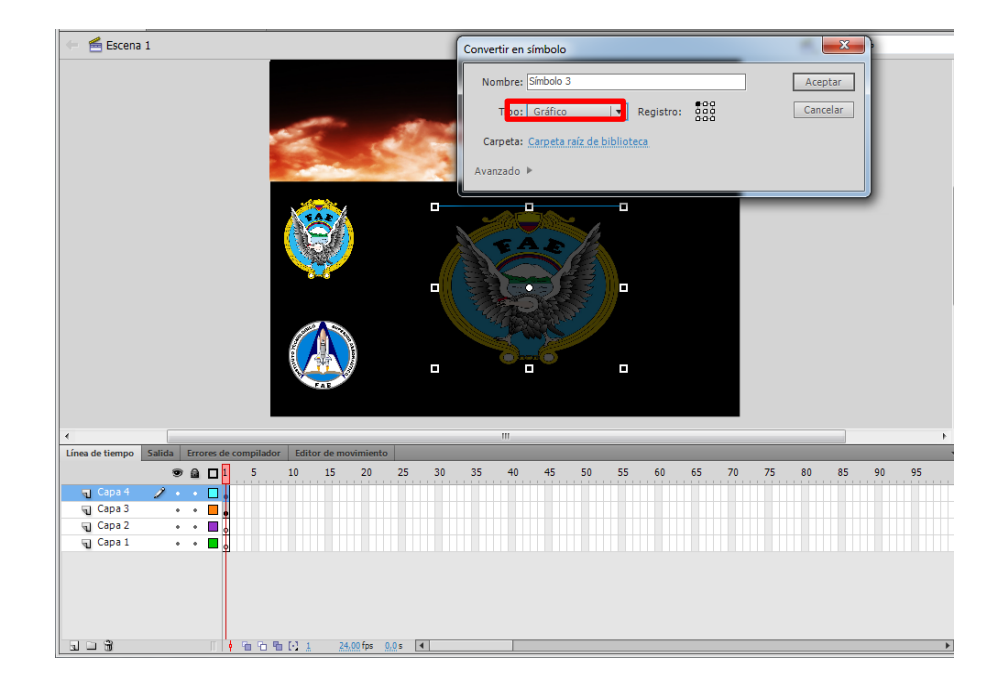

**Figura 3.24** Convertir a símbolo **Elaborado por:** Cbos. Sarzosa Andrés

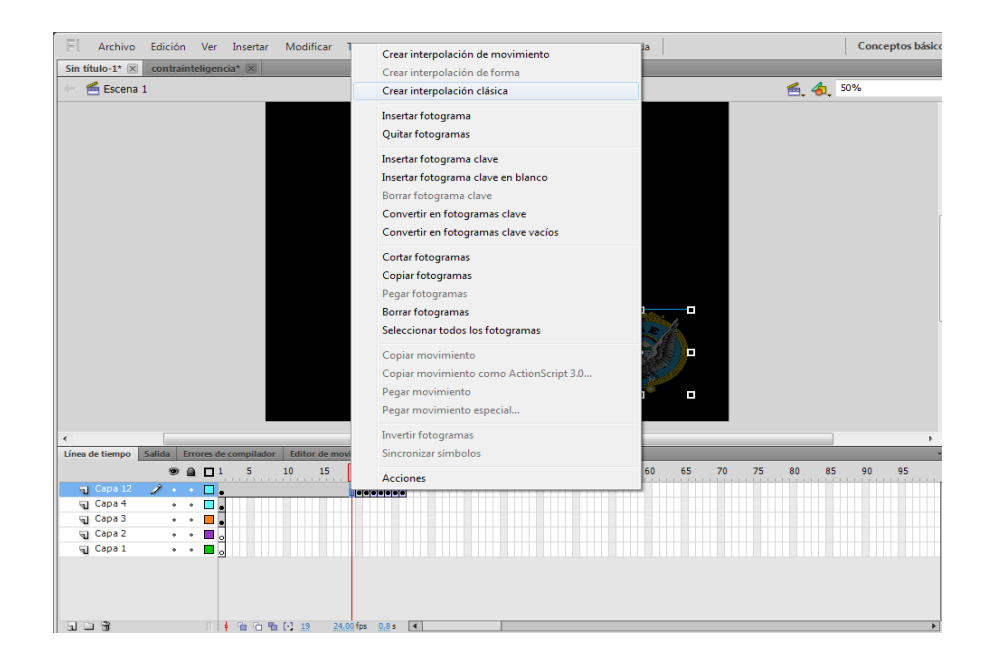

**Figura 3.25** Crear Interpolación Clásica **Elaborado por:** Cbos. Sarzosa Andrés

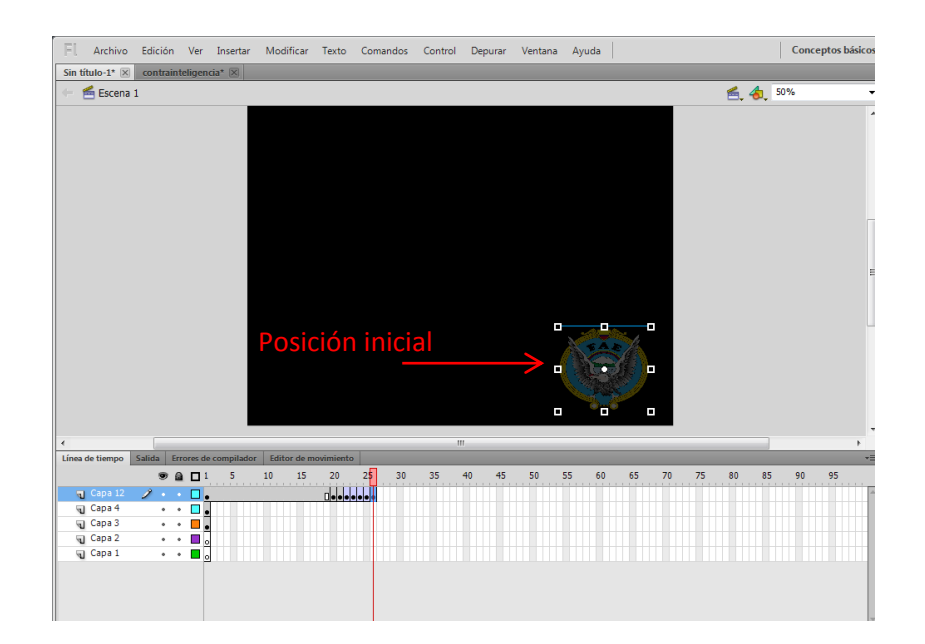

**Figura 3.26** Movimiento inicial de la Interpolación Clásica **Elaborado por:** Cbos. Sarzosa Andrés

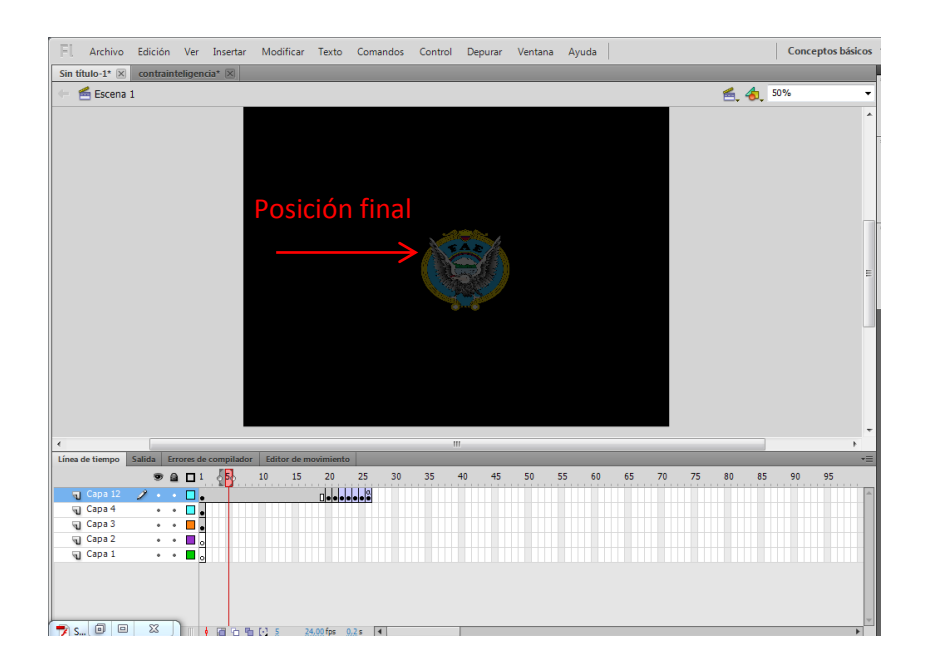

**Figura 3.27** Movimiento final de la Interpolación Clásica **Elaborado por:** Cbos. Sarzosa Andrés

# **3.3.7 Insertar Texto**

En la barra de Herramientas seleccionar Texto, que es la que permite escribir en el proyecto.

Para insertar un título en el área de trabajo se procede con los siguientes pasos:

- $\checkmark$  Crear una nueva capa.
- $\checkmark$  Seleccionar la herramienta texto.
- $\checkmark$  Escribir el texto que se desea insertar en el área de trabajo.
- $\checkmark$  En la barra de propiedades se puede modificar el color y la fuente de del texto.

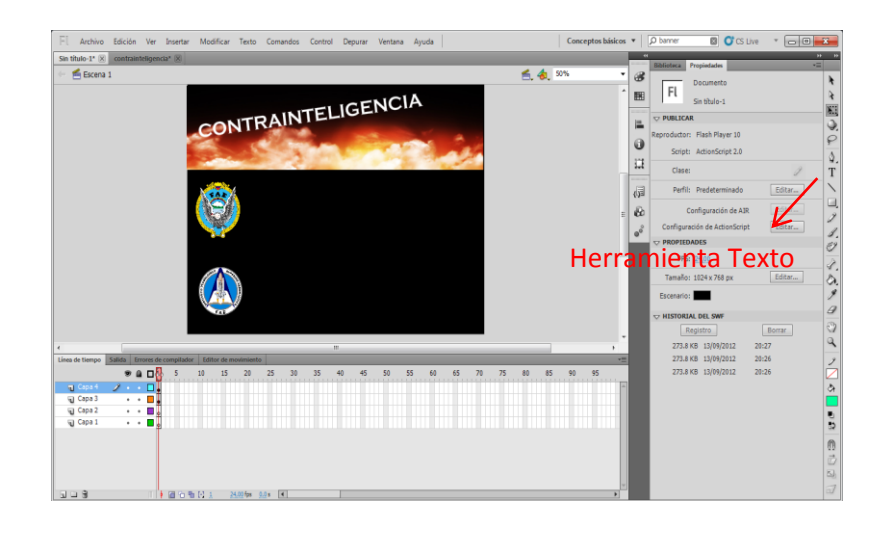

**Figura 3.28** Uso de la Herramienta Texto **Elaborado por:** Cbos. Sarzosa Andrés

El tipo y tamaño de letra se modifica en la barra de propiedades de acuerdo a lo conveniente para que sea vistoso. Para el proyecto el color de texto es el blanco.

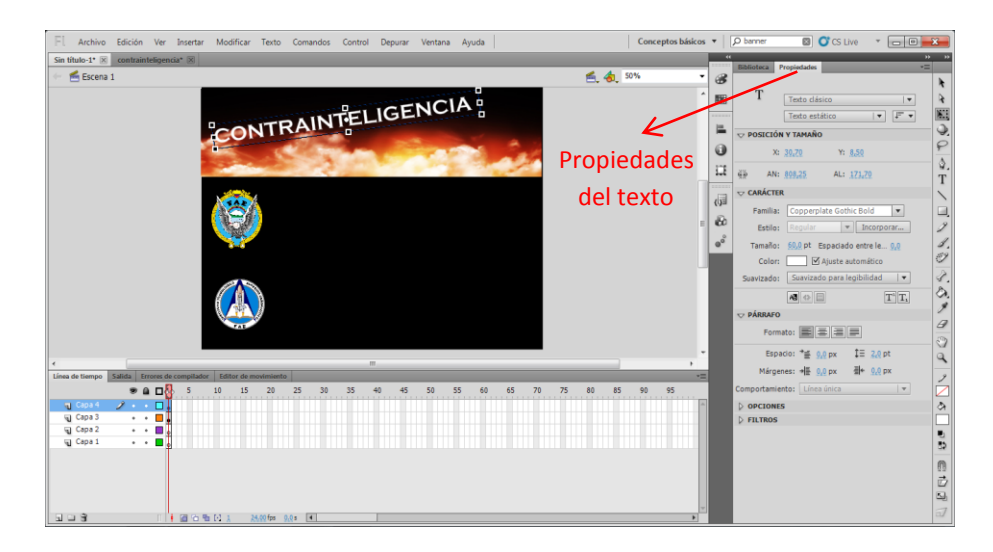

**Figura 3.29** Propiedades del Texto **Elaborado por:** Cbos. Sarzosa Andrés

# **3.3.8 Convertir en Símbolos (F8)**

Esta opción permite convertir una en un botón, clip de película o gráfico.

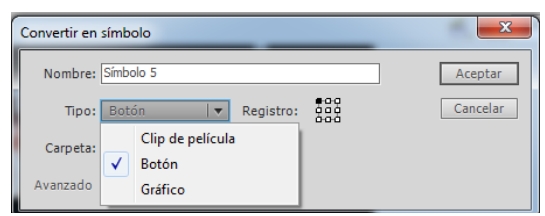

**Figura 3.30** Convertir a símbolo **Elaborado por:** Cbos. Sarzosa Andrés

# **3.3.9 Crear Botón**

Este elemento permite enlazar o dirigir con otra ventana existente con tan solo un clic.

Comenzar creando el objeto que representará el aspecto por defecto del botón con las herramientas que ofrece Flash CS5. Recuerde que puede usar varias capas. Seleccionar el objeto y acceder al menú Modificar → Convertir en Símbolo, se le asignara el Tipo Botón y se le dará un nombre al nuevo símbolo.

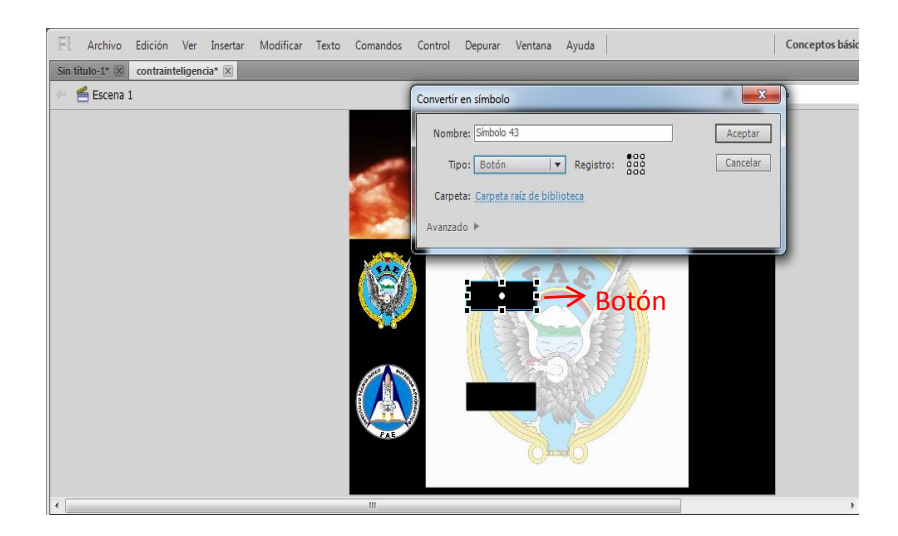

**Figura 3.31** Crear Botón **Elaborado por:** Cbos. Sarzosa Andrés

# **3.3.10 Botón Animado**

Una vez creado el botón para que no sea estático se le agrega movimiento, para agregar animación se hace doble clic en el botón aparecerá una nueva ventana en la línea de tiempo.

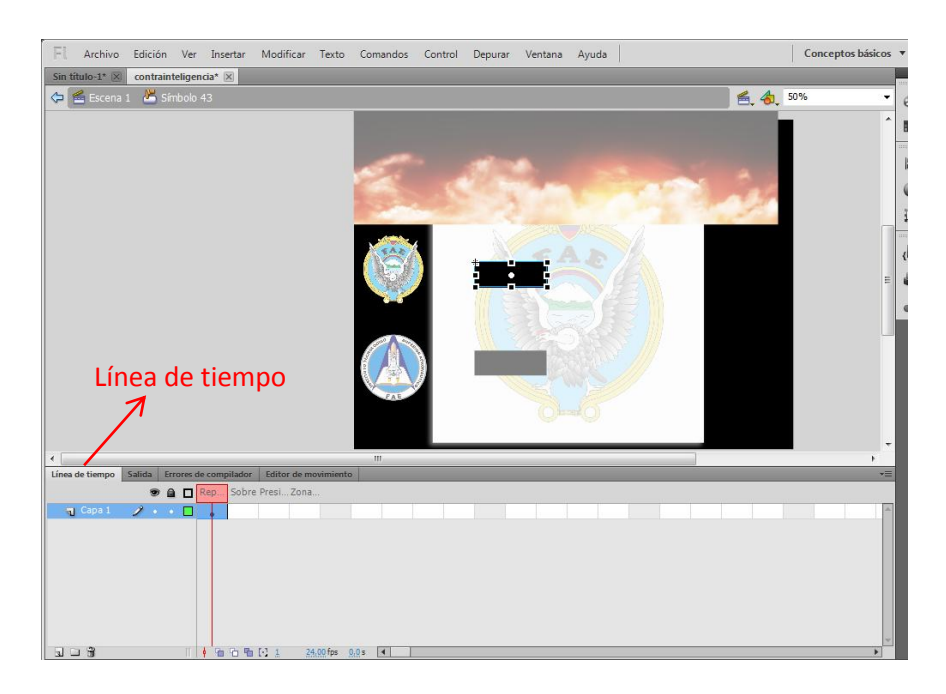

**Figura 3.32** Botón Animado **Elaborado por:** Cbos. Sarzosa Andrés

Una vez realizado esto aparecerá cuatro casillas, esta animación se logra al pulsar F6 para duplicar el elemento

- **Reposo**. Aspecto por defecto del botón, es decir, cuando el puntero del ratón no está situado sobre él.
- **Sobre**. Aspecto del botón cuando se sitúa el puntero sobre él.
- **Presionado**. Apariencia que tiene el botón mientras lo mantiene pulsado.
- **Zona activa**. Aquí se debe indicar el área real en la que se desee que actúe el botón. Esto es importante sobre todo en botones compuestos sólo por texto.

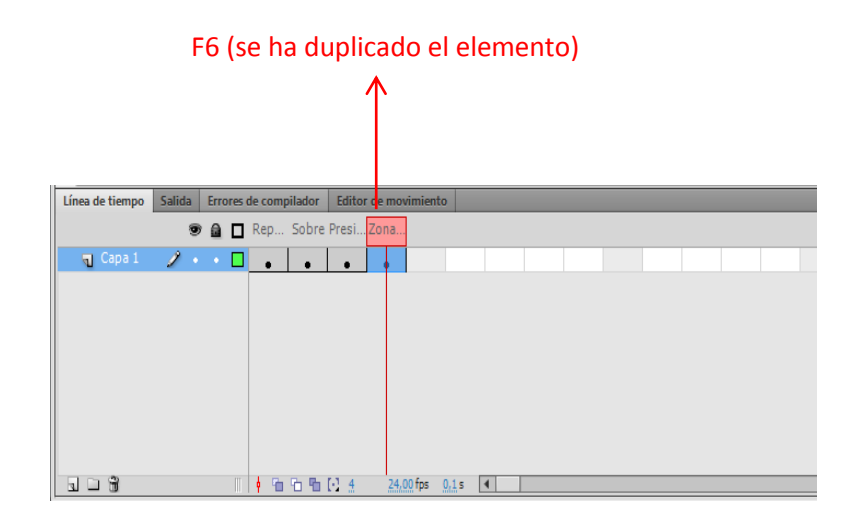

**Figura 3.33** Botón duplicado **Elaborado por:** Cbos. Sarzosa Andrés

Una vez duplicado el elemento se debe cambiar el color de relleno del botón, en todas las opciones de reposo, sobre y presionado. Seleccionar en la barra de herramientas la opción de color de relleno y seleccionar los colores que se desea incluir en el botón.

Para comprobar el funcionamiento del botón presionar Ctrl+ Enter.

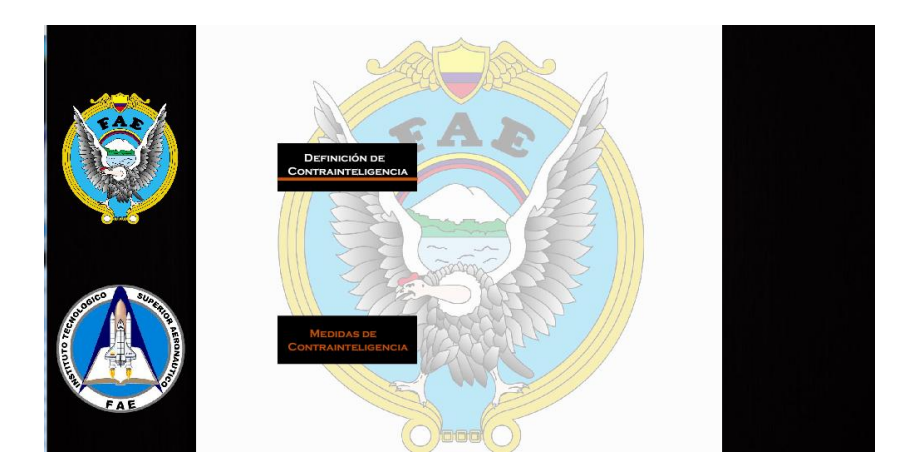

**Figura 3.34** Prueba de funcionamiento del botón **Elaborado por:** Cbos. Sarzosa Andrés

### **3.3.11 Creación de un Botón para que se desplace a la página siguiente**

Para poder moverse de una página a otra, crear los respectivos botones.

- $\checkmark$  Crear una capa con el nombre deseado.
- $\checkmark$  En el cuadro de herramientas utilizar la opción de Texto para poner un texto a su gusto.
- $\checkmark$  Transformar a botón con la tecla F8.
- $\checkmark$  Dar doble clic sobre el botón y se visualizara una nueva pantalla en donde se tendrá los estados del botón cuando este en reposo, sobre y presionado.
- $\checkmark$  Al pulsar la tecla F9 se abrirá una nueva ventana donde se le pondrá la acción a realizar del botón.
- $\checkmark$  Ingresar la siguiente línea de código.

```
 on (release) {
```

```
 loadMovie ("Contrainteligencia.swf " , "")
```

```
 }
```
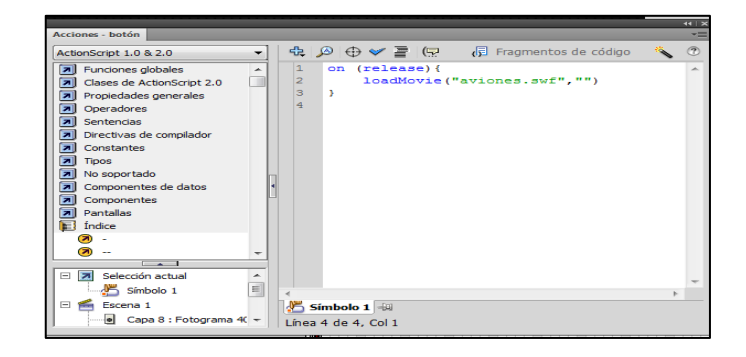

**Figura 3.35** Lenguaje de programación desplazamiento de una página a otra **Elaborado por:** Cbos. Sarzosa Andrés

 $\checkmark$  La parte que va entre comillas se pondrá el nombre del archivo o página al cual se va a dirigir al presionar el botón, no se debe olvidar de poner la extensión del archivo de enlace en este caso es (swf).

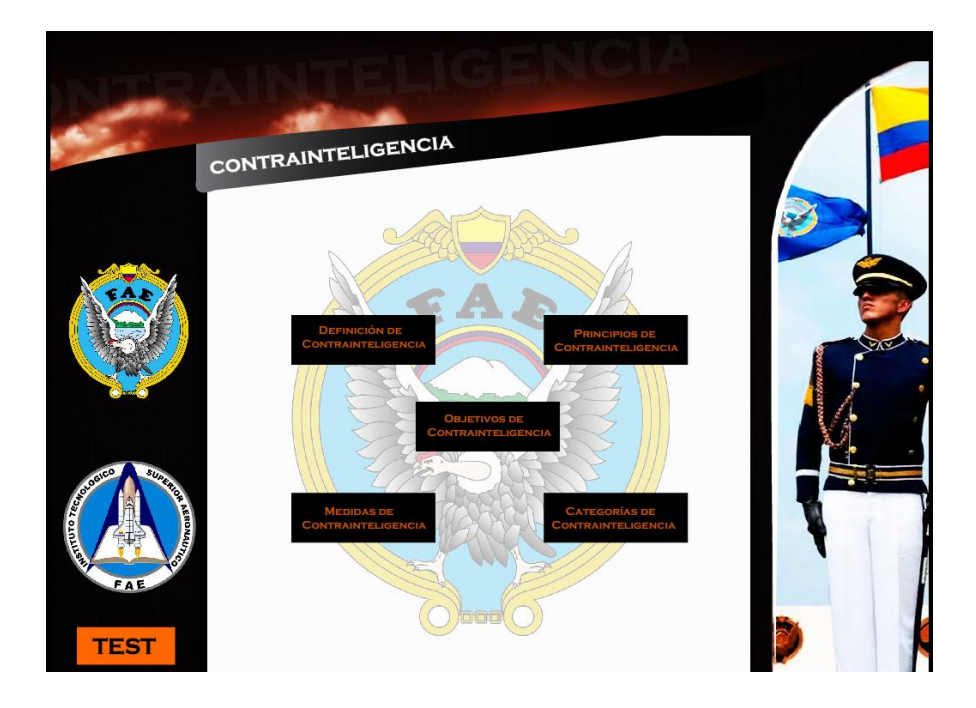

# **Figura 3.36** Página principal **Elaborado por:** Cbos. Sarzosa Andrés

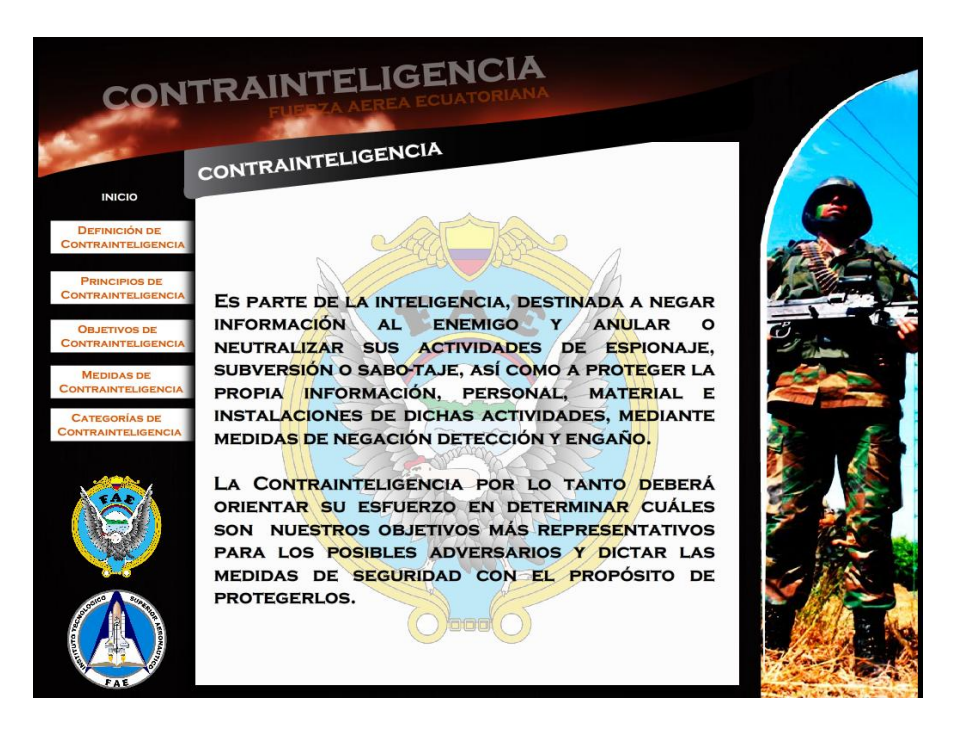

**Figura 3.37** Página siguiente **Elaborado por:** Cbos. Sarzosa Andrés

### **3.3.12 Creación del Test de Evaluación**

Para poder saber lo que el usuario pudo aprender, acerca del tema que nuestro Cd Interactivo, se va a realizar un test de evaluación.

- $\checkmark$  Crear un nuevo documento.
- $\checkmark$  En el primer fotograma de la capa y utilizando la herramienta de texto escribir las preguntas del cuestionario.
- $\checkmark$  Abrir el panel de componentes pulsando las teclas Control + F7, en la cual se encontrara tres carpetas en el panel de componentes, abrir la que se llama interfaz de usuario y buscar el elemento RadioButton y arrastrar al area de trabajo.

| Fragmentos de código Componentes Configuración predef |
|-------------------------------------------------------|
| User Interface                                        |
| Accordion                                             |
| $\equiv$ Alert                                        |
| <b>Button</b>                                         |
| <b>X</b> CheckBox                                     |
| P ComboBox                                            |
| DataGrid                                              |
| <b>DateChooser</b>                                    |
| <b>B图 DateField</b>                                   |
| A Label                                               |
| 텖 List                                                |
| 图 Loader                                              |
| <b>ET</b> Menu                                        |
| <b>MenuBar</b>                                        |
| 10 H NumericStepper                                   |
| ProgressBar                                           |
| RadioButton                                           |
| <b>当 ScrollPane</b>                                   |

**Figura 3.38** Interfaz del usuario **Elaborado por:** Cbos. Sarzosa Andrés

- $\checkmark$  Al componente hay que definirle varias cosas, por ejemplo el grupo, la etiqueta, el valor de los datos. Para lograr estos valores se definirán desde los parámetros del componente, los campos importantes a tomar en cuenta son:
	- Data (Puede contener un valor numérico o un texto)
	- GroupName (Cada grupo de RadioButton bajo el mismo nombre, interactuaran entre sí, y solo uno podrá estar seleccionado en un mismo grupo)
	- Label (Es el texto que mostrará el RadioButton
	- LabelPlament (A qué lado se alineará la etiqueta)

 Selected (Su valor puede ser true/false es decir 1 y 0, esto hará que la opción del radiobutton aparezca marcada.

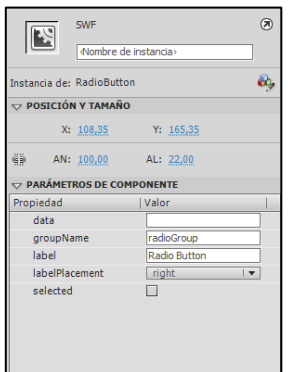

**Figura 3.39** Parámetros del componente **Elaborado por:** Cbos. Sarzosa Andrés

- $\checkmark$  Copiar el RadioButton y pegar tres veces para tener 4 radiobutton, y en cada uno cambiamos la respuesta.
- $\checkmark$  En la pregunta correcta en la opción de DATA se le asigna el valor de 1.

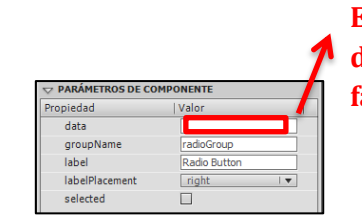

**Este programa trabaja con 1 y 0 donde 1 es verdadero y 0 es falso.**

**Figura 3.40** Asignación de respuestas correcta **Elaborado por:** Cbos. Sarzosa Andrés

- $\checkmark$  A cada uno de los radioButton se le asigna en el panel de propiedades un nombre de instancia.
- $\checkmark$  Crear un botón a nuestro gusto y se lo colocara en el área de trabajo, en el panel de propiedades se le dará el nombre de instancia: botón1
- $\checkmark$  Seleccionar el fotograma 1 de la capa 1 y presionar la tecla F9 para abrir el panel de acciones, en él escribir el siguiente código:

```
Stop ();
var total:Number=0;
boton1.onRelease=function()
{
gotoAndPlay(2);
if (root.dos. selected == true) {total=root.dos.data}
}
```
 $\checkmark$  Explico el script:

**stop();** // Detiene la cabeza lectora para que no avance

**var total:Number=0;** // Declarar una variable llamada total, tipo numérico e igualar a 0.

# **boton1.onRelease=function(){**

**gotoAndStop(2)**;// Crear una función para el botón que se desencadene cuando el usuario suelte el botón izquierdo del mouse (onRelease) y que envié la cabeza lectora al fotograma 2.

#### **if (\_root.dos.selected == true) {total=\_root.dos.data}**

**}** //Este if indica que si la instancia dos (El radioButton) se seleccionara, se le asigna a la variable total el valor de Data (Que es 1)

- $\checkmark$  Si el usuario selecciona la opción, este será guardado en la variable total.
- $\checkmark$  Insertar un segundo fotograma, escriba nuevamente otra pregunta,
- $\checkmark$  Arrastrar nuevamente un RadioButton al área de trabajo, y asignar a cada uno los siguientes valores:
	- Data:
	- GroupName:
	- Label:
	- LabelPlacement: Right
	- ❖ Selected: False o la casilla sin marcar.
	- Como lo descrito anteriormente a la pregunta correcta se le asigna en DATA el valor de 1.
- $\checkmark$  Colocar los nombres de instancia a todos los Radiobutton.
- $\checkmark$  En el segundo fotograma presionar la tecla F9 y asignar la misma línea de códigos que anteriormente se realizó en el fotograma 1.
- $\checkmark$  Se puede realizar la misma acción, dependiendo del número de preguntas que tenga, en este caso serán 5.
- $\checkmark$  Para poder ver el resultado crear un nuevo fotograma, dibujar una caja de texto dinámico y se le asigna el nombre de instancia: resultado, se puede escribir un texto que sea algo así como: "Resultado: preguntas correctas". El fotograma en donde estarán las respuestas con la tecla F9, en el cuadro de acciones se escribirá la siguiente línea de códigos.

stop();

\_root.resultado.text = total+total2;

El resultado de la suma de todas las variables se mostrará en la caja de texto.

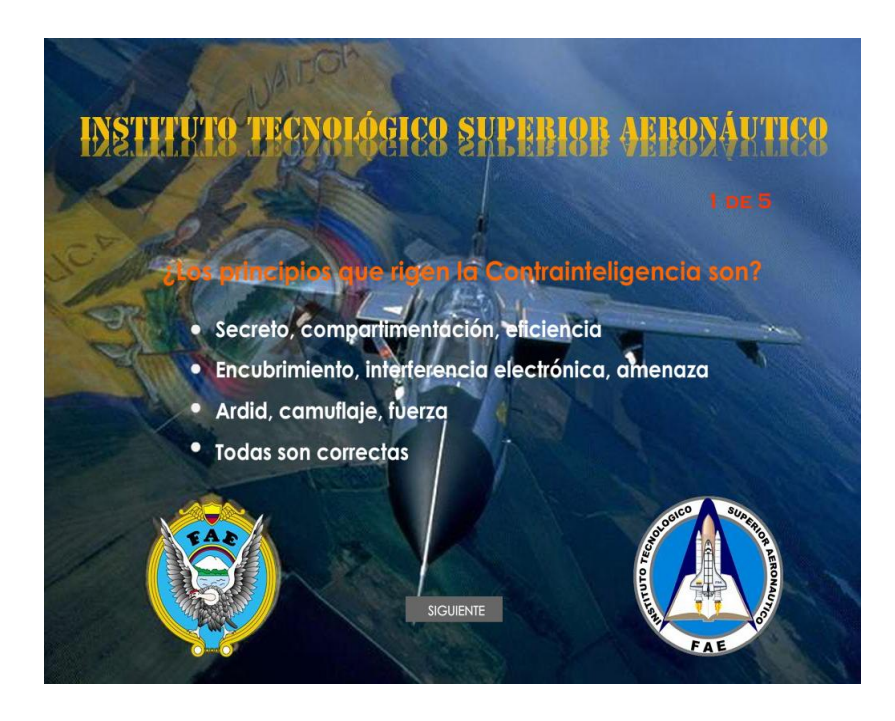

**Figura 3.41** Página da la primera Pregunta del test **Elaborado por:** Cbos. Sarzosa Andrés

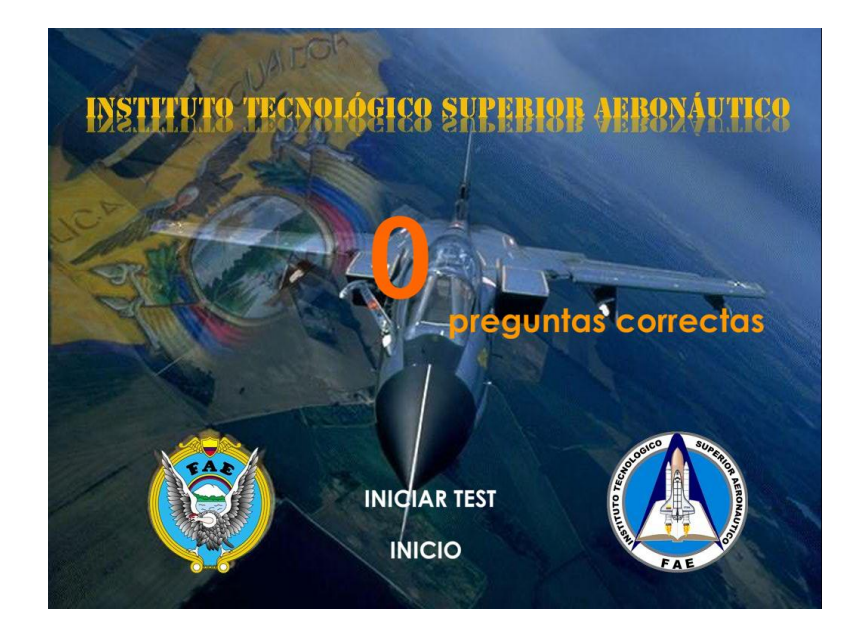

**Figura 3.42** Página del resultado del test **Elaborado por:** Cbos. Sarzosa Andrés

# **3.4 Operación del CD Interactivo**

Este software diseñado es una ayuda didáctica, la misma que facilitará el proceso enseñanza – aprendizaje de Contrainteligencia.

# **3.4.1 Inicio del programa**

El programa ejecutable se encuentra en el CD con el nombre de Contrainteligencia desde el cual se abre el programa.

Al ingresar a través del ejecutable se muestra un menú con los principales temas:

- $\checkmark$  Definición de Contrainteligencia
- $\checkmark$  Principios de Contrainteligencia
- $\checkmark$  Objetivos de Contrainteligencia
- $\checkmark$  Medidas de Contrainteligencia
- $\checkmark$  Categorías de Contrainteligencia
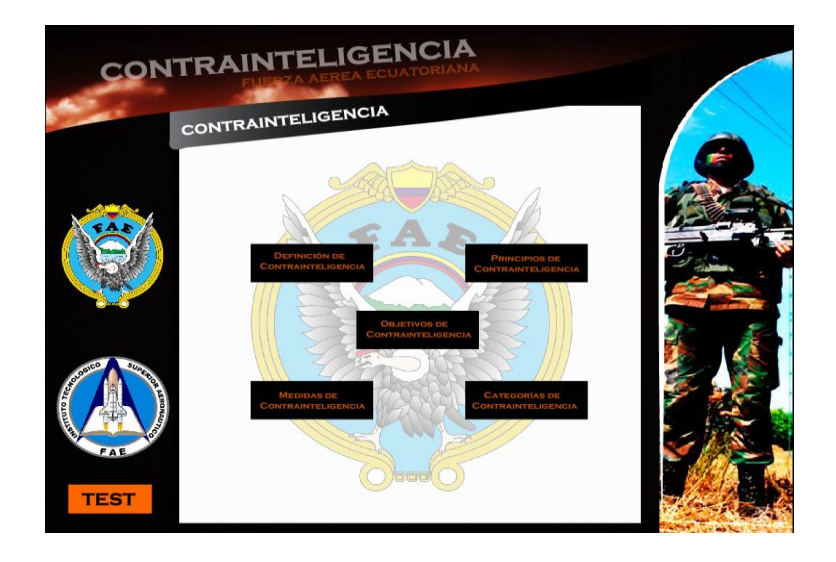

**Figura 3.43** Pantalla del menú del CD interactivo **Elaborado por:** Cbos. Sarzosa Andrés

## **3.4.2 Navegación del programa**

La estructura del programa permite un avance secuencial en los conocimientos acerca de Contrainteligencia. Algunas pantallas muestran gráficos los cuales pueden ser ampliados en caso de que el instructor lo necesite para explicación de tema.

Al dar clic sobre Definición de Contrainteligencia, se encuentra un breve Concepto del mismo.

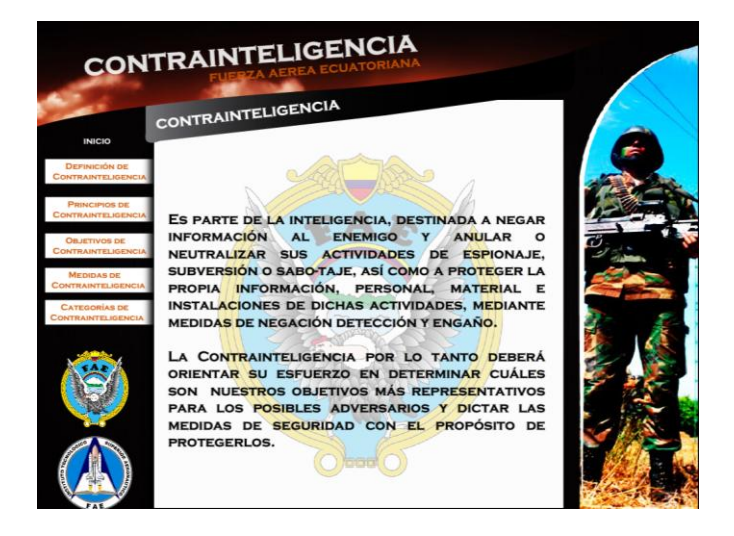

**Figura 3.44** Pantalla de Definición de Contrainteligencia **Elaborado por:** Cbos. Sarzosa Andrés

Al dar clic sobre Principios de Contrainteligencia, se encuentra información detallada sobre los principios que rigen a la Contrainteligencia, con una explicación breve y de fácil entendimiento.

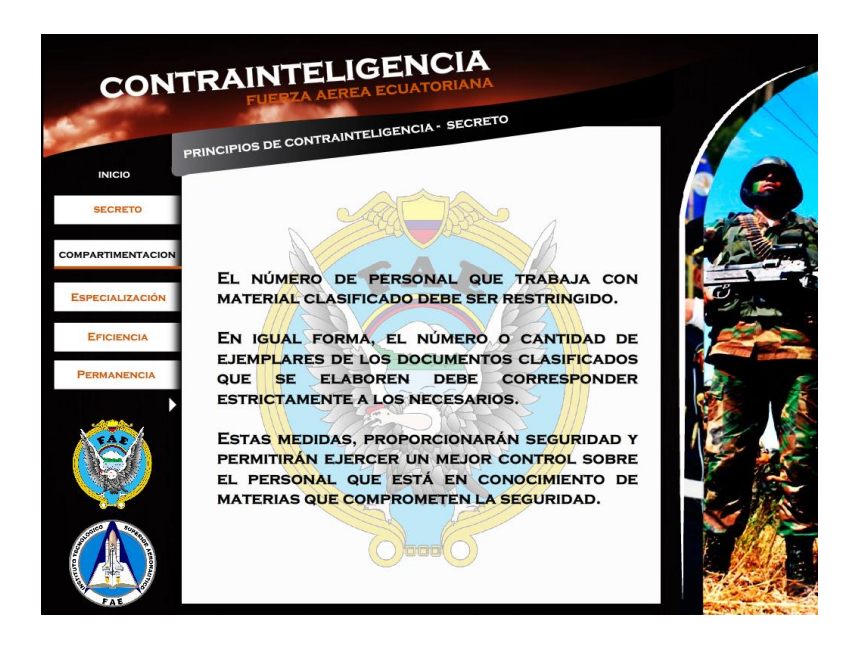

**Figura 3.45** Pantalla de Principios de Contrainteligencia **Elaborado por:** Cbos. Sarzosa Andrés

Al dar clic sobre Objetivos de Contrainteligencia, se encuentra los tres principales objetivos.

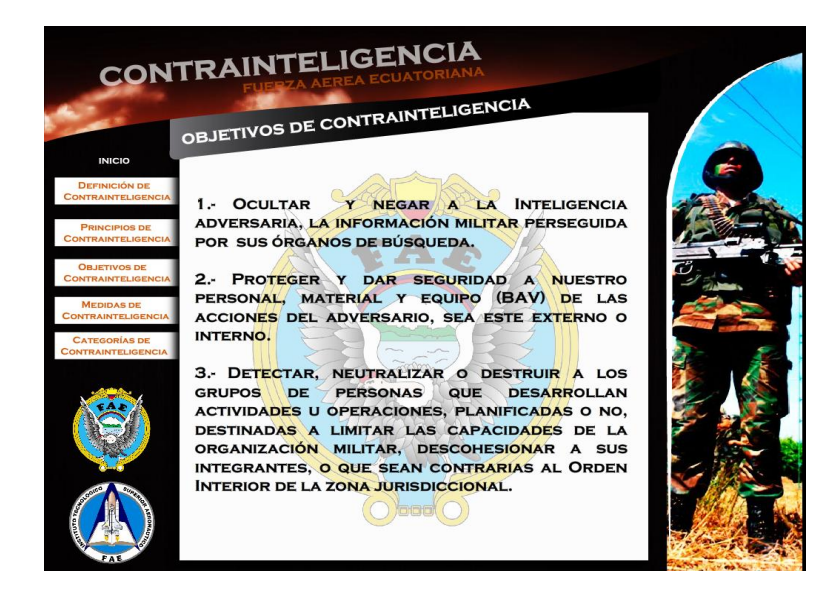

**Figura 3.46** Pantalla de Objetivos de Contrainteligencia **Elaborado por:** Cbos. Sarzosa Andrés

Al dar clic en Medidas de Contrainteligencia, se ingresa a la información concerniente a las medidas que toma la Contrainteligencia para lograr sus objetivos.

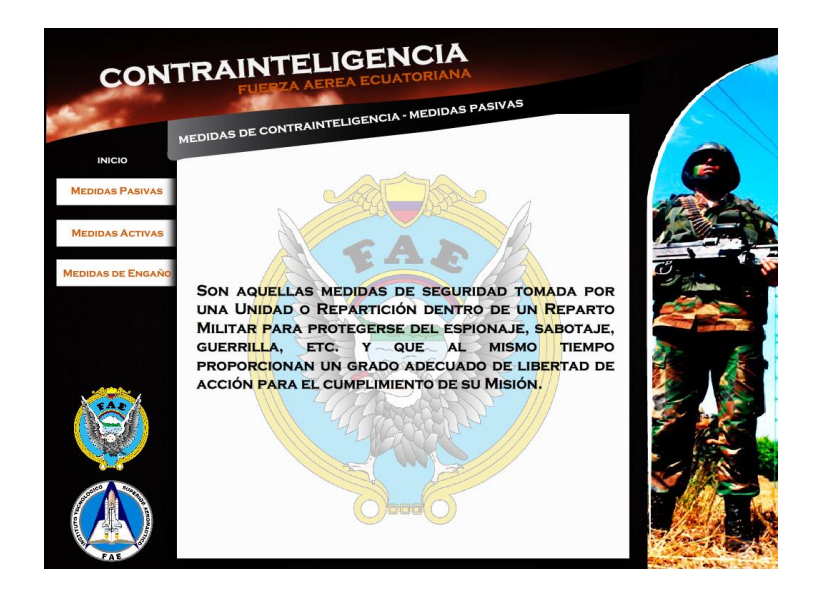

**Figura 3.47** Pantalla de Objetivos de Contrainteligencia **Elaborado por:** Cbos. Sarzosa Andrés

Al dar clic en Categorías de Contrainteligencia, se ingresa a la información concerniente a las cinco categorías que toma la Contrainteligencia para garantizar la soberanía y seguridad nacional, con una explicación detallada de cada una de las mismas.

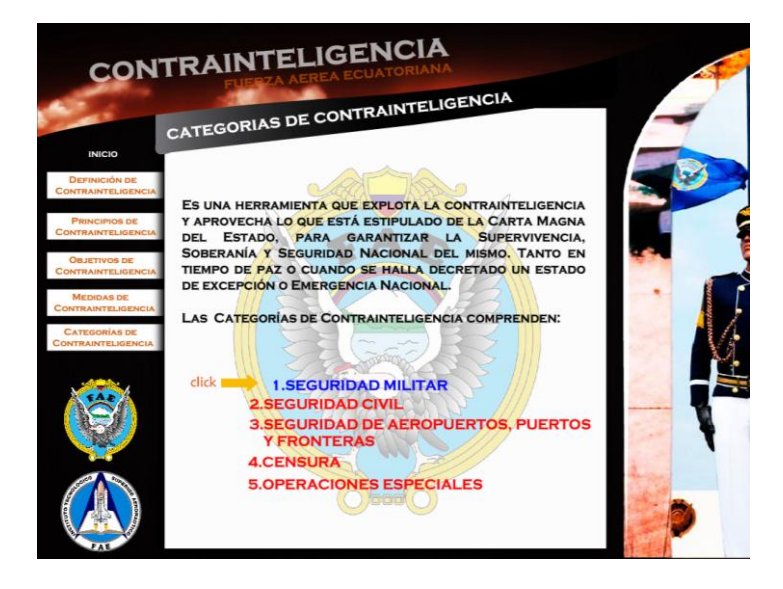

**Figura 3.48** Pantalla de Categorías de Contrainteligencia **Elaborado por:** Cbos. Sarzosa Andrés

Al dar clic en el submenú Seguridad Militar se muestra la definición del mismo.

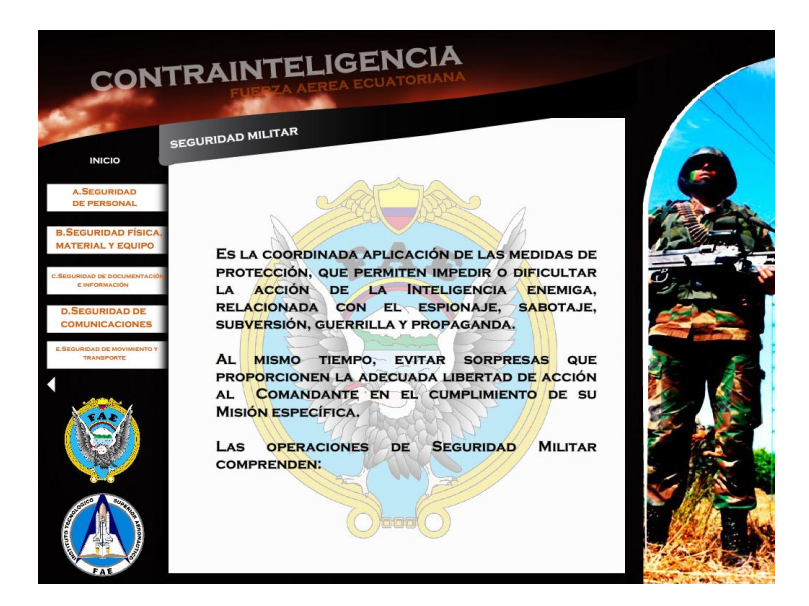

**Figura 3.45** Pantalla del submenú Seguridad Militar **Elaborado por:** Cbos. Sarzosa Andrés

Al dar clic en el submenú Seguridad Civil se muestra información concerniente a la definición y operaciones de Seguridad civil.

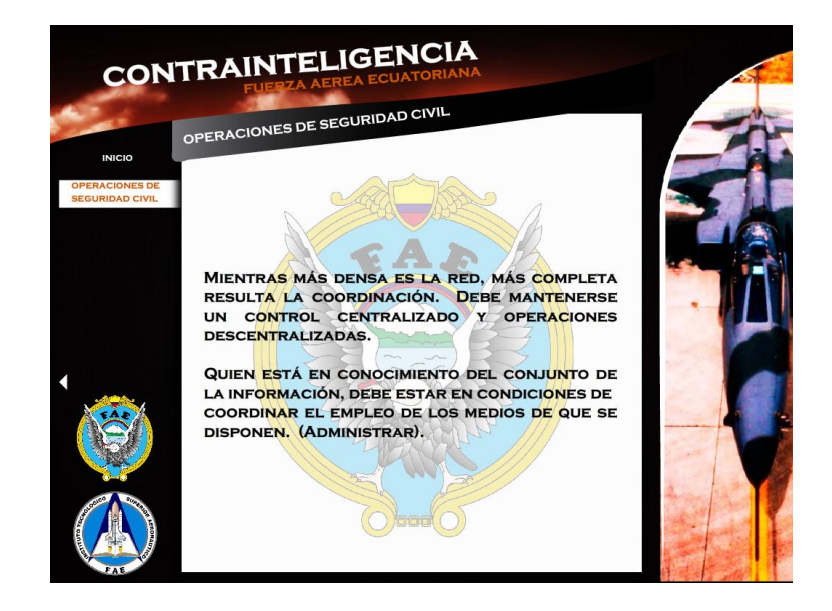

**Figura 3.46** Pantalla del submenú Seguridad Civil **Elaborado por:** Cbos. Sarzosa Andrés

Al dar clic en el submenú de Operaciones de Seguridad de aeropuertos, puertos y fronteras se muestra información concerniente a las operaciones que se toman para garantizar la seguridad.

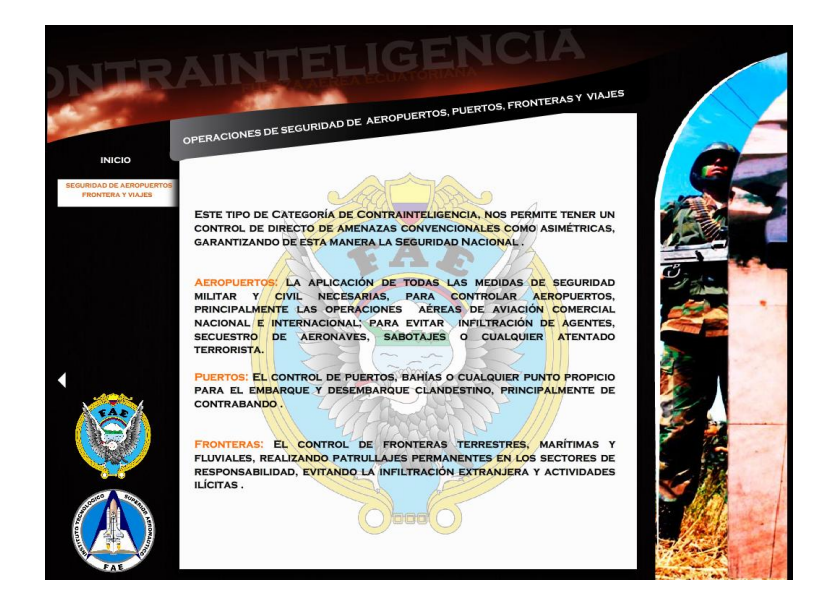

**Figura 3.47** Pantalla del submenú Operaciones de Seguridad de aeropuertos, puertos y fronteras **Elaborado por:** Cbos. Sarzosa Andrés

Al dar clic en el submenú Censura se muestra información concerniente a las generalidades y campos específicos de la censura.

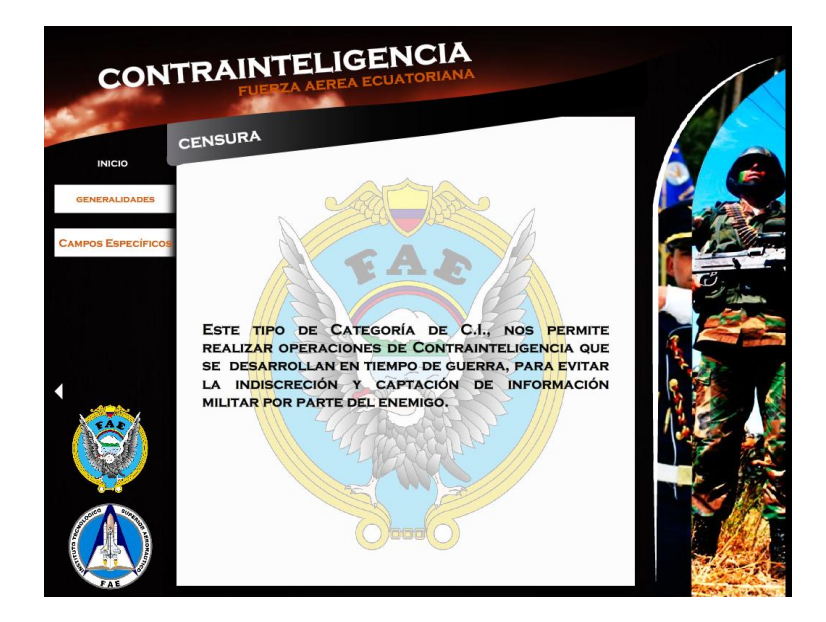

**Figura 3.48** Pantalla del submenú Censura **Elaborado por:** Cbos. Sarzosa Andrés

Al dar clic en el submenú Operaciones Especiales se muestra información concerniente con las tres principales operaciones que son el contraespionaje, contra sabotaje y contrainsurgencia.

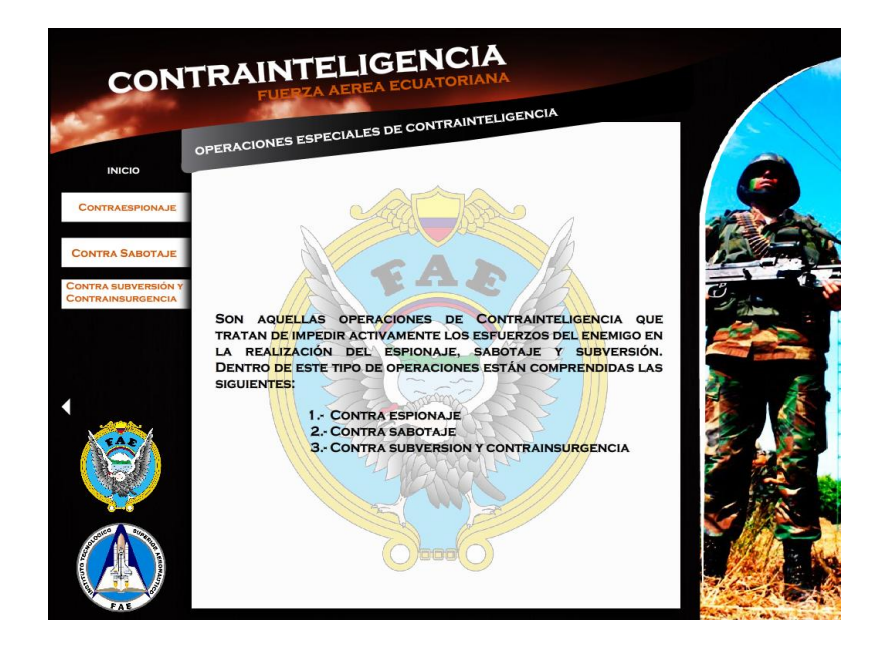

**Figura 3.49** Pantalla del submenú Operaciones especiales **Elaborado por:** Cbos. Sarzosa Andrés

De la misma manera el CD posee un test de autoevaluación. El cual posee cinco preguntas sencillas y de fácil comprensión.

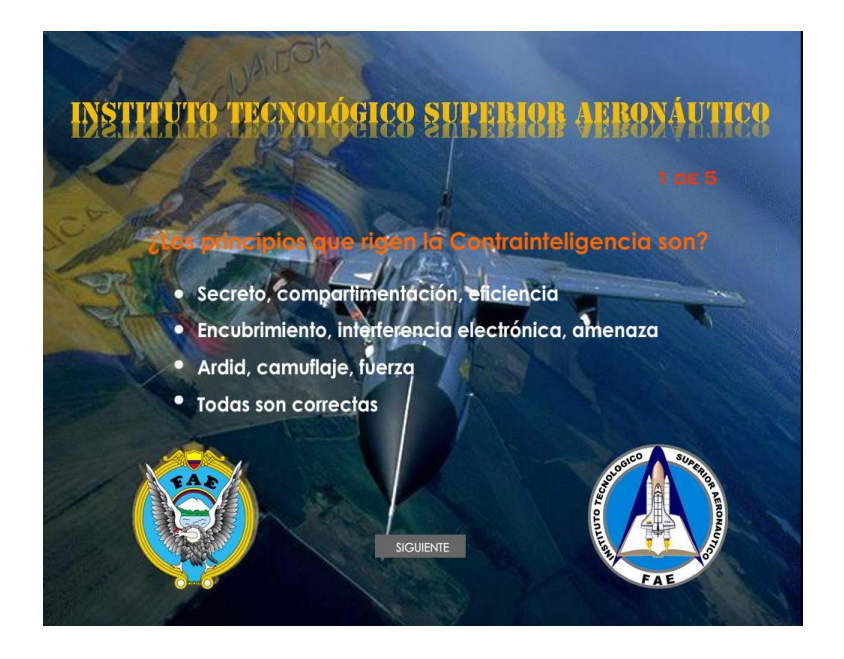

**Figura 3.50** Pantalla del test de autoevaluación **Elaborado por:** Cbos. Sarzosa Andrés

#### **3.5 Prueba de funcionamiento**

En la comprobación de funcionamiento del CD interactivo de Contrainteligencia, se realizó pruebas de corrección en cada archivo, seguidamente se verificó que no existe errores de sincronización en las animaciones, para esto se comprobó la correcta ubicación de los fotogramas en los diagramas, gráficos, botones, sonidos, texto y efectos del software interactivo evitando así que al final se presenten errores. De la misma manera se procedió a verificar la programación de cada botón para que pueda cumplir su función específica al ser pulsado con el mouse.

#### **3.6 Implementación**

Una vez concluida satisfactoriamente la prueba de funcionamiento se realiza la implementación. Tomando en cuenta que el CD interactivo de Contrainteligencia fue concebido con el propósito de aportar al mejoramiento del material didáctico del COED en la especialidad de la Inteligencia Aérea, este manual será implementado y estará a cargo de la especialidad de Inteligencia para que cumpla con el propósito con el que fue creado.

#### **3.7 Análisis económico**

Para el diseño CD interactivo de Contrainteligencia, se consideró la utilización del programa MACROMEDIA FLASH, así como el uso computadora, internet, impresora, bibliografía anexa, visitas a las instalaciones del departamento de Inteligencia (DIRINT), fotografías y material de papelería.

#### **3.7.1 Recopilación de información**

Esta etapa incluye visitas al departamento de Inteligencia, adquisición de manuales, fotografías, material básico para el diseño del CD interactivo.

### **Tabla 3.1:** Recopilación de información

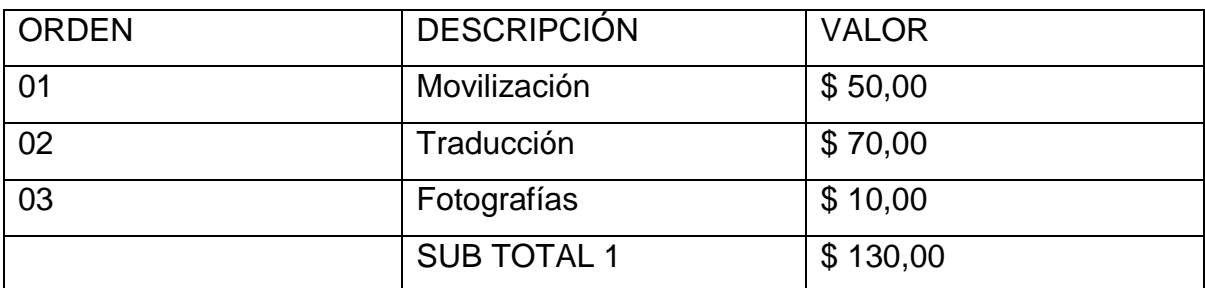

**Fuente**: Investigación de Campo **Elaborado por:** Cbos. Sarzosa Andrés

## **3.7.2 Capacitación**

La elección del programa adecuado para la realización del proyecto de grado, hizo necesario la capacitación en el software a utilizar, de tal modo que se pueda explotar al máximo sus beneficios.

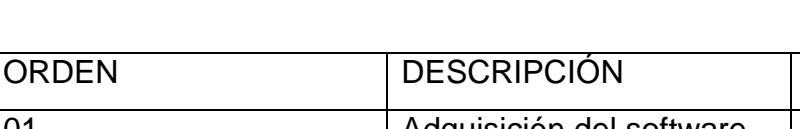

#### **Tabla 3.2:** Capacitación

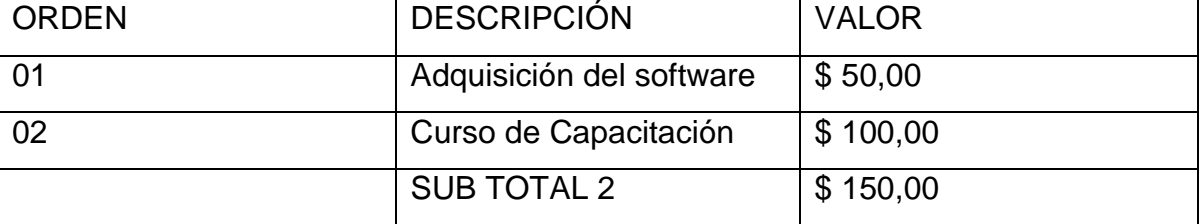

**Fuente**: Investigación de Campo **Elaborado por:** Cbos. Sarzosa Andrés

## **3.7.3 Elaboración**

La elaboración en sí incluye el período de selección del material informativo adecuado, preparación de documentos, inserción de gráficos y fotografías, y la elaboración de las animaciones. Todo este proceso necesita de la utilización de los medios descritos anteriormente como son: uso de computadora, internet, cámara fotográfica, flash memory, impresora, y material de papelería.

## **Tabla 3.3:** Elaboración

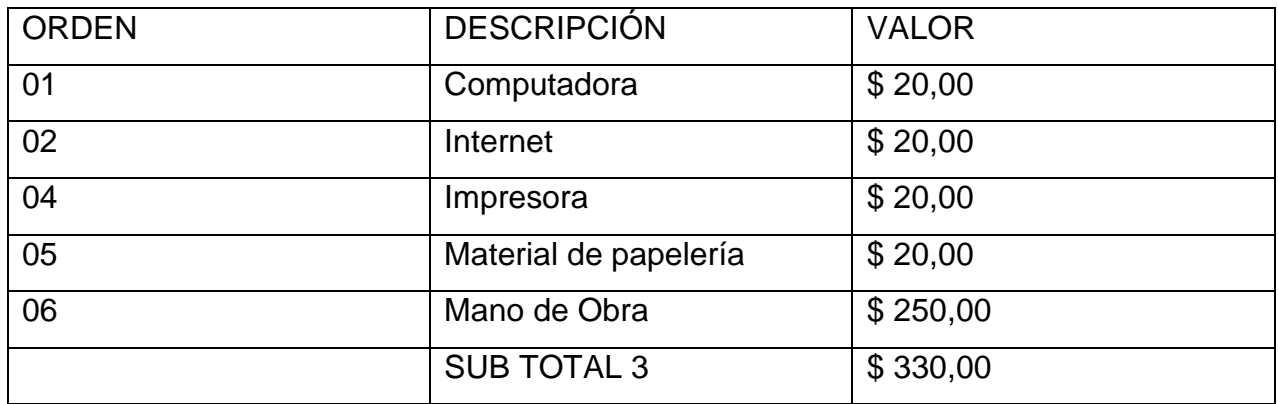

**Fuente**: Investigación de Campo **Elaborado por:** Cbos. Sarzosa Andrés

De acuerdo al análisis presentado en los puntos anteriores, se puede realizar una totalización de los recursos económicos que el desarrollo del proyecto de grado ha requerido.

## **Tabla 3.4:** Presupuesto total

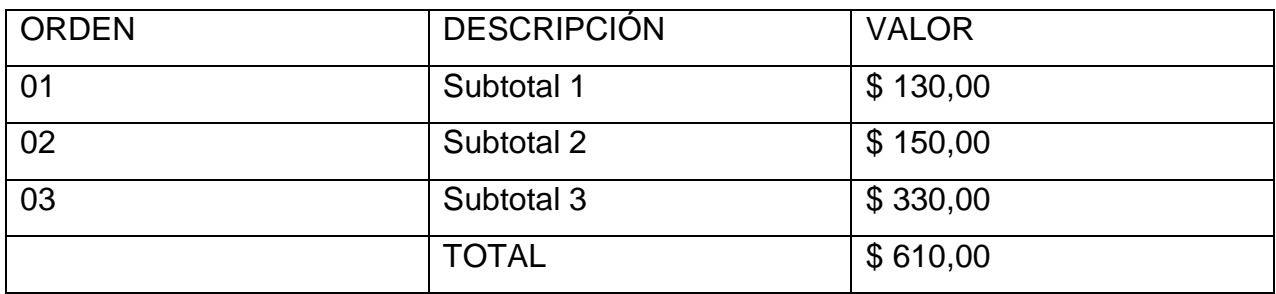

**Fuente**: Investigación de Campo **Elaborado por:** Cbos. Sarzosa Andrés

## **CAPÍTULO IV**

## **CONCLUSIONES Y RECOMENDACIONES**

## **4.1 Conclusiones**

- Se diseñó el CD interactivo de Contrainteligencia el mismo que será utilizado por el personal de Aerotécnicos de la especialidad de Contrainteligencia.
- El CD interactivo se realizó en base a la información obtenida de los manuales de la especialidad.
- La información obtenida se la organizo de manera que permita tener un avance secuencial en el diseño del CD interactivo explicando la doctrina de la especialidad de forma que sea captada por el personal de Aerotécnicos.
- La estructura con que fue diseñado el CD interactivo permite al usuario acceder a la simulación del funcionamiento y operación del sistema de una manera sencilla y rápida
- Se estableció los requisitos básicos que debe poseer el CD INTERACTIVO para su creación.

### **4.2 Recomendaciones**

- Presentar el CD interactivo a los instructores de la especialidad de Inteligencia, para que sea utilizado como material de instrucción, y se constituya en una fuente de enseñanza para el personal de Aerotécnicos de la Fuerza Aérea.
- Utilizar el presente material didáctico adecuadamente el mismo que permitirá obtener beneficios en el ámbito institucional.
- Se recomienda que el sistema sea implementado en los demás repartos de la Fuerza Aérea Ecuatoriana.

## **Glosario de Términos**

**Ardid:** Un "truco de la guerra", se caracteriza por la colocación intencional de información falsa en manos del enemigo.

#### **ABREVIATURAS**

**C:** Confidencial

**DIRSAT:** Dirección de Seguridad Aérea y Terrestre

**FF.AA:** Fuerzas Armadas

**OPSIC:** Operaciones Psicológicas

**SEGOP:** Seguridad de Operaciones

**R:** Reservado

**S:** Secreto

**TAA:** Tarjeta de Autorización de Acceso a documentación y áreas

**TCI:** Tarjeta de Circulación Interna

**TIM:** Tarjeta de Identificación Militar

**TIV:** Tarjetas de ingreso de Visitas peatones y vehículos

# **BIBLIOGRAFÍA**

- Manual de Contrainteligencia Ejército Ecuatoriano
- Manual de Contrainteligencia Fuerza Aérea Ecuatoriana

# **ANEXOS**

# **ANEXO A INVESTIGACIÓN DEL PROBLEMA (ANTEPROYECTO)**

## **1. PROBLEMA**

## **1.1 Formulación del problema:**

¿Cómo mejorar la capacitación del personal de aerotécnicos de la Fuerza Aérea Ecuatoriana mediante el desarrollo de material didáctico adecuado, para un excelente aprendizaje y óptimo desenvolvimiento laboral?

## **1.2 Planteamiento del problema:**

La Contrainteligencia es el área de Inteligencia que en tiempo de paz o de guerra, tiene como misión el descubrimiento (detección), la prevención y la neutralización del sabotaje, espionaje, traición, subversión, actividades de sedición, desafección u otras actividades que puedan ser neutralizadas por la Inteligencia enemiga (externa o interna) y que puedan afectar las propias estructuras.

Se puede decir, que la misión genérica de la Contrainteligencia es ocultar al adversario nuestras acciones e intenciones y proporcionar seguridad y protección de la fuerza (personal, documentación, material e infraestructura, medios y equipos propios).

#### **1.3 Justificación e importancia:**

Si la inteligencia es importante para nuestras tropas también lo es para el enemigo, por lo que hará todo esfuerzo para obtenerla.

Considerando que la Inteligencia consiste en la obtención de datos militares concernientes a un posible adversario a fin de obtener una visión más completa de éste, debemos suponer que nuestros posibles adversarios trataran de obtener lo propio con respecto a nosotros.

La Contrainteligencia por lo tanto deberá orientar su esfuerzo en determinar cuáles son nuestros objetivos más representativos para los posibles adversarios y dictar las medidas de seguridad con el propósito de protegerlos.

## **1.4 Objetivos:**

## **1.4.1 Objetivo General:**

Dotar al personal de aerotécnicos de la fuerza aérea de un CD interactivo, en el cual consten aspectos básicos de la contrainteligencia; y así capacitar a los mismos para un mejor desenvolvimiento laboral.

## **1.4.1 Objetivos Específicos:**

- Analizar la situación actual sobre los conocimientos de los señores aerotécnicos.
- > Identificar las necesidades que posee la Fuerza Aérea Ecuatoriana en cuanto a material didáctico.
- Determinar mediante la investigación de campo los requerimientos de los señores aerotécnicos de la Fuerza Aérea Ecuatoriana.

## **1.5 Alcance:**

Con la siguiente investigación se pretende optimizar la enseñanza impartida a los señores Aerotécnicos de la Fuerza Aérea Ecuatoriana, además se convertirá en un importante material didáctico para las futuras generaciones.

Se llevara a cabo en el periodo diciembre 2012 a marzo 2013 y beneficiara a todo el personal de Aerotécnicos pero en especial al personal que pertenece a la especialidad de Inteligencia.

## **2. PLAN DE INVESTIGACIÓN**

## **2.1 Modalidad básica de la investigación**

## **2.1.1 Investigación de campo, participante**

Dentro de la investigación del anteproyecto, debido a la necesidad de recolección real de datos e información varia, se utilizará además técnicas como la encuesta, entrevista, observación con sus respectivos instrumentos, el cuestionario, ficha de entrevista y ficha de observación. Información que será necesaria para la solución de problemas futuros.

## **2.1.2 Bibliográfica documental**

Durante la investigación será necesaria la recolección de datos de diferentes fuentes para corroborar el correcto desarrollo del CD interactivo, utilizando diferentes métodos como los manuales de la especialidad, etc. Además siendo esta como un aporte eficaz y eficiente.

## **2.2 Tipos de investigación**

## **2.2.1 No Experimental**

Este técnica de investigación se utilizará para indagar el manejo del CD interactivo, mediante una serie de operaciones y pruebas en las cuales se ejecutará las tareas necesarias para conseguir, realizar el CD interactivo; de esta manera se logrará obtener los resultados necesarios, los mismos que permitirán la determinación de cómo estaría conformado en su totalidad el proyecto. Además para limitarnos al estudio de las posibles soluciones al problema planteado.

#### **2.3 Niveles de investigación**

#### **2.3.1 Descriptiva**

Este tipo de investigación nos permitirá con mayor facilidad recolectar, evaluar y analizar datos que se obtendrán a partir de la fuente principal de información para justificar detalladamente las opciones de la solución.

#### **2.4 Universo, población y muestra**

#### **2.4.1 Universo**

Tomaremos como universo a la Escuela Técnica de la Fuerza Aérea, la Base Aérea Cotopaxi sección inteligencia, en vista que aquí se centra directamente todo nuestro interés, en esta área se concentra toda la investigación a realizar.

#### **2.4.2 Población**

Se tomará en cuenta para ser examinados, el grupo de aerotécnicos de la Escuela Técnica de la Fuerza Aérea, de igual manera el personal de planta BACO.

#### **2.4.3 Muestra**

Según las exigencias de la investigación necesitamos determinar un número de alumnos y aerotécnicos de la ETFA y BACO quienes van a ser partícipes de la herramienta de investigación que se va aplicar, en nuestro caso la encuesta. Para esto, la muestra se calcula por medio de una formula técnica ya establecida.

$$
n = \frac{N}{(E)^2 (N-1)+1}
$$

#### **2.5 Recolección de datos**

Para la obtención de toda la información necesaria utilizaremos dos técnicas de recolección, para esto indagaremos en áreas de planta en donde aerotécnicos y alumnos que satisfagan nuestras necesidades de investigación.

#### **2.5.1. Técnicas**

- **Encuesta**: Va a ser la técnica para la recolección de datos a emplearse, dirigida los alumnos y aerotécnicos de la ETFA y BACO.
- **Bibliográfica:** Al conseguir los manuales de la especialidad, entre otros documentos; podremos recopilar fácilmente la información necesaria para proseguir con el proyecto.

#### **2.6 Procesamiento de la información**

Teniendo los datos recibidos de cada una de las encuestas y de las entrevistas realizadas a los alumnos y aerotécnicos respectivamente, se procederá a determinar los posibles orígenes del problema a investigar, tomando en cuenta diferentes aspectos:

- $\triangleright$  Procesamiento de cada una de las preguntas del cuestionario.
- Interpretación de datos, a través de la hoja electrónica de Excel, la cual nos permitirá generar fácilmente tablas estadísticas y gráficos para presentar la información obtenida, proveniente de las encuestas de campo y las entrevistas a los alumnos y aerotécnicos de la ETFA, EPAE y BACO.

#### **2.7 Análisis e interpretación de datos**

Para el análisis e interpretación de datos vamos a utilizar diferentes técnicas como tablas de resultados de las encuestas y entrevistas en las que incluiremos gráficas de tipo pastel, barras y gráficas de otros tipos, relacionando el número de encuestados y las opciones a elegir en forma porcentual, para obtener una idea clara de que es lo que requiere el aerotécnico como medio de aprendizaje y enseñanza, y para posteriormente basarnos en esos resultados en la implementación de nuestro proyecto.

#### **2.8 Conclusiones y recomendaciones**

Mediante los resultados obtenidos en la encuesta de campo y las entrevistas de ciertos aerotécnicos y alumnos, analizaremos las falencias del aerotécnico, identificando en que se puede mejorar la enseñanza y hasta donde podemos llegar con el CD interactivo y así poder tomar las medidas necesarias para su correcto desarrollo, y en todo momento teniendo en cuenta las recomendaciones y opiniones de los aerotécnicos de la ETFA y BACO.

## **3. EJECUCIÓN DEL PLAN METODOLÓGICO**

## **3.1 Marco Teórico:**

#### **3.1.1 Antecedentes:**

La Contrainteligencia, para el cumplimiento de su misión utiliza medidas pasivas, activas y de engaño que se agrupan en "Operaciones de Contrainteligencia" y cubren las áreas de acción de esta función, dentro del territorio Nacional y pueden aplicarse en el exterior donde se encuentran acantonadas Embajadas con sus respectivas Agregadurías.

Se debe considerar que este tipo de operaciones se encuentran amparadas legalmente en la Constitución Política del Estado / Ley de Seguridad Nacional, como se podrá demostrar en el desarrollo de este capítulo, a través del estudio y utilización de las Categorías de Contrainteligencia, como instrumento que garantiza la Seguridad Nacional y la aplicación de las Mediadas de Contrainteligencia, están amparadas en leyes y reglamentos militares, a través del correcto uso y empleo garantizan la Seguridad militar.

## **3.1.2 Fundamentación Teórico:**

## **3.1.2.1 Definición de Contrainteligencia**

Es parte de la inteligencia, destinada a negar información al enemigo y anular o neutralizar sus actividades de espionaje, subversión o sabotaje, así como a proteger la propia información, personal, material e instalaciones de dichas actividades, mediante medidas de negación detección y engaño.

## **3.1.2.2 Principios de Contrainteligencia**

Los principios que rigen la Contrainteligencia son los siguientes:

#### **1. Secreto**

El número de personal que trabaja con material clasificado debe ser restringido. En igual forma, el número o cantidad de ejemplares de los documentos clasificados que se elaboren debe corresponder estrictamente a los necesarios. Estas medidas, proporcionarán seguridad y permitirán ejercer un mejor control sobre el personal que está en conocimiento de materias que comprometen la seguridad.

#### **2. Compartimentación**

Este principio, consiste en parcelar la información o el conocimiento de materias clasificadas entre un número reducido de personas o Agencias.

Sólo quien dirige la organización, debe estar en conocimiento de la información completa y es quien coordina los esfuerzos de las Agencias o personas para alcanzar el objetivo propuesto.

El comportamiento, impone la existencia de una cabeza directiva que está en conocimiento del conjunto.

Este principio al igual que la organización celular proporciona seguridad.

#### **3. Especialización**

Implica conocimientos técnicos especializados y además, requiere aumento del nivel de conocimiento de quienes se desempeñan en esta actividad.

#### **4. Eficiencia**

Aquella facultad para alcanzar el objetivo deseado al menor costo y se logra mediante:

- d. Instrucción
- e. Entrenamiento
- f. Auto preparación

## **5. Permanencia**

Este principio indica que debe haber continuidad en la función. La continuidad además proporciona experiencia que no siempre se adquiere con la instrucción y el entrenamiento.

## **6. Informar**

El informar debe ser una obligación de todas las personas, especialmente de aquellas que prestan servicios en las Instituciones de la Defensa Nacional. Debe informarse de cualquier situación que atente contra la seguridad de la Institución o del Pals. La información debe ser veraz y oportuna.

## **7. Oportunidad**

Significa que la información debe ser entregada en el momento en que se obtiene, a fin de que los organismos de seguridad puedan desarrollar sus acciones antes que las situaciones o hechos se produzcan.

## **8. Objetivo**

Debe estar claramente definido a fin de que la orientación dada a las actividades sea la más acertada. Este principio es básico para la planificación de una operación.

## **9. Riesgo calculado**

Toda operación involucra un riesgo que debe ser considerado, con el propósito de poder adoptar las medidas de seguridad que éste demanda.

#### **10. Previsión**

Es interdependiente con el principio de oportunidad. Debe mantenerse, hasta donde sea posible, un adelanto con respecto a los acontecimientos esperados.

#### **11. Centralización y coordinación**

Mientras más densa es la red, más completa resulta la coordinación. Debe mantenerse un control centralizado y operaciones descentralizadas.

Quien está en conocimiento del conjunto de la información, debe estar en condiciones de coordinar el empleo de los medios de que se disponen. (Administrar).

#### **3.1.2.3 Objetivos y medidas de contrainteligencia**

Los objetivos de Contrainteligencia están determinados en su definición y ellos son:

- Ocultar y negar a la Inteligencia adversaria, la información militar perseguida por sus órganos de búsqueda.
- Proteger y dar seguridad a nuestro personal, material y equipo (BAV) de las acciones del adversario, sea este externo o interno.
- Detectar, neutralizar o destruir a los grupos de personas que desarrollan actividades u operaciones, planificadas o no, destinadas a limitar las capacidades de la organización militar, descohesionar a sus integrantes, o que sean contrarias al Orden Interior de la zona jurisdiccional.

De la definición de estos objetivos, se puede deducir que Contrainteligencia emplea medidas pasivas activas y de engaño para lograr sus fines.

#### **a) Medidas Pasivas:**

Son aquellas medidas de seguridad tomada por una Unidad o Repartición dentro de un Reparto Militar para protegerse del espionaje, sabotaje, guerrilla, etc. y que al mismo tiempo proporcionan un grado adecuado de libertad de acción para el cumplimiento de su Misión.

#### **b) Medidas Activas:**

Las medidas activas de Contrainteligencia, son aquellas que tratan de impedir activamente los esfuerzos del enemigo, identificando la realización del espionaje, sabotaje, subversión, guerrilla o insurgencia. Se realizan operaciones especiales fuera de los Repartos Militares y con personal altamente entrenado.

#### **c) Medidas de Engaño:**

Son aquellas medidas que tratan de desorientar y confundir nuestras acciones e intenciones al adversario. En algunas oportunidades estas medidas son desarrolladas por toda la Unidad, a objeto de que, mediante el principio de SORPRESA, el enemigo, efectúe una apreciación errada en relación a nuestra verdadera situación, a más de que si se emplea eficientemente las siluetas / señuelos, minimiza el nivel de riesgo e impacto en un ataque aéreo.

Sin embargo, se debe considerar que dentro de este tipo de medidas existirán acciones que se ejecuten para negar información real al adversario y se denominarán de NEGACIÓN, cuyo propósito fundamental es el de ocultar información sensitiva.

Tienden a desorientar o engañar al enemigo, sobre nuestros verdaderos planes e intenciones:

- Ardid
- Fintas o demostraciones
- Posiciones simuladas
- Difusión de información falsa
- Distracción (Incursión)
- Encubrimiento
- **·** Interferencia electrónica
- Amenaza
- Fuerza (amagos)
- Camuflaje

## **3.1.2.4 Categorías de Contrainteligencia**

Es una herramienta que explota la contrainteligencia y aprovecha lo que está estipulado de la Carta Magna del Estado, para garantizar la Supervivencia, Soberanía y Seguridad Nacional del mismo. Tanto en tiempo de paz o cuando se halla decretado un estado de excepción o Emergencia Nacional.

Las Categorías de Contrainteligencia comprenden:

- 1. SEGURIDAD MILITAR
- 2. SEGURIDAD CIVIL
- 3. SEGURIDAD DE AEROPUERTOS, PUERTOS Y FRONTERAS
- 4. CENSURA
- 5. OPERACIONES ESPECIALES

## **1. SEGURIDAD MILITAR**

Es la coordinada aplicación de las medidas de protección, que permiten impedir o dificultar la acción de la Inteligencia enemiga, relacionada con el espionaje, sabotaje, subversión, guerrilla y propaganda. Al mismo tiempo, evitar sorpresas que proporcionen la adecuada libertad de acción al Comandante en el cumplimiento de su Misión específica.

Las operaciones de Seguridad Militar comprenden:

- f. Seguridad de personal
- g. Seguridad física, material y equipo
- h. Seguridad de documentación e información
- i. Seguridad de comunicaciones
- j. Seguridad de movimiento y transporte

## **a. Seguridad de Personal**

Tienen por objeto proteger y prevenir, el daño que puede sufrir la Unidad o Repartición, por la entrega de información que voluntaria o involuntariamente pueda proporcionar, el individuo, garantizando con ello, que solo aquellas personas autorizadas y con "necesidad de saber", tengan acceso a material e información clasificada y garantizan la idoneidad de los aspirantes y miembros activos que han ingresado a prestar su contingente en una Institución Militar; además, se lo realiza cuando éstos hayan cumplido con la Institución y obtengan el estatus de servicio pasivo.

El sistema de Seguridad de Personal está conformado por las siguientes actividades o método:

## **1) Declaración de Historial de personal (D.H.P.)**

Documento para identificar física e ideológicamente a un individuo; se realiza:

- a. Cuando los postulantes inician los trámites de contratación.
- b. Cada vez que el personal tenga mayor grado de acceso a la información.
- c. Cuando deba ser actualizada por alguna razón importante.
- d. Cuando la DIFAE lo disponga.

## **2) Investigación de Seguridad Personal (I.S.P.).**

Es un proceso de estudio de análisis de antecedentes personales (DHP), con el objeto de determinar los valores individuales. Se realiza:

- a. Para comprobar hechos dados por alguien como ciertos, pero que es necesario asegurarse de su veracidad.
- b. Como una investigación propiamente tal, en base a denuncias o requerimientos específicos.

#### **3) Investigaciones Sumarias**

Cuando hay faltas a la disciplina que vayan en perjuicio de la Seguridad Militar (indiscreción con materias clasificadas, indiferencia o negligencia en funciones de guardias, dactilografía, Comandantes de Unidades, Jefes de Departamentos, etc.)

#### **4) Proceso en los Tribunales**

Cuando hay un delito que afecte la seguridad militar, el Comandante comunicara' a la autoridad judicial competente y a la autoridad de Inteligencia correspondiente. Alguno de estos delitos pueden ser: Espionaje, sabotaje, robo o hurto de material de guerra, robo o hurto de material clasificado, colaboración con el enemigo, etc.

# **5) Determinación de grados de acceso (registros y tarjetas de autorización de acceso).**

Es la autoridad que se tiene para conocer o manipular documentación e información de material clasificado.

- a. Grado de acceso 1 = Información de carácter CONFIDENCIAL (C).
- b. Grado de acceso 2 = Información de carácter RESERVADO (R).
- c. Grado de acceso 3 = Información de carácter SECRETO (S)

Para decidir el grado de acceso que se debe otorgar a cada miembro de la Institución, se comprobará que además de su capacidad técnica en la materia reúna las siguientes condiciones personales:

## **a) Lealtad**

Virtud sin términos medios, honradez y subordinación incondicional con la Institución. No se puede estar comprendido con ninguna persona, organismo, filosofía o entidad que afecte el objetivo y la supervivencia de la Fuerza Aérea.

#### **b) Idoneidad**

Cualidad para ocupar y desempeñarse eficientemente en un puesto en la Institución.

#### **c) Discreción**

Mesura y reserva de las actuaciones, capacidad de guardar reserva, de lo visto, oído y hablado.

#### **d) Moral**

Prestigio personal positivo, no dar pauta o facilidad a ser vulnerado.

#### **e) Carácter**

Rasgo que lo distingue de los demás, firmeza, energía y fuerza de ánimo, que permite no ser influenciado por agentes externos o enemigos de la institución.

## **6) Identificación y control de personal en los Recintos Militares.**

- (TIM) Tarjeta de Identificación Militar
- (TCI) Tarjeta de Circulación Interna
- (TAA)Tarjeta de Autorización de Acceso a documentación y áreas
- (TIV) Tarjetas de ingreso de Visitas peatones y vehículos

Finalmente este sistema de seguridad tiene por objeto primordial que, todo personal que tenga acceso a un sistema automatizado y maneje, elabore, custodie información calificada, trabaje en áreas críticas dentro de las FF.AA. deberá pasar por una investigación de carácter y confiabilidad exhaustiva.

#### **b. Seguridad Física del material y equipo**

Es el conjunto de medidas cuyo objetivo es prevenir, controlar y tratar de impedir la penetración especial o técnica de personas no autorizadas, a un Reparto Militar, a través de la aplicación detallada de barreras y otros procedimientos y más aún proteger contra el espionaje, sabotaje, daños y robo a los puntos sensitivos o áreas calificadas, con prioridad al personal, documentación, información, equipos y material.

Para establecer este tipo de barreras, es imprescindible que se inicie con un estudio y análisis minucioso del Reparto militar a fin de identificar los Blancos de Alto Valor Militar que deben ser protegidos; así como, la calificación de áreas sensitivas para aplicar las TAA en base a los niveles de acceso establecidos.

#### **Clasificación de áreas:**

Prohibidas, restringidas, reservadas y libres.

Para prevenir y controlar el acceso a una Unidad o Repartición se emplean barreras de diferente índole, que se complementan para conformar un verdadero sistema integrado que impida la violación o acción clandestina de la amenaza. Las barreras y medidas que la seguridad física explota son:

#### **1) Barreras Naturales**

Constituidas por accidentes topográficos naturales, ubicados dentro o fuera del Recinto Militar y que se aprovechan para retardar o hacer más difícil la entrada del intruso.

Los accidentes más comunes son: ríos, cuerpos de agua, barrancos, bosques densos, desiertos, acantilados etc.

### **2) Barreras Artificiales**

Formadas por obstáculos construidos por la mano del hombre, (específicamente para Seguridad Militar) cuyo fin es evitar la penetración clandestina a un Blanco de Alto Valor.

Ejemplos: murallas, cercas, alambre de púas, concertinas, edificios, torres, entradas autorizadas, paredes, puertas, rejas protectoras de ventanas o puertas, estantes metálicos con llave, cajas de seguridad, bóvedas, cajas fuertes, extensiones de agua (canales) etc.

#### **3) Barreras Humanas**

Es la mayor importancia porque es activa por sí misma; permite el rendimiento de los otros tipos y aprovecha en forma coordinada la eficacia o ayuda de diferentes barreras, para interponerse entre el intruso y lo que tiene por misión proteger (objetivos de protección).

#### **4) Barreras Animales**

Integradas fundamentalmente por perros adiestrados o con cualidades naturales que los hagan aptos para cumplir con su función, están destinados a anunciar la presencia de intrusos e impedir el acceso de personas no autorizadas a determinados Recintos.

Los perros son los más utilizados para este tipo de barrera, específicamente entrenados como perros de vigilancia y seguridad, de ataque, antidrogas, antiexplosivos, pero en países orientales emplean a los gansos.

### **5) Barreras de Energía**

Constituidas por elementos artificiales activados por energía mecánica, eléctrica o electrónica. Ayudan a la OBSERVACIÓN Y VIGILANCIA del personal que compone las Barreras Humanas, al mismo tiempo que indican precisamente áreas o lugares donde la penetración subrepticia (sin ser visto) del adversario se está' realizando.

Algunos ejemplos:

- a. Alarmas de sonido (timbre) y/o visual (luz).
- b. Circuito cerrado de Televisión
- c. Sistemas de alarmas
- d. Cualquier tipo de trampa (alumbrado continuo, fijo, emergencia)

#### **c. Seguridad de Documentos e Información**

Es el conjunto de medidas y procedimientos de seguridad, establecidos para evitar que tanto la documentación como la información, sea revelada sin la autorización debida, vendida o que pueda ser leída, escuchada, grabada o reproducida con fines de espionaje; ello implica:

## **1) Disciplina del Secreto**

Comprende todas aquellas precauciones que es necesario tomar, a fin de asegurarse que la difusión se haga solo a los organismos o unidades indispensables y que la información sea conocida únicamente por las personas imprescindibles. Ella se materializa a través de:

#### **a. Discreción**

Evitar comentar o discutir asuntos del servicio que puedan ser escuchados por el enemigo.

#### **b. Preparación de Planes y Órdenes**

La elaboración por Oficiales nombrados para tal efecto y a los Comandantes subordinados, la información requerida para su planificación.

#### **c. Actitud en caso de Captura**

Entrenar y capacitar al Personal, para que sepan resistir en caso de caer prisionero y responder a un interrogatorio.

#### **2) Clasificación (calificación) de la Documentación**

Cuando las materias de la documentación son estructuradas frente a objetivos y finalidades que comprometen a las FF.AA. o al país, se transforman en clasificadas. A partir de ese momento, cualquier violación de su contenido ocasiona daño en mayor o menor medida a la Institución o al Estado, por tal razón, la clasificación toma su categoría en relación a los tipos de daños que provocarán la violación del contenido de sus documentos.

El Reglamento Para la Elaboración, Manejo y Custodia de la Documentación Militar Calificada TR-3-IV, clasifica en:

- a. Secretísima
- b. Secreta
- c. Reservada
- d. Confidencial
- e. Restringida

#### **3) Control de las Comunicaciones**

El organismo de Inteligencia debe permanentemente controlar que los diferentes medios de comunicaciones o transmisión de datos, sean correctamente empleados y que gocen de las medidas de seguridad correspondientes; además, instruirá a las diferentes áreas sobre la correcta difusión de material calificado de tal manera que se minimice el nivel de riesgo y las vulnerabilidades.

## **4) Procedimientos de Control, Uso, Archivo e Incineración de Documentos**

Medidas destinadas a impedir que la documentación pueda ser revelada sin la autorización debida o que pueda ser leída, grabada o reproducida de:

- a. Sistemas de archivo
- b. Microfilmación
- c. Cintas magnéticas, etc.

## **d. Seguridad de Comunicaciones**

Este tipo de seguridad es considerada de alto grado de sensibilidad ya que el flujo de la información que se transmite puede variar desde ordinaria hasta secreta, de acuerdo a su contenido e importancia; aquí, nuevamente se va a constatar la interrelación que debe existir en un sistema de seguridad, complementándose todos los aspectos anteriormente indicados como son la idoneidad del personal empeñado en estas funciones, las barreras físicas adoptadas, por lo tanto se debe trabajar con responsabilidad compartida entre elementos de Inteligencia y elementos que laboran en las diferentes áreas, estableciendo medidas de carácter técnico para impedir o reducir la acción de la inteligencia adversaria.

- a. Seguridad Criptográfica
- b. Seguridad de Transmisiones
- c. Seguridad Física del Material (medida complementaria)
- d. Custodia y acceso a Claves
- e. Minimizar la violación de comunicaciones
- f. Sistemas confiables
- g. Todos los sistemas deben ser acreditados por la autoridad designada para ello.

En este tipo de seguridad se debe considerar que la herramienta de Internet facilita la transmisión de datos, así como también los sistemas en red e Intranet, con esto se quiere decir que la tecnología acorta distancias y el tiempo, pero agranda las vulnerabilidades, es así como los computadores portátiles que contienen información militar calificada no puede conectarse a cualquier punto de Internet y peor aún si no tiene las seguridades del caso. Por lo tanto es necesario observar las siguientes recomendaciones:

- Sistemas múltiples pueden estar en una misma acreditación.
- Con los permisos necesarios, pueden procesar información calificada.
- Deben mantenerse en lugares seguros y con personas idóneas.

## **e. Seguridad de Movimiento y transporte**

Este tipo de seguridad es muy poco observada y en muchos casos se mal interpretada y asociada con las funciones que cumple la Dirección de Seguridad Aérea y Terrestre, partimos de que cada uno tiene sus ámbitos de operación, pero deben trabajar de manera interrelacionada, de tal forma que se complementen las medidas adoptadas de manera preventiva y con un solo objetivo Institucional.

Todo medio de transporte (vehículos terrestres) que vayan a ser utilizado con fines militares (operaciones militares – administrativos, etc.) deben conocer el ambiente donde se va a cumplir la comisión y esa información solo lo puede proporcionar los organismos de Inteligencia de cada uno de los Repartos, entre otras informaciones que le van a proporcionar, siempre y cuando exista la coordinación correspondiente son:

- Lugar de desplazamiento o despliegue
- Características del área
- Riesgos
- Situación actual

## **Se recomendará:**

- Seguridad humana
- Sistema de comunicaciones.
- Condiciones del vehículo y conductor (DIRSAT)

Finalmente, una vez que se tiene el conociendo doctrinario suficiente sobre Seguridad Militar, se debe proceder a la planificación, de manera minuciosa y objetiva, orientada a la detección, neutralización y/o eliminación de las amenazas, minimizando de esta manera el nivel de riesgo que se desprende del accionar de éstas.

## **3.1.2.5 Planificación de Seguridad Militar**

Es una Apreciación de Situación de Contrainteligencia en el área de seguridad militar de una Unidad o Recinto, que tiene por objeto impedir o disminuir la acción de la inteligencia adversaria, eliminando las propias vulnerabilidades. La Planificación de Seguridad Militar se efectúa por medio de:

- a. ESTUDIOS DE SEGURIDAD
- b. INSPECCIONES DE SEGURIDAD
- c. PRUEBAS DE SEGURIDAD
- d. SEGURIDAD DE OPERACIONES (SEGOP)

## **a. ESTUDIOS DE SEGURIDAD**

Tienen por objeto establecer un sistema que permita brindar protección física y moral, tanto a lo concerniente a personal, como a documentos, materiales e instalaciones. Da recomendaciones sobre medidas que deben ser adoptadas. Se deberá realizar el Estudio de Seguridad en los siguientes casos:
- 1) Cuando se activa una organización.
- 2) Cuando se reactiva una organización que ha estado en receso por un período de tiempo apreciable.
- 3) En caso de introducirse cambios substanciales, en la misión dotación de personal, bienes raíces o construcciones de una organización.
- 4) Si se evidencia indicios de descuido en la conservación de la Seguridad de la Unidad.
- 5) Cuando no haya constancia de haberse realizado un Estudio de Seguridad anterior.
- 6) Cuando el Comandante lo crea necesario.

# **Actividades que se deben Desarrollar cuando se realiza un Estudio de Seguridad:**

## **1. Comprobación Preliminar (Externa e Interna)**

- a. Comprobación preliminar exterior, consiste en un análisis de los elementos humanos fuera de la Unidad o Repartición que pudieran afectar en alguna forma la seguridad existente.
- b. Comprobación preliminar interna consiste en el análisis de seguridad interna de la unidad o repetición que debe incluir:
- c. Examen de lugares o áreas internas que requieren una especial atención durante el Estudio.
- d. Revisión de antecedentes sobre la historia de la Unidad que puedan reflejar información que afecte a la seguridad de la Unidad estudiada o que puedan servir como antecedentes útiles en el trabajo que se realiza.

#### **2. Análisis de la Seguridad Existente**

- a. Seguridad Física.
- b. Seguridad Personal.
- c. Seguridad de documentos.
- d. Seguridad de comunicaciones
- e. Seguridad de movimiento y transporte

## **3. Orientación Final**

Consiste en un informe verbal al Comandante de la Unidad por parte del Oficial de Contrainteligencia que incluye:

- a. Explicación de los resultados del Estudio de Seguridad.
- b. Exposición de conclusiones y recomendaciones.
- c. Exposición de las recomendaciones expuestas y realizadas durante la ejecución del Estudio mismo.

#### **4. Informe del Estudio de Seguridad.**

Es el resultado de todo el trabajo realizado y que incluye todas las recomendaciones que se proponen.

Los Estudios de Seguridad finalmente, dan origen a ciertos planes internos de las Unidades (Planes de Defensa, Contra incendio, Evacuación de Documentos Clasificados, etc.)

#### **b. INSPECCIONES DE SEGURIDAD**

Como su nombre lo indica, tienen por objeto verificar que las medidas contempladas en el sistema se estén aplicando debidamente. Estas inspecciones pueden ser anunciadas o imprevistas, comprueba el grado de cumplimiento de las recomendaciones establecidas en el Estudio de Seguridad.

#### **c. PRUEBAS DE SEGURIDAD**

Tienen por objeto establecer las bondades y defectos del sistema adoptado, debiendo procederse en este último caso, a su revisión para introducir las modificaciones necesarias hasta lograr la eficiencia requerida. Esta medida comprobatoria que conlleva un riesgo que debe ser considerado por la autoridad es siempre imprevista, para poder verificar en el terreno la efectividad del sistema de seguridad y la eficiencia del personal y de las medidas recomendadas.

#### **d. SEGURIDAD DE OPERACIONES (SEGOP)**

Es una herramienta que apoya directamente a la seguridad de operaciones y que se plasma en una matriz que sintetiza la aplicación total de Contrainteligencia, cuyo objetivo es la protección de la fuerza, sea en tiempo de paz como en tiempo de guerra. Este punto será tratado más adelante.

#### **2.2.6 Operaciones de seguridad Civil**

Son Operaciones de Contrainteligencia que se ejecutan en tiempo de guerra, que consiste en el control de elementos civiles nacionales que residan temporal o permanentemente en el área bajo jurisdicción militar o asentamiento de un BAV.

Tiene por objeto garantizar el curso normal de las operaciones mediante la supresión del peligro que representa la penetración e intromisión de agentes enemigos en la población civil y se puede mantener el control de la población y sus recursos cuando se haya decretado un estado de excepción o emergencia.

#### **a. Registro Civil**

Incluye todas las medidas de control referentes al censo de la población civil dentro del área asignada, incluyendo extranjeros neutrales y enemigos, con el objeto de evitar se mezclen agentes de espionaje, o bien descubrir cualquier intromisión enemiga en el área.

## **b. Control de Circulación**

Su objeto es arbitrar las medidas necesarias para controlar la circulasen dentro del área, con el fin de evitar o dificultar el libre tránsito y expedición de agentes enemigos.

Dentro de las medidas de control que se pueden aplicar, se dará como ejemplo las siguientes:

- 1. Registro civil (censo poblacional)
- 2. Control de circulación (dificultar el libre tránsito)
	- Toque de queda (estados de excepción constitución)
	- Vigilancia y seguimiento a individuos o grupos sospechosos
	- Distribución de pases y permisos (salvoconductos)
	- Control diplomático externo en el país
	- Control de refugiados y desplazados
	- Contra propaganda para la población civil (OPSIC)
	- Centros de interrogación y detención
	- Distribución de pases y permisos
	- Control de horarios de trabajo

### **c. Protección de Personal Civil y Militar**

Proteger al personal civil y militar del área jurisdiccional, de las acciones de agentes adversarios que pueden perjudicar el libre desempeño de sus actividades.

## **d. Control de Áreas Calificadas**

Una vez que el Oficial de Contrainteligencia de un determinado Cuartel General ha establecido por medio del Estudio de Seguridad, cuales son las áreas

prohibidas, restringidas, reservadas o libres restringidas dentro del recinto militar o del área de operaciones donde se encuentren empeñados, deberá establecer los sistemas de control destinados a impedir el acceso a aquellas personas no autorizadas.

### **e. Contra propaganda**

Disponer de los antecedentes necesarios a fin de que el organismo respectivo (Relaciones Publicas) pueda efectuar las operaciones de Contra propaganda destinadas a anular la propaganda enemiga (interna y externa) pero en coordinación directa con el organismo de Inteligencia Militar.

### **f. Centros de Interrogación y Detección**

Disponer los medios necesarios a fin de activar los lugares destinados a detener e interrogar a aquellos individuos que sean de interés a los Servicios de Contrainteligencia, por razones operativas vigentes.

#### **3.2 Modalidad básica de la investigación**

#### **3.2.1 Investigación de campo, participante**

Dentro de la investigación del anteproyecto, debido a la necesidad de recolección real de datos e información varia, se utilizó técnicas como la encuesta, entrevista, observación con sus respectivos instrumentos, el cuestionario, ficha de entrevista y ficha de observación.

#### **4.1.2 Bibliográfica documental**

Durante la investigación será necesaria la recolección de datos de diferentes fuentes para corroborar el correcto desarrollo del CD interactivo, utilizando diferentes métodos como los manuales de la especialidad, etc. Además siendo esta como un aporte eficaz y eficiente.

## **3.3 Tipos de investigación**

## **3.3.1 No Experimental**

Este tipo de investigación se utilizó para examinar el manejo del CD interactivo y chequeo de la información que va a ser puesta en el mismo; de esta manera se consiguió la obtención de los resultados necesarios, los mismos que permitieron la determinación de cómo estaría conformado en su totalidad el proyecto.

## **3.4 Niveles de investigación**

## **3.4.1 Exploratorio**

Se trabajó con este tipo de investigación ya que toda la investigación se desarrolló desde el principio cuando solo fue una idea, a partir de ese primer momento se creó cada elemento del proyecto.

## **3.4.2 Descriptiva**

Este tipo de investigación ha permitido facilitar de mejor forma la recolección, evaluación y análisis de datos que se consiguieron a partir de la fuente principal de información para justificar detalladamente las opciones de la solución.

## **3.5 Procesamiento de la información**

En este punto para comenzar con la recopilación de la información primordialmente se utilizó el programa adecuado en este caso: Microsoft Excel y Word para realizar y redactar la encuesta. También se hizo un filtrado de información numerando las encuestas para mantenerlas en orden.

### **3.6 Conclusiones y Recomendaciones**

### **3.6.1 Conclusiones**

- Como se puede ver en los resultados de la encuesta en la pregunta 2, casi en la totalidad los encuestados afirmaron que es muy importante implementar material didáctico técnico en las especialidades de la FAE.
- Los resultados de la encuesta en la pregunta 3 nos dice que la mayoría de encuestados considera que la opción más factible en cuanto a material didáctico, sería la implementación de un CD interactivo.
- La resultados de la pregunta 4 nos dieron a entender que la mayoría de encuestados concuerdan que la implementación del CD interactivo dentro de las especialidades FAE, ayudaría a la mejor comprensión de los temas, además nos serviría como material didáctico para mejorar la familiarización teórica práctica de los temas de especialidad.
- Como observamos en los resultados de la encuesta en la pregunta 5, obtuvimos que la gran mayoría de encuestados concuerda con la factibilidad de la implementación de un manual de Contrainteligencia mediante un Cd interactivo.
- En la última pregunta de nuestra encuesta los resultados dictaron que la mayoría de encuestados si están en total acuerdo que la implementación del CD interactivo en la sección de Inteligencia mejoría el desempeño laboral de los aerotécnicos.

## **3.6.2 Recomendaciones**

 Mantener un programa de actualización continua de los manuales de la especialidad, de esta manera se garantiza que el personal va a estar siempre en constante preparación.

- Es recomendable que las horas de práctica sean igual de importantes que las horas de teoría, de esta forma es más sencillo para el instructor afianzar los conocimientos impartidos.
- Se recomienda que el CD interactivo se lo elabore en el menor tiempo posible ya que los aerotécnicos de la especialidad lo necesitan con prioridad por falta de uno.

## **4. FACTIBILIDAD DEL TEMA**

#### **4.1 Factibilidad**

Para elaborar el proyecto se debe tomar en cuenta todos los aspectos que estén relacionados con el mismo, como son la parte técnica, operacional e información veraz en este campo. Para lo cual es conveniente ejecutarlo en la especialidad de inteligencia de la Fuerza Aérea Ecuatoriana, debido a su alto interés en el aprendizaje, principalmente para poder cubrir todas las falencias en el conocimiento de los aerotécnicos.

#### **4.2 Técnica**

Debido a la falta de material didáctico adecuado para la capacitación del personal de aerotécnicos, resulta factible desarrollar el proyecto el cual está encaminado al mejoramiento de la enseñanza en la especialidad de inteligencia.

#### **4.3 Operativa**

El programa que se va a utilizar en la elaboración del CD interactivo es Macromedia Flash, representa un programa de autoría muy poderoso dirigido a desarrollar diseños vectoriales dinámicos y livianos para la Internet/Web, discos compactos (CD) multimedios-interactivos, animaciones vectoriales, entre otros. Desde su concepción, este programa se caracteriza por la producción de conceptos digitales de naturaleza vectorial, es decir, instrucciones matemáticas para construir líneas y curvas, las cuales mantienen siempre su resolución original, sin importar cuán grande sean.

Flash proporciona una gran variedad de herramientas con las que se lograra instaurar películas a base de animaciones, botones estáticos o animados, sonidos y música. Además, las películas podrán ser interactivas para que respondan a determinados eventos y poder tener control sobre las secuencias de animación, añadir acciones, interactividad y otros recursos.

En comparación con otros programas, los archivos de Flash son relativamente pequeños, de manera que son rápidos de bajar. También Flash permite desarrollar mayor control visual de su diseño. Además, este programa provee herramientas poderosas para la creación de multimedios interactivos.

Por todas estas características se va a usar este programa, y contando con la colaboración del personal de Aerotécnicos que faciliten los manuales necesarios para la elaboración del CD interactivo.

## **4.4 Económica**

Para la elaboración del proyecto el elemento principal son los manuales de la espacialidad. Los demás elementos necesarios lo conforman herramientas, procesos y conocimientos empleados, todo esto es de gran importancia para el correcto desarrollo del proyecto.

## **4.5 Apoyo**

Por la gran importancia que presenta el proyecto para el mejoramiento de la enseñanza de la especialidad de inteligencia, es factible realizarlo con ayuda de personal capacitado que se relaciona directamente con el tema propuesto.

## **4.6 Talento humano**

EL equipo humano que ha aportado con el desarrollo de este proyecto fueron los siguientes:

Autor del proyecto Personal de aerotécnicos de la especialidad de inteligencia Docentes de la carrera de electrónica

## **4.7 Recursos**

## **4.7.1 Materiales y equipos**

## **4.7.1.1 Materiales**

- > Material de oficina en general
- Material necesario para funcionamiento del proyecto

## **4.7.1.2 Equipos**

- $\triangleright$  Computador
- $\triangleright$  Impresora
- Manuales de la especialidad

## **4.7.2 Económicos**

## **Tabla 4.1: Detalle de gastos del anteproyecto**

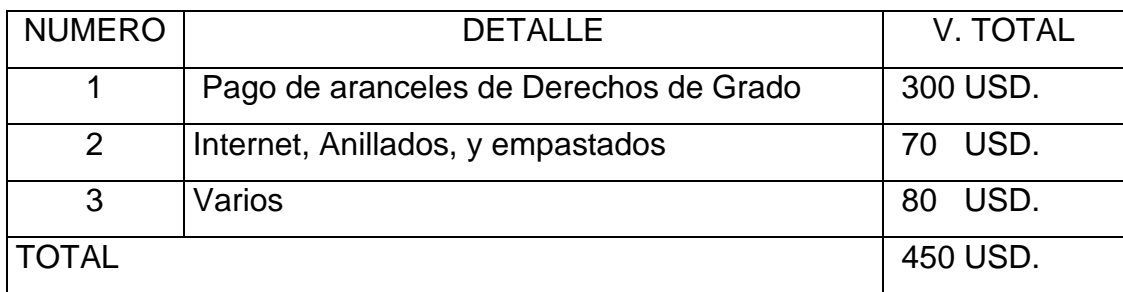

**Fuente:** Investigación de campo.

**Elaborado por:** Cbos. Sarzosa Andrés

# **Tabla 4.2: Recurso para la investigación del anteproyecto**

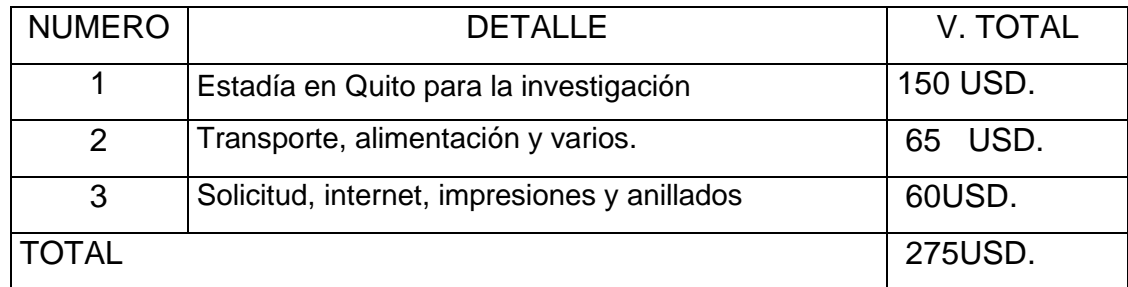

**Fuente:** Investigación de campo.

**Elaborado por:** Cbos. Sarzosa Andrés

## **5. DENUNCIA DEL TEMA**

"IMPLEMENTACIÓN DE UN CD INTERACTIVO PARA LA ENSEÑANZA DE CONTRAITELIGENCIA".

## **CRONOGRAMA DE ACTIVIDADES**

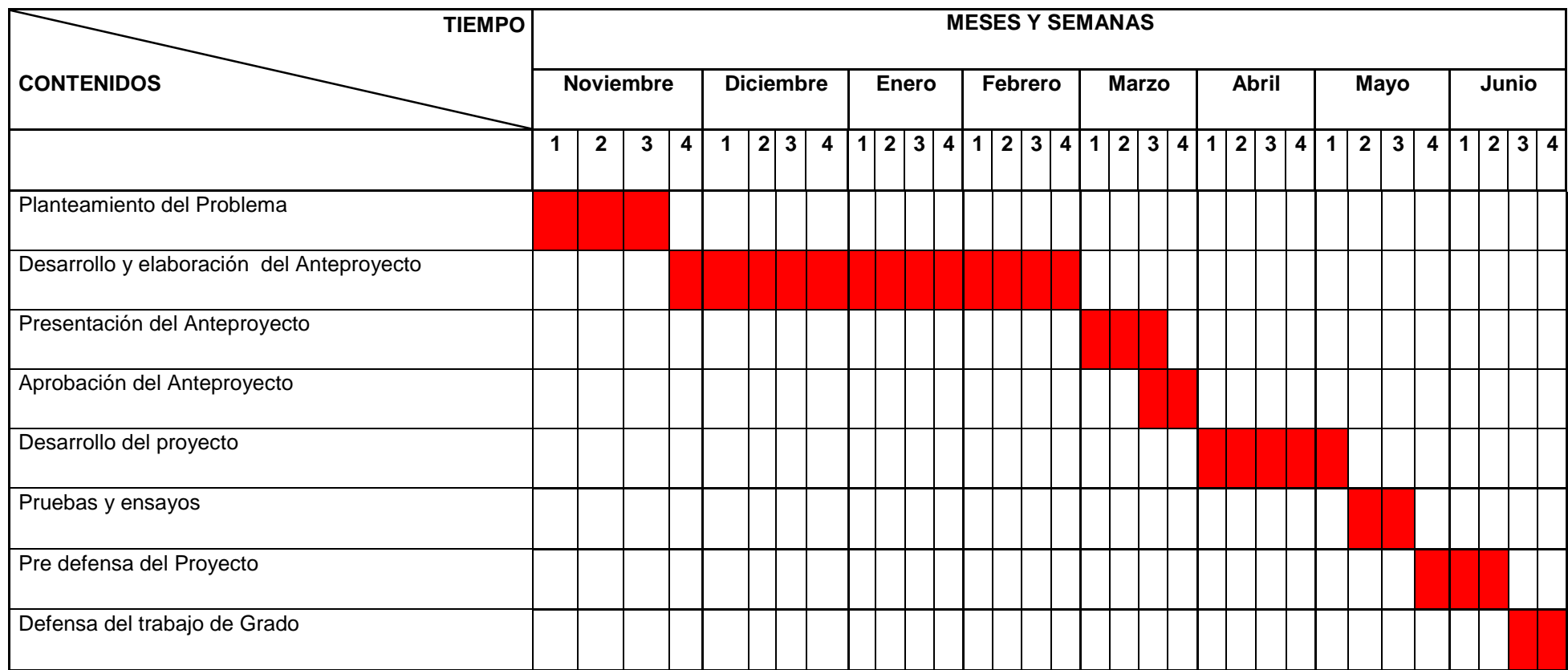

**Elaborado por:** Cbos. Sarzosa Andrés

**INVESTIGADOR**

# **GLOSARIO**

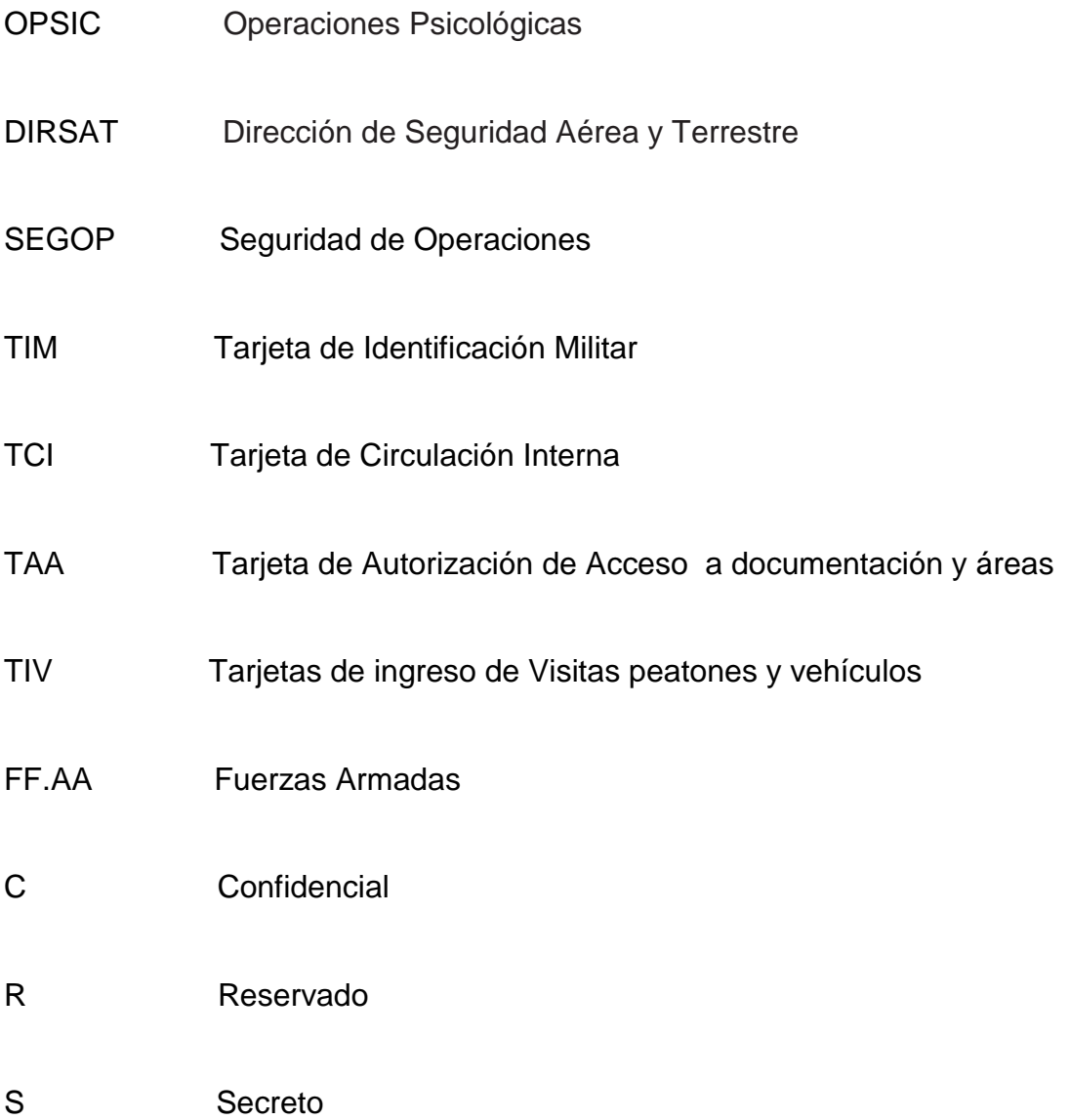

# **BIBLIOGRAFÍA:**

- Manual de Contrainteligencia Ejército Ecuatoriano
- Manual de Contrainteligencia Fuerza Aérea Ecuatoriana

# **ANEXO A1**

**1.-** ¿Conoce usted la existencia de material didáctico adecuado que sirva para la capacitación en cada una de las diferentes especialidades que tienen los aerotécnicos de la FAE?

**Tabla 4.3:** Pregunta 1

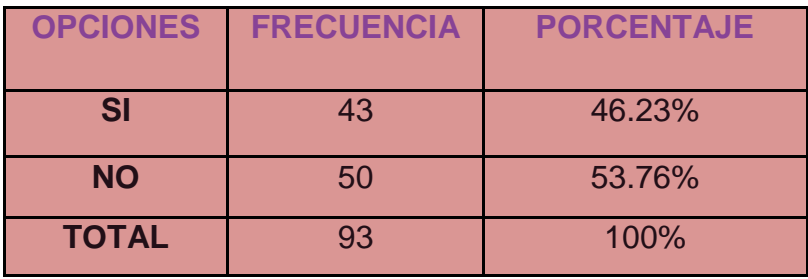

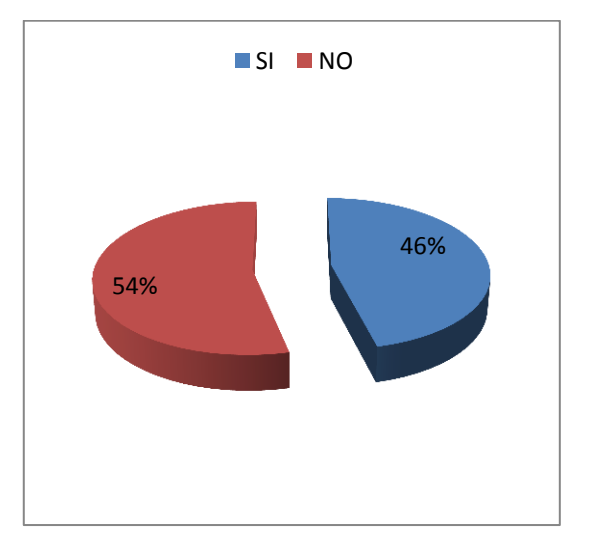

**Fuente:** Aerotécnicos de la Fae **Elaborado por:** Cbos. Sarzosa Andrés

**2.-** Según su criterio sería importante implementar material didáctico técnico en las especialidades de la FAE.

## **Tabla 4.4:** Pregunta 2

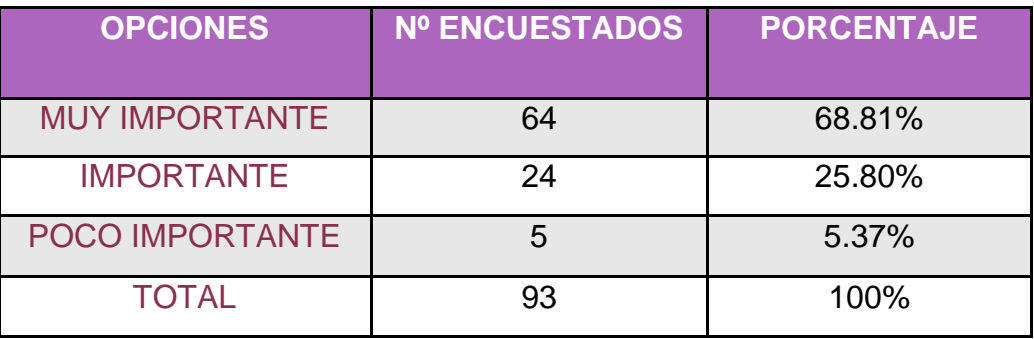

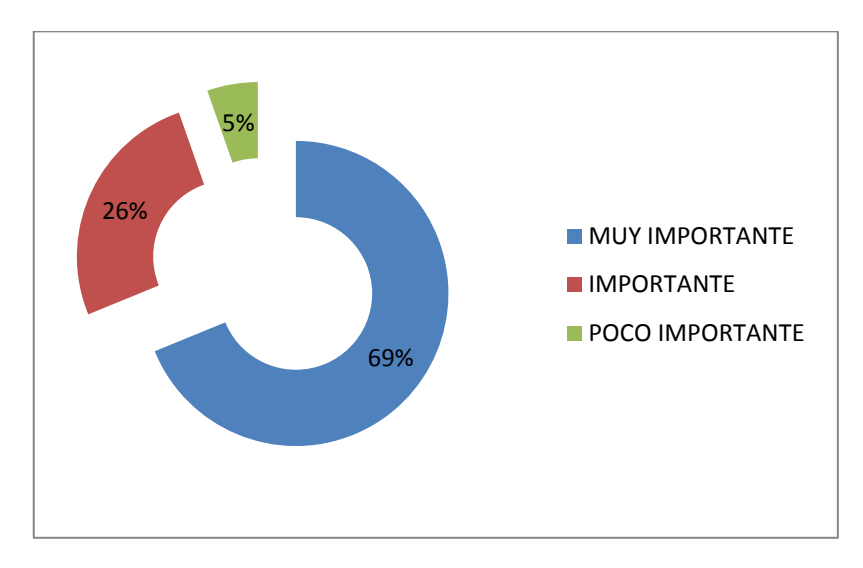

**Fuente:** Aerotécnicos de la Fae **Elaborado por:** Cbos. Sarzosa Andrés

**3.-** ¿Qué tipo de material didáctico cree usted que se debería implementar?

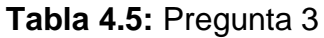

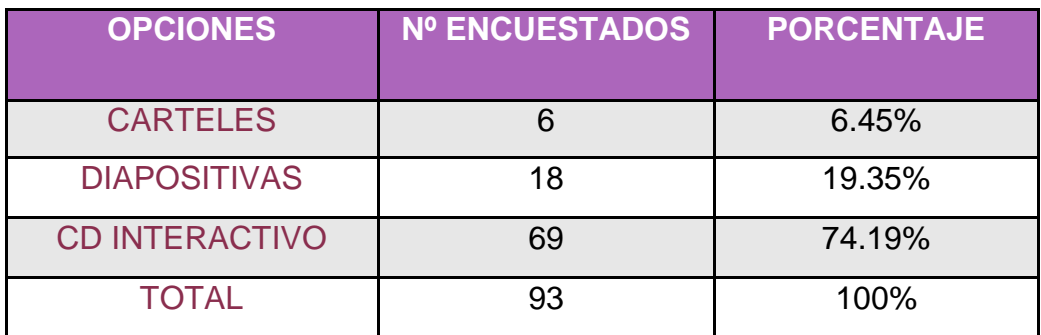

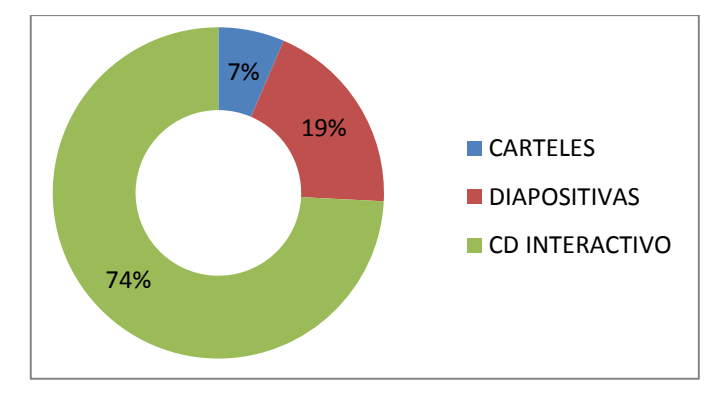

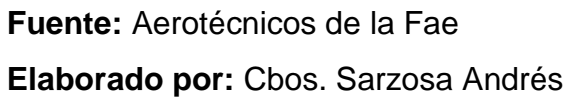

**4.-** Indique su grado de acuerdo o desacuerdo por las siguientes afirmaciones, marque con una (X) en donde usted crea conveniente.

# **Tabla 4.6:** Pregunta 4

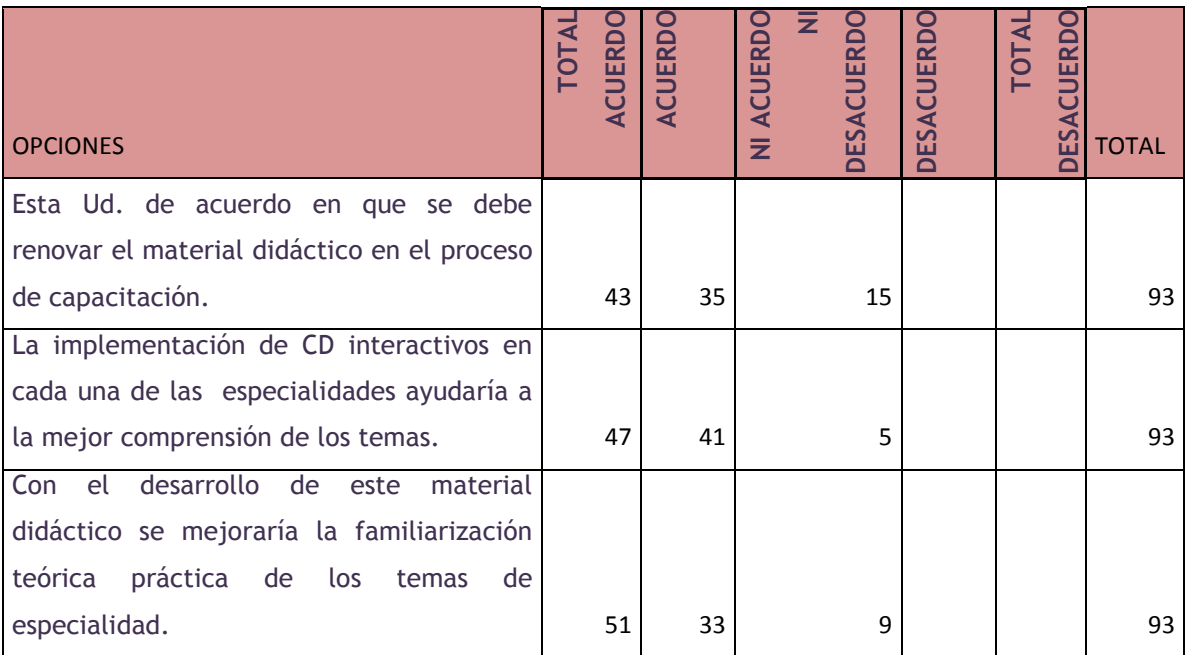

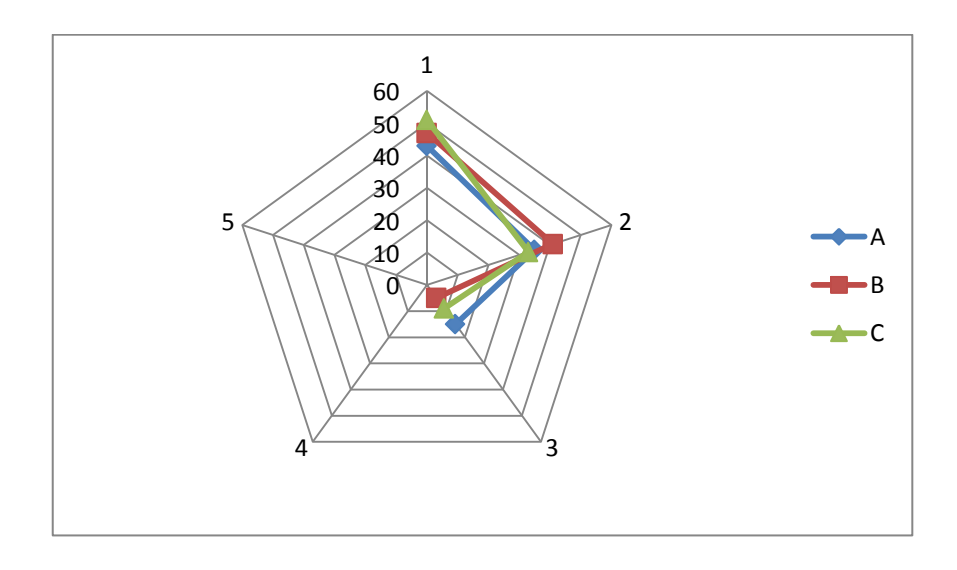

**Fuente:** Aerotécnicos de la Fae **Elaborado por:** Cbos. Sarzosa Andrés **5.-** ¿Qué grado de importancia le da Ud. a la creación de un manual de empleo del poder aéreo mediante un Cd interactivo en una escala del 1 al 5 siendo el 5 el más importante?

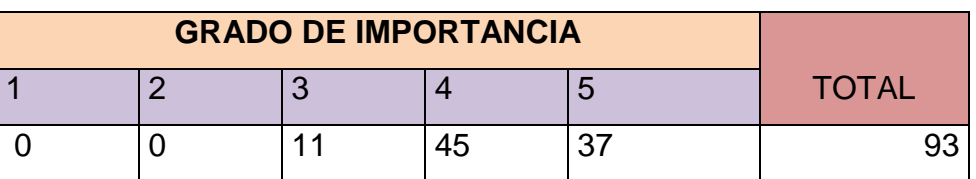

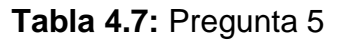

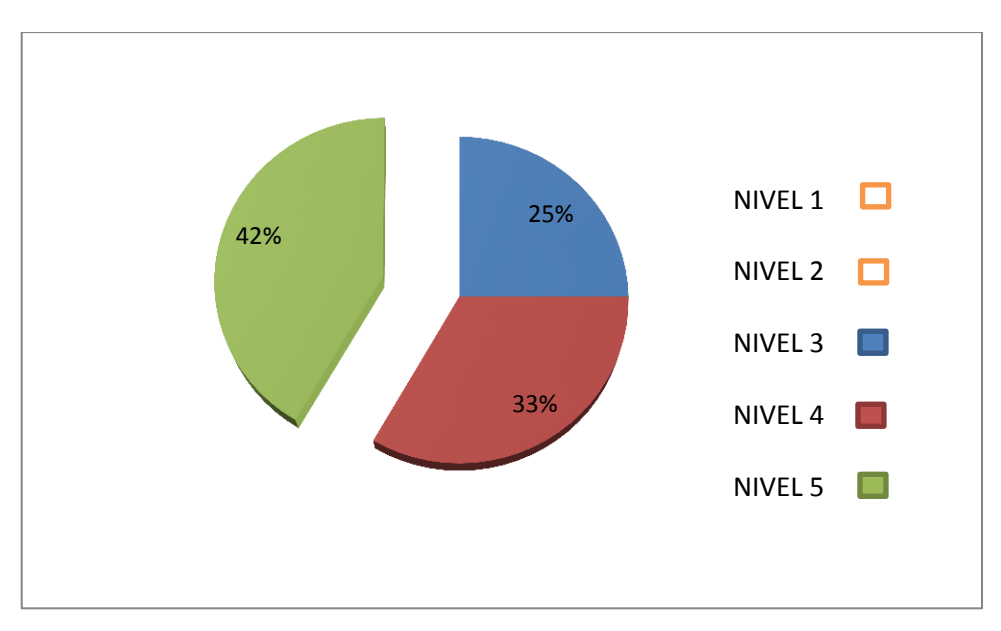

**Fuente:** Aerotécnicos de la Fae **Elaborado por:** Cbos. Sarzosa Andrés

**6.-** ¿Cree usted que con la implementación del CD interactivo en la sección de Inteligencia mejoría el desempeño del personal de aerotécnicos que labora en esa sección?

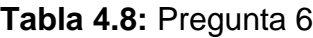

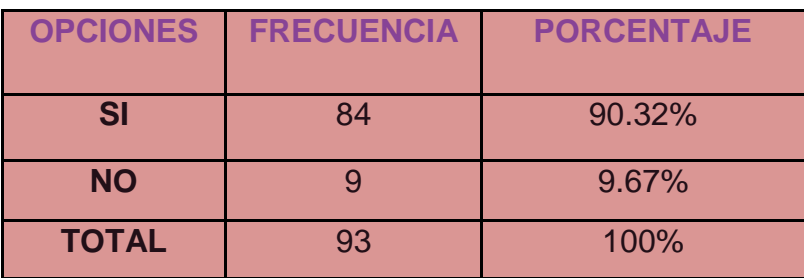

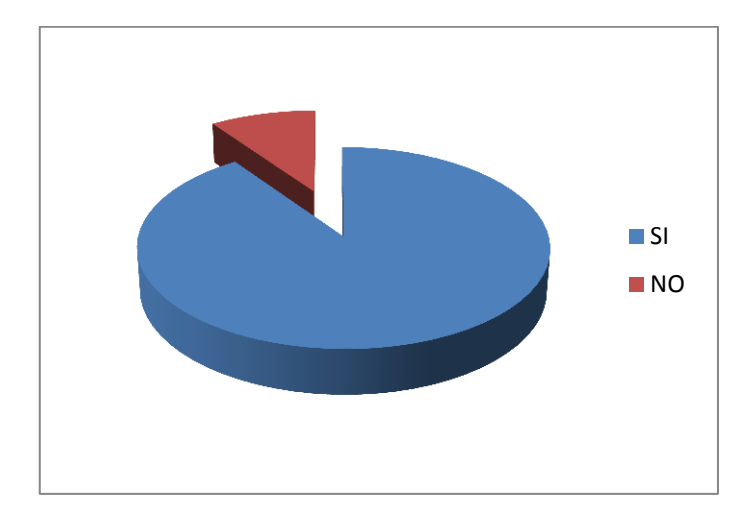

**Fuente:** Aerotécnicos de la Fae **Elaborado por:** Cbos. Sarzosa Andrés

## **ANEXO B**

## **HOJA DE VIDA**

## **DATOS PERSONALES**

**NOMBRE:** Cbos.Tec. Avc. Sarzosa López Andrés Sebastián

**NACIONALIDAD:** Ecuatoriana

**FECHA DE NACIMIENTO:** 09 de Abril de 1990

**CÉDULA DE CIUDADANÍA**: 0503491326

**TELÉFONOS:** 032724570 - 099971767

**CORREO ELECTRÓNICO:** andres610990\_@hotmail.com

**DIRECCIÓN:** Cotopaxi/ Pujilí

**ESTUDIOS REALIZADOS**

**PRIMARIA** : Escuela Fiscal "Dr. Pablo Herrera"

**SECUNDARIA** : Instituto Tecnológico "Ramón Barba Naranjo"

**SUPERIOR** : Instituto Tecnológico Superior Aeronáutico

## **TÍTULOS OBTENIDOS**

Bachiller en la Especialidad "Electrónica de Consumo"

# **EXPERIENCIA PROFESIONAL O PRÁCTICAS PREPROFESIONALES**

Prácticas Profesionales DIRINT (QUITO).

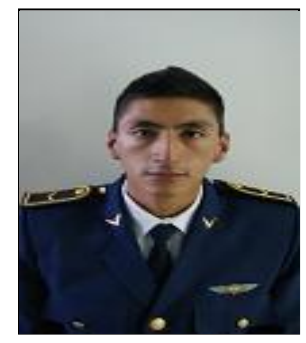

# **CURSOS Y SEMINARIOS**

- ETFA : Curso Técnico Profesional de la Especialización Inteligencia
- ITSA : Suficiencia en el idioma inglés.

**HOJA DE LEGALIZACIÓN DE FIRMAS**

# **DEL CONTENIDO DE LA PRESENTE INVESTIGACIÓN SE RESPONSABILIZA EL AUTOR**

Cbos. Sarzosa López Andrés Sebastián

# **DIRECTOR DE LA CARRERA DE ELECTRÓNICA MENCIÓN INSTRUMENTACIÓN Y AVIÓNICA**

Ing. Pablo Pilatasig

Latacunga, 22 de Octubre del 2012

# **CESIÓN DE DERECHOS DE PROPIEDAD INTELECTUAL**

Yo, **CBOS. SARZOSA LÓPEZ ANDRÉS SEBASTIÁN**, Egresado de la carrera de Electrónica Mención Instrumentación y Aviónica, en el año 2012, con Cédula de Ciudadanía N° 0503491326, autor del Trabajo de Graduación **IMPLEMENTACIÓN DE UN CD INTERACTIVO PARA LA ENSEÑANZA DE CONTRAINTELIGENCIA,** cedo mis derechos de propiedad intelectual a favor del Instituto Tecnológico Superior Aeronáutico.

Para constancia firmo la presente cesión de propiedad intelectual.

Cbos. Sarzosa López Andrés Sebastián

Latacunga, 22 de Octubre del 2012